**UNIVERSIDAD DE ORIENTE NÚCLEO DE ANZOÁTEGUI ESCUELA DE INGENIERÍA Y CIENCIAS APLICADAS DEPARTAMENTOS DE PETRÓLEO, COMPUTACIÓN Y SISTEMAS** 

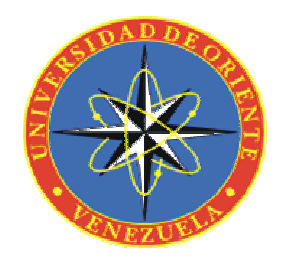

**"SOFTWARE DE APOYO PARA LA DETERMINACIÓN Y JERARQUIZACIÓN DE UNIDADES DE FLUJO, EN FUNCIÓN DE ÍNDICES DE CALIDAD DE ROCA Y SATURACIÓN DE FLUIDOS PRODUCIBLES EN YACIMIENTOS HIDROCARBURÍFEROS, EN LA EMPRESA INTER-ROCK. C.A."** 

**Realizado por:** 

**Presilla Hernández, Ricardo Luis Claib Meinhardt, Amin Adolfo Ingeniería en Computación Ingeniería de Petróleo** 

**Trabajo especial de grado presentado en la universidad de oriente como requisito parcial para optar al título de:** 

**INGENIERO EN COMPUTACIÓN E INGENIERO DE PETROLEO** 

**Anzoátegui, Febrero 2009** 

**UNIVERSIDAD DE ORIENTE NÚCLEO DE ANZOÁTEGUI ESCUELA DE INGENIERÍA Y CIENCIAS APLICADAS DEPARTAMENTOS DE PETRÓLEO, COMPUTACIÓN Y SISTEMAS** 

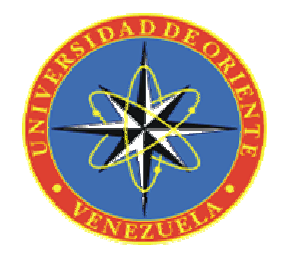

**"SOFTWARE DE APOYO PARA LA DETERMINACIÓN Y JERARQUIZACIÓN DE UNIDADES DE FLUJO, EN FUNCIÓN DE ÍNDICES DE CALIDAD DE ROCA Y SATURACIÓN DE FLUIDOS PRODUCIBLES EN YACIMIENTOS HIDROCARBURÍFEROS, EN LA EMPRESA INTER-ROCK. C.A."** 

**Asesorado por:** 

**Ing. Alfonso Quaglia**  Asesor Académico

**Anzoátegui, Febrero 2009** 

# **UNIVERSIDAD DE ORIENTE NÚCLEO DE ANZOÁTEGUI ESCUELA DE INGENIERÍA Y CIENCIAS APLICADAS DEPARTAMENTOS DE PETRÓLEO, COMPUTACIÓN Y SISTEMAS**

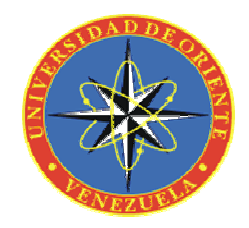

**"SOFTWARE DE APOYO PARA LA DETERMINACIÓN Y JERARQUIZACIÓN DE UNIDADES DE FLUJO, EN FUNCIÓN DE ÍNDICES DE CALIDAD DE ROCA Y SATURACIÓN DE FLUIDOS PRODUCIBLES EN YACIMIENTOS HIDROCARBURÍFEROS, EN LA EMPRESA INTER-ROCK. C.A."** 

**Jurado:** 

**El Jurado hace constar que asignó a esta Tesis la calificación de:** 

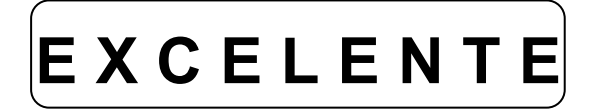

**Ing. Alfonso Quaglia** Asesor Académico

 **Ing. José Rodríguez Ing. José Bastardo** 

Jurado Principal Jurado Principal

# <span id="page-3-0"></span>**RESOLUCIÓN**

**DE ACUERDO AL ARTÍCULO 44 DEL REGLAMENTO DE TRABAJOS DE GRADO:** 

**"LOS TRABAJOS DE GRADO SON EXCLUSIVA PROPIEDAD DE LA UNIVERSIDAD DE ORIENTE Y SÓLO PODRAN SER UTILIZADOS A OTROS FINES CON EL CONSENTIMIENTO DEL CONSEJO DE NUCLEO RESPECTIVO, QUIEN LO PARTICIPARÁ AL CONSEJO UNIVERSITARIO".** 

## **AGRADECIMIENTOS**

<span id="page-4-0"></span>A DIOS TODOPODEROSO, a quien le debo la vida y su compañía, guía y protección durante toda mi vida.

A mi MADRE AURA MEINHARDT y a mi ABUELA AURISTELA DE MEINHARDT a quienes les debo el ser quien soy y por estar junto a mi apoyándome y dándome fuerzas para alcanzar esta y todas mis metas.

A mi PADRE AMIN CLAIB por todas sus enseñanzas.

A mi PADRINO ANDRES NOGUERA, por su apoyo incondicional y en todo momento.

A mis TÍOS, PRIMOS y TODA MI FAMILIA, por el apoyo, amor y confianza que han depositado en mi persona.

A mi REINA BELLA, ASTRID CHENG por todo el amor, ayuda y apoyo que me ha brindado para la consecución de este objetivo.

Al Prof. ALFONSO QUAGLIA por sus enseñanzas y por brindarme la oportunidad de realizar éste proyecto.

A todos los profesores del Dpto. de Petróleo por sus enseñanzas, especialmente a los profesores ROBERTO SALAS, OLY GUERRA, MARIO BRIONIS, TANIA GONZÁLEZ, GISELA LOPEZ Y YURAIMA PARRA por el apoyo, colaboración, cariño y confianza que han depositado en mi persona.

A mis amigos de la Unidad Educativa Privada "Cristo De Jose", por brindarme su amistad y apoyo en una importante etapa de mi vida y por seguir siempre allí.

A la Sra. HAYDE, por tolerarme durante 4 años de carrera.

A mis compañeros y amigos por ofrecerme su amistad y hacer más grato mi transito universitario.

V

A la empresa Inter – Rock C.A. y a TODO SU PERSONAL por toda la colaboración prestada para la realización de este trabajo.

A TODAS AQUELLAS PERSONAS QUE DE UNA U OTRA FORMA HAN CONTRIBUIDO EN EL LOGRO DE ESTA META.

A todos gracias…

**Amin Adolfo Claib Meinhardt** 

## **AGRADECIMIENTOS**

A mi madre, hermana y padre que siempre estuvieron apoyándome.

A mi abuela, tía Lucy, tía Carola, Luís Castro, tía Aura y mi tío Fernando; les estoy muy agradecidos por toda su ayuda en este gran trayecto.

A mi tía Victoria y su familia por toda su ayuda.

A mis tías Luisa Gil y Abelina Presilla por todo su apoyo.

A la familia Martín Presilla, gracias por su ayuda.

A mis amigos Carmen Villegas, Luís Bastardo, Francisco Díaz y Antonio Luigi con quienes inicie en la universidad y quienes me ayudaron mucho en el trayecto por la misma.

A mis amigos Rubén García, Gonzalo Borges, Jesús Malave por su solidaridad.

A mi amigo Julio Martínez y su familia por su solidaridad y cariño.

## **Ricardo Luís Presilla Hernández**

## **DEDICATORIA**

<span id="page-7-0"></span>A DIOS TODOPODEROSO, por permitirme llegar hasta este día bajo su compañía, guía y protección; sin él jamás lo hubiese logrado.

A mi MADRE AURA MEINHARDT y a mi ABUELA AURISTELA DE MEINHARDT por ser el mejor regalo que DIOS me ha dado, por ser mi ejemplo y por su lucha incansable e incondicional para la consecución de esta y todas mis metas.

A mi PADRINO ANDRES NOGUERA, por todo el apoyo que me ha brindado. A mi TÍA ANTONIA y a mi TÍO EDMUNDO, por el orgullo y amor que siempre me demostraron y que se que aun sienten en donde quiera que se encuentren.

A mi FAMILIA ENTERA por todo el amor y apoyo que me han dado.

A mi REINA BELLA, gracias por existir.

A los Profesores ALFONSO QUAGLIA y ROBERTO SALAS por su apoyo y amistad.

A TODOS AQUELLOS QUE ESTAN JUNTO A MI APOYANDOME, ALENTANDOME Y BRINDANDOME SU AMOR.

## **Amin Adolfo Claib Meinhardt**

# **DEDICATORIA**

A mi madre por haberme ayudado a llegar hasta aquí.

**Ricardo Luís Presilla Hernández** 

## **RESUMEN**

<span id="page-9-0"></span>El presente trabajo de grado consiste en el desarrollo de un software de apoyo para la determinación y jerarquización de unidades de flujo, en función de índices de calidad de roca y saturación de fluidos producibles en yacimientos hidrocarburíferos, en la empresa Inter-Rock. C.A., el software facilitará el desempeño de las actividades de los ingenieros de Inter-Rock. C.A.

En él, se plantea la necesidad de optimizar los procesos de jerarquización de unidades flujo, considerando los adelantos tecnológicos que se desarrollan día a día en la industria petrolera. Para dicha jerarquización se consideran parámetros como el radio de las gargantas porales, presión capilar, las permeabilidades, a fin de determinar los volúmenes producibles de fluidos así como su movilidad a determinadas condiciones de saturación de agua.

Dichos parámetros serán obtenidos a partir del PetroFlow System1.0 así como de data suministrada por el cliente; siendo ingresados en una herramienta que permitirá la determinación de las saturaciones y movilidad de los fluidos presentes en el yacimiento mediante la utilización de algoritmos lógicos y matemáticos que integrados permitan jerarquizar las unidades de flujo de forma sencilla, rápida y eficaz, en locación a los pocos minutos de obtenidas las lecturas y la data necesaria.

# **CONTENIDO**

<span id="page-10-0"></span>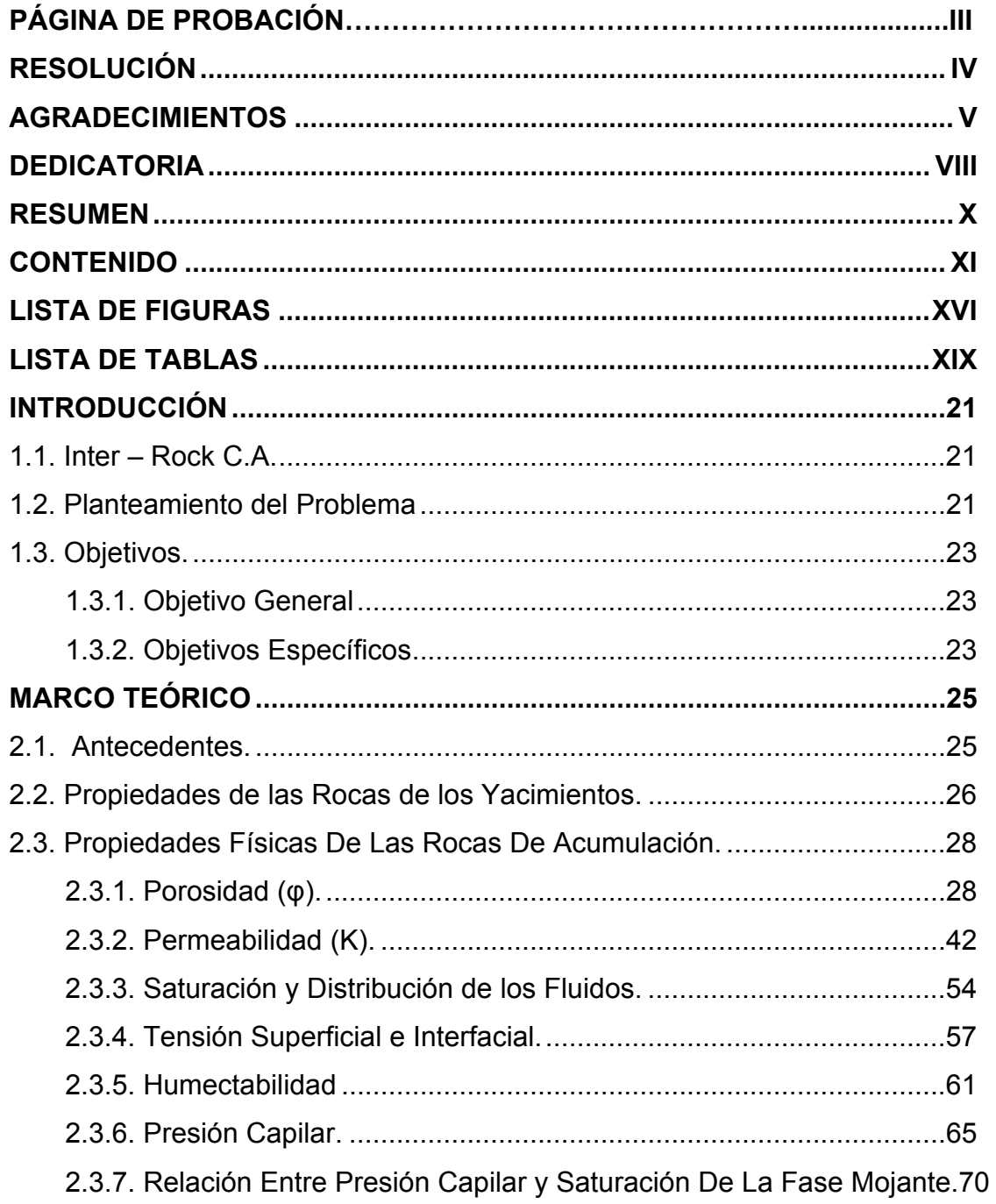

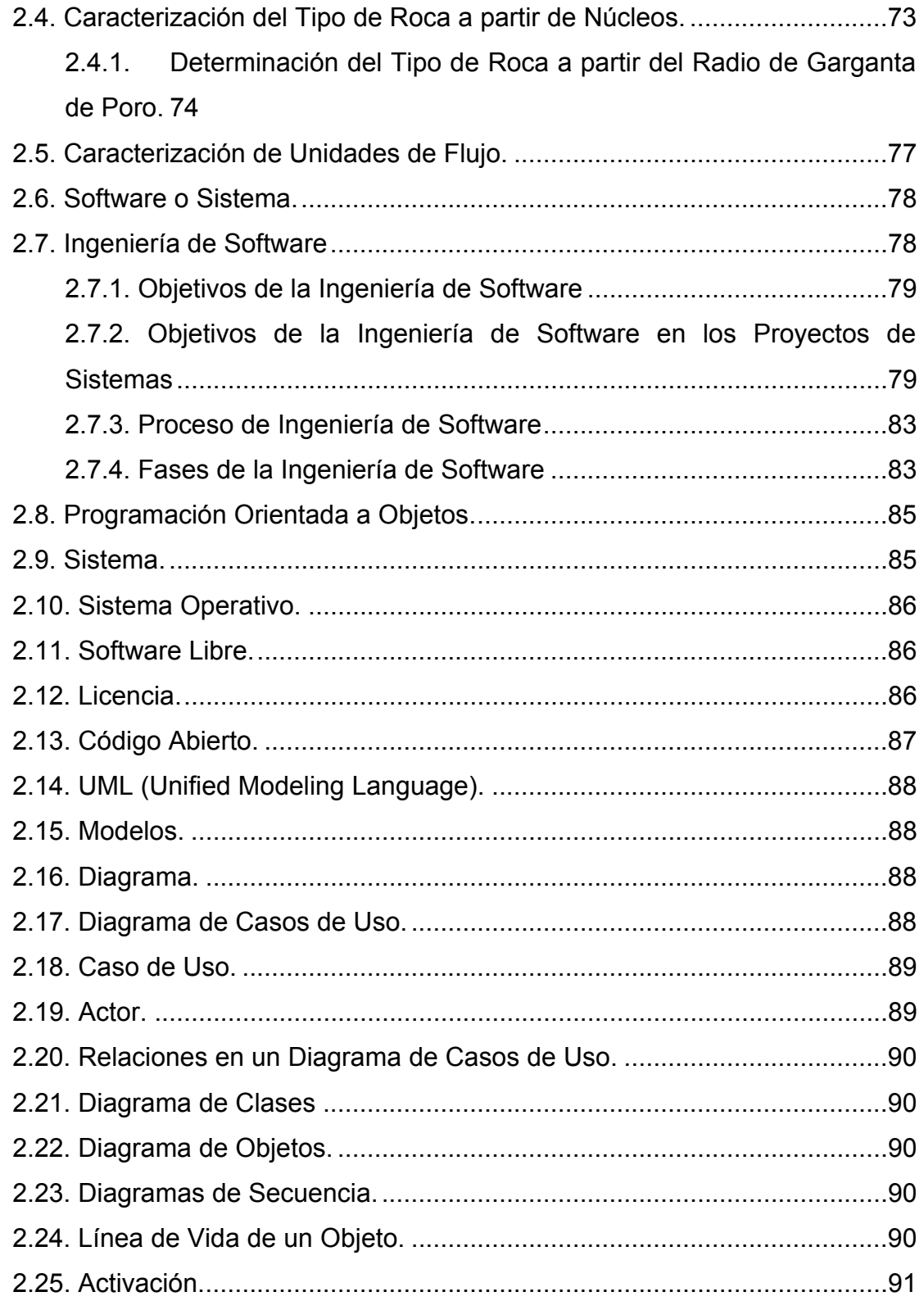

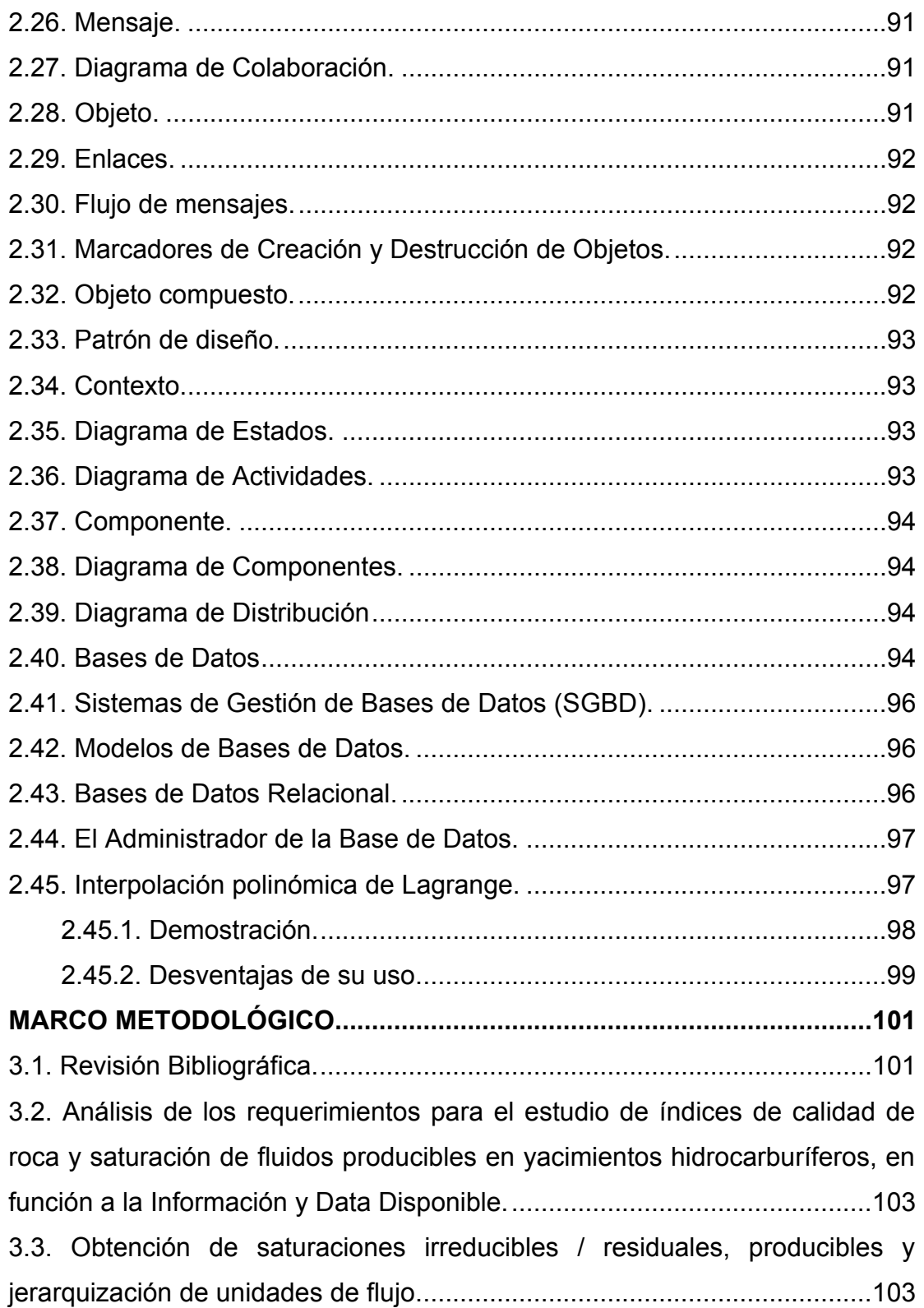

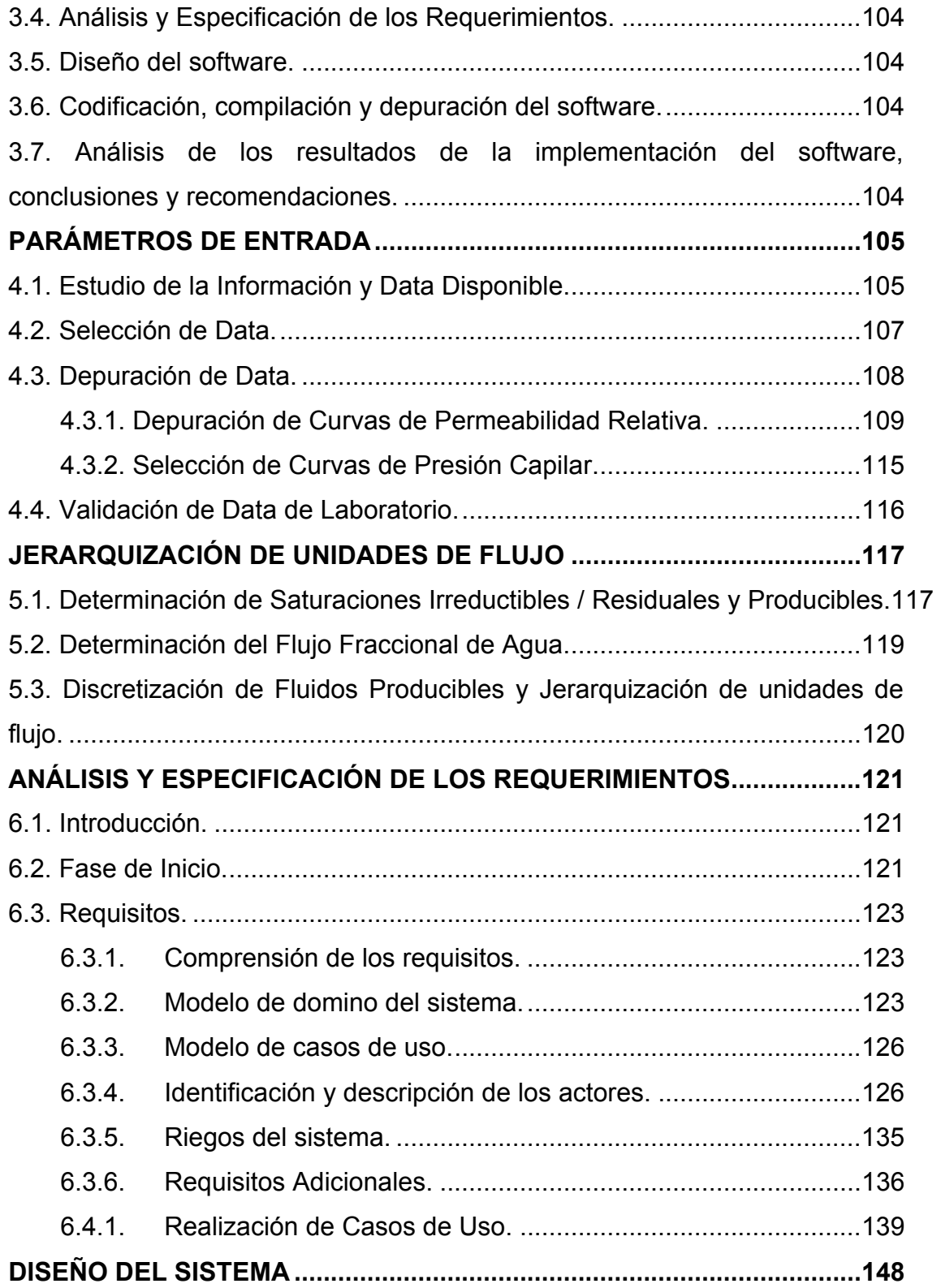

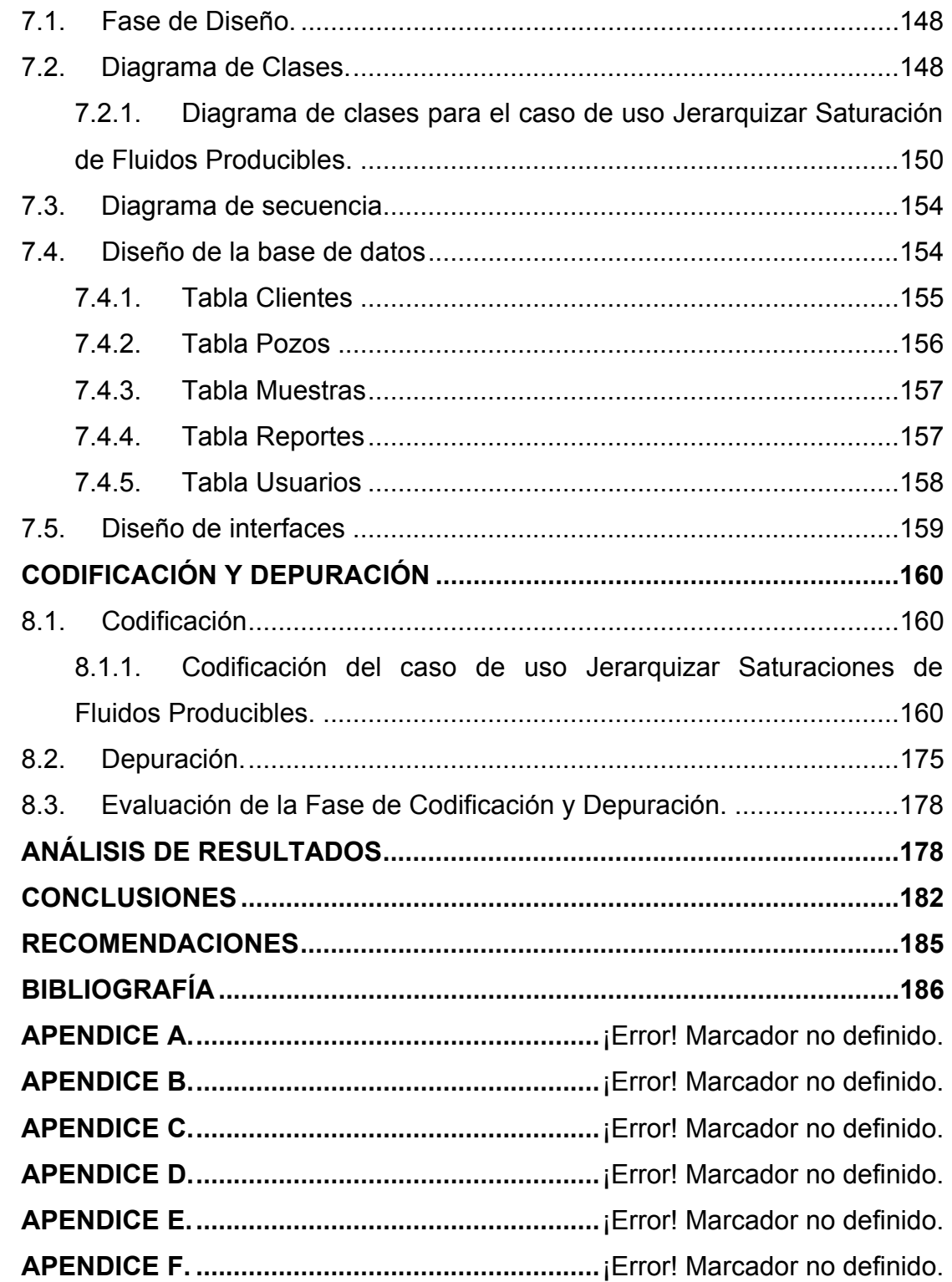

# **LISTA DE FIGURAS**

<span id="page-15-0"></span>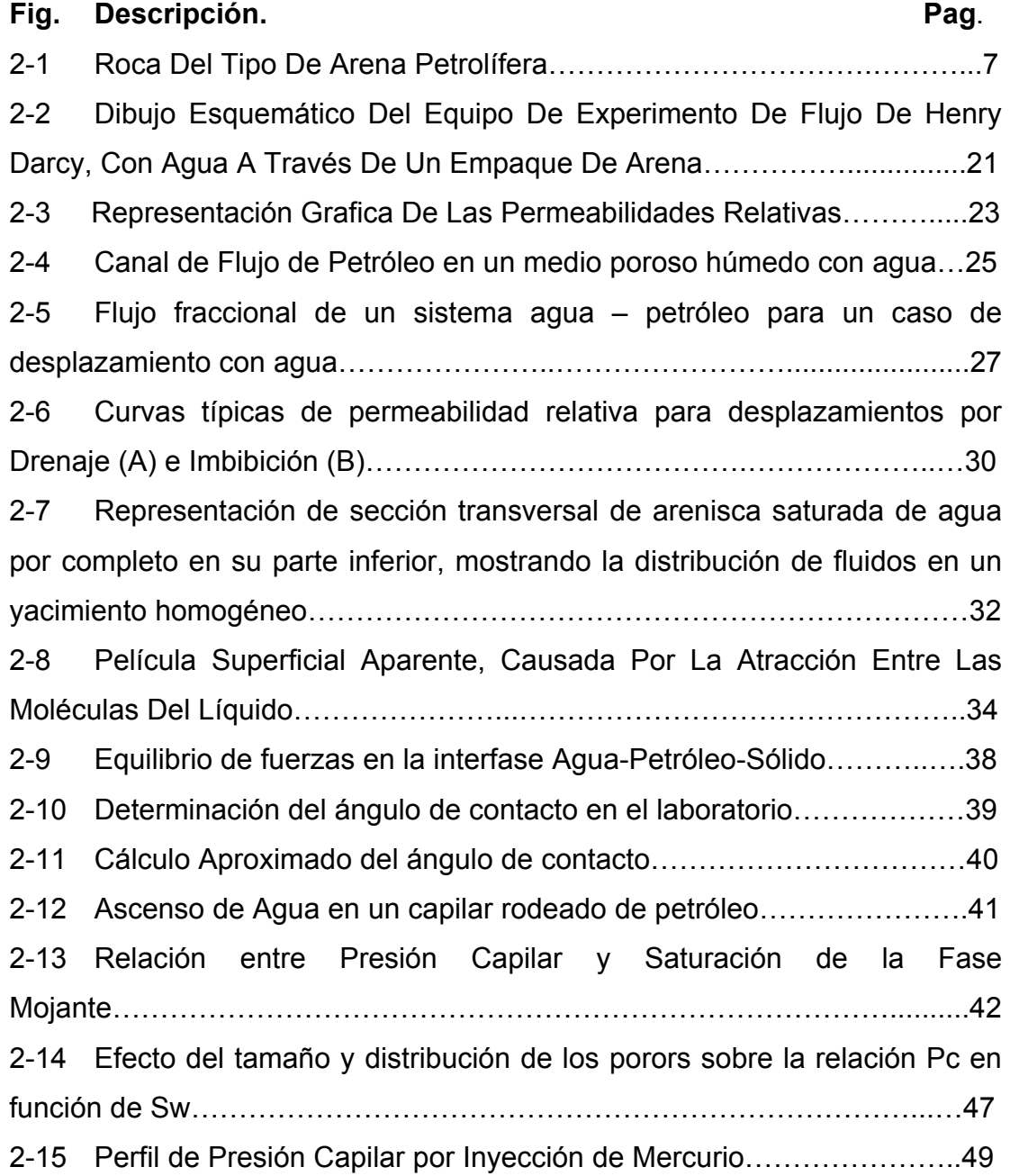

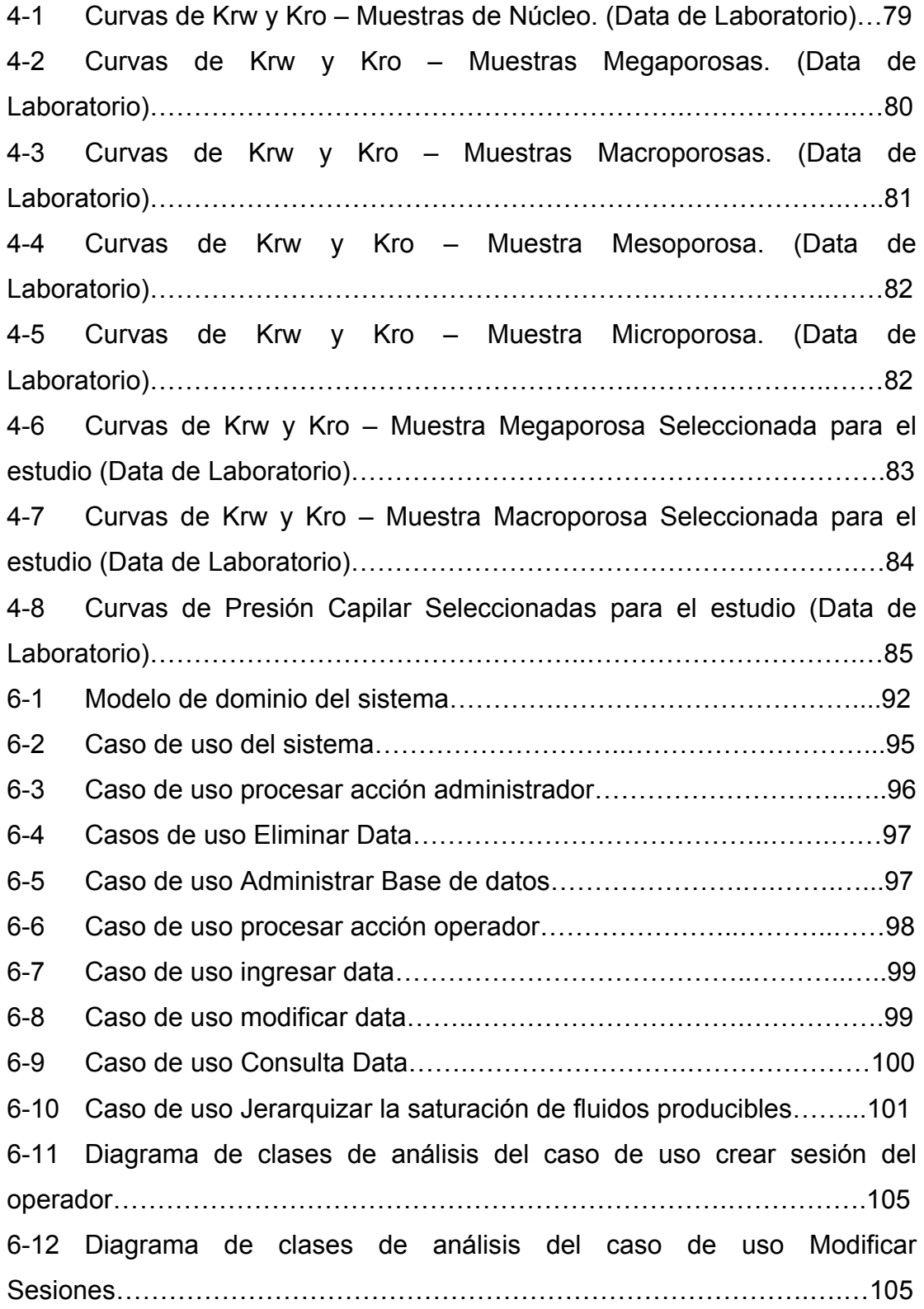

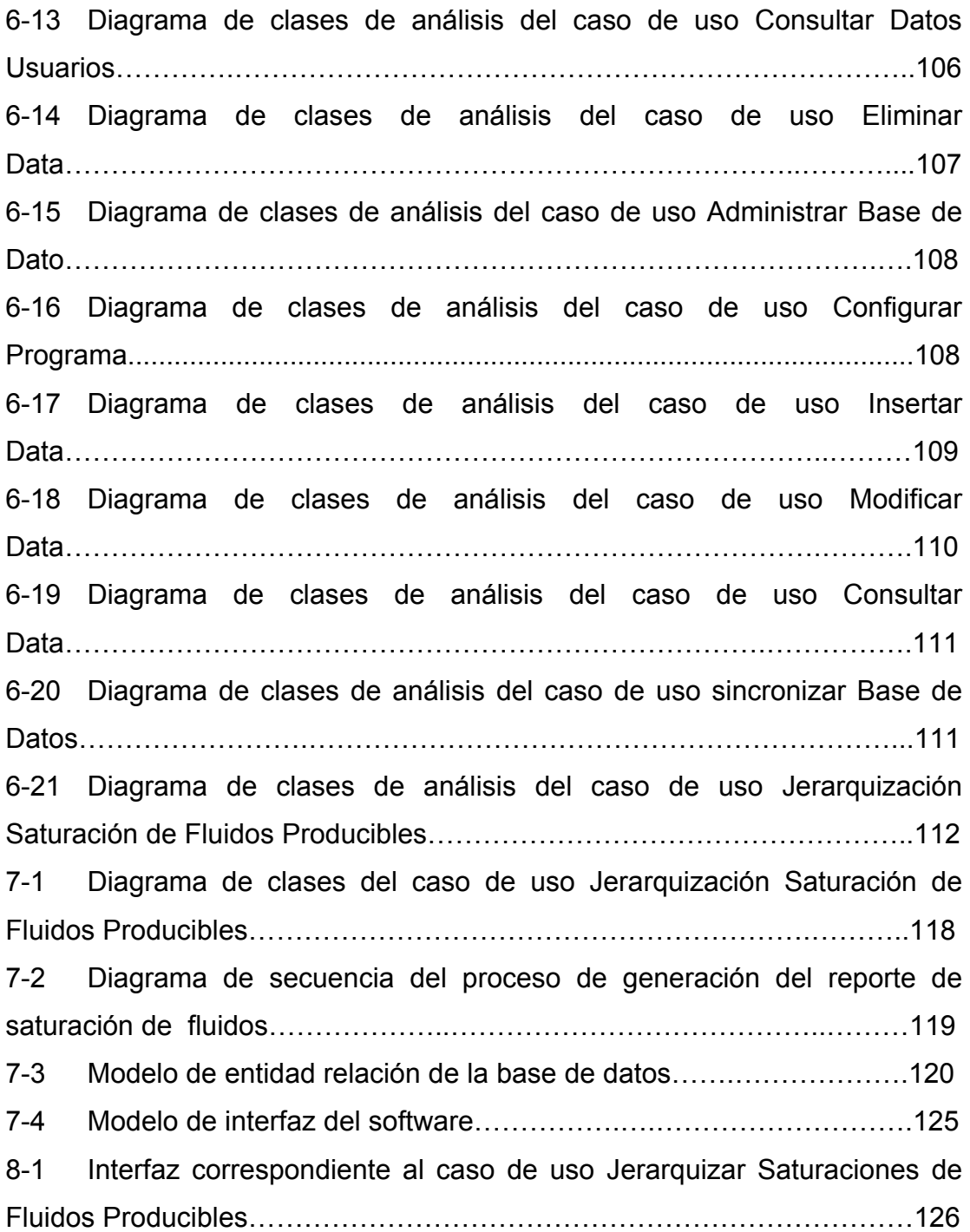

# **LISTA DE TABLAS**

<span id="page-18-0"></span>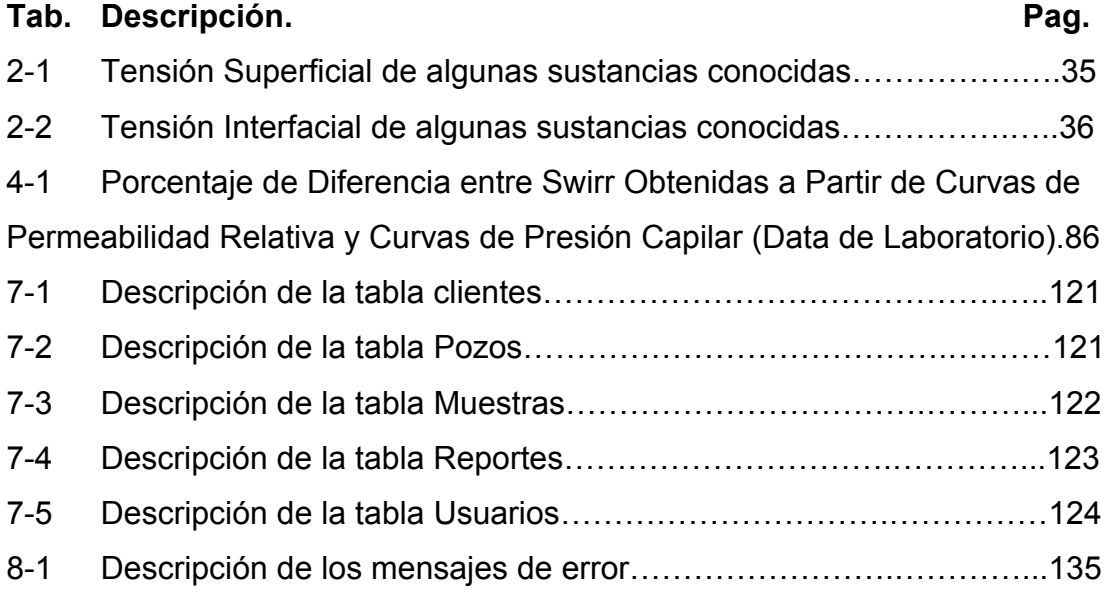

# **CAPÍTULO I**

## **INTRODUCCIÓN**

### <span id="page-19-0"></span>**1.1. Inter – Rock C.A.**

Empresa fundada en julio de 2003, ha realizado numerosos trabajos en el área de petrofísica, caracterización de yacimientos y generación de base de datos, con personal que en algunos casos cuentan con más de 30 años de experiencia en el área, realizando proyectos para empresas entre las cuales se encuentran tal y cuales se encuentran PETROBRAS, BRITISH PETROLEUM, SCHLUMBERGER, TEIKOKU OIL, FIDELITY TEXAS, REPSOL / YPF, SHELL, MEGAWEST ENERGY CORP.,VINCCLER Oil & Gas, TRIMAR, EGIPCIAN GENERAL PETROLEUM COMPANY, PETROTRIN, CONEX P&G, ENI, PEMEX, PETRONAS, COMPAÑÍA GENERAL DE COMBUSTIBLES DE ARGENTINA, MONCLOVA PIRINEOS GAS, entre otras. Mantiene alianzas estratégicas con empresas como L.A. SISTEMAS S.A., FIT, IGIS, COREX, PETROLEUM SOFTWARE TECHNOLOGIES, BIOSTRAT, BASELINE DGSI, FRACTECH LTD, y con universidades como UNIVERSIDAD DE ORIENTE (NUCLEOS ANZOÁTEGUI, BOLÍVAR Y MONAGAS), UNIVERSIDAD CENTRAL DE VENEZUELA, UNIVERSIDAD DE LOS ANDES, UNIVERSIDAD SIMON BOLÍVAR.

Inter-Rock, C.A. es una empresa enfocada en apoyar a sus clientes y en participar con ellos en el logro de sus objetivos, maximizando la aplicació <span id="page-20-0"></span>del conocimiento y la tecnología para multiplicar el valor de sus activos; con dirección y sentidos multidisciplinarios, apuntando a minimizar la incertidumbre y los riesgos asociados en la caracterización y explotación de yacimientos.

### **1.2. Planteamiento del Problema**

En la ingeniería moderna se han incrementado la utilización de los sistemas automatizados; introduciendo con ello innovaciones de todo tipo, en los materiales, en los métodos, en las funciones; y las escalas de tamaño, peso y usos se han multiplicado notablemente, de acuerdo con los progresos de la tecnología. La ciencia automatizada ha ganado adeptos, y por consiguiente, le han otorgado confiabilidad a los sistemas implantados, por ende, su aplicabilidad en áreas de importancia y su influencia en la toma de decisiones.

Dichos sistemas automatizados, mejor conocidos como sistemas de apoyo a la toma de decisiones, son sistemas automatizados que combinan datos y modelos analíticos sofisticados para apoyar las diferentes etapas del proceso de toma de decisiones y evaluación. Los procesos automatizados poco a poco han sustituido los procesos manuales para así lograr optimizar y agilizar con menos margen de error y obtener mayor eficiencia, efectividad y productividad a las corporaciones.

Actualmente en Latinoamérica las grandes organizaciones petroleras han estado consolidando sus bases con tecnología de vanguardia, es por ello que los sistemas automatizados han venido formando parte de la retroalimentación positiva existente entre ambas áreas; procurando desperdiciar la menor cantidad de recursos y de tiempo posible, lo cual les provee de un aumento considerable en La producción y por ende se genera un aumento en las ganancias.

El avance y desarrollo de dichos sistemas aplicados a la industria petrolera han facilitado y mejorado la labor de los profesionales que laboran en los diversos campos que la componen, con más énfasis en la evaluación, perforación y explotación de reservorios hidrocarburíferos.

Hoy en día, el proceso para la determinación de los fluidos producibles de un yacimiento consume un tiempo considerable, debido a que para poder obtener los resultados esperados (tanto numéricos como gráficos), se deben aplicar herramientas y/o paquetes de software solo disponible en oficinas, y a veces por separado, ya que estas herramientas requieren un tiempo determinado para emitir resultados numéricos y gráficos, y así lograr cumplir con una evaluación completa. Esto sugiere la necesidad de la existencia de una herramienta o sistema portable que realice una evaluación preliminar en campo de una manera más expedita, que además agilice el proceso y minimice la incertidumbre en los resultados.

En virtud de acelerar los tiempos de respuesta y generar de manera expedita opciones técnicas validas para facilitar la toma de decisiones del cliente, en función de la jerarquización y selección de los yacimientos prospectivos en un pozo determinado, la empresa Inter – Rock C.A. propone la generación de una herramienta que facilite la determinación de unidades de flujo, involucrando un análisis petrofísico detallado, brindando resultados seguros, confiables y además permita realizar el proceso con características de portabilidad y fácil manejo. Por ello, se plantea la creación e implementación de un software que ayude a dicha empresa, a realizar el análisis preliminar para discretizar unidades de flujo, en función de índices de <span id="page-22-0"></span>calidad de roca y saturaciones de fluidos producibles, en un periodo de tiempo breve y con un alto grado de certidumbre y eficiencia; tomando para ello como entrada de información la base de datos que genera el software PetroFlow System 1.0 y algunos datos introducidos manualmente por el usuario u operador del sistema.

### **1.3. Objetivos.**

### **1.3.1. Objetivo General**

Desarrollar un software de apoyo para la determinación y jerarquización de las unidades de flujo, en función de índices de calidad de roca y saturación de fluidos producibles en yacimientos hidrocarburíferos, que reduzca el tiempo, los costos de operación y el margen de error.

## **1.3.2. Objetivos Específicos**

- 1. Analizar el proceso actual de las evaluaciones de saturación de fluidos en los yacimientos petroleros, realizados por la empresa Inter-Rock C.A.
- 2. Analizar los requerimientos de la empresa que permitan la optimización de las evaluaciones de saturación de los fluidos producibles.
- 3. Establecer los parámetros de entrada del software.
- 4. Establecer los parámetros de salida del software requeridos por la empresa Inter-Rock C.A.
- 5. Formular los teoremas lógicos, físicos y matemáticos que permitan la obtención de los parámetros de salida a partir de la entrada seleccionada.
- 6. Diseñar el modelo del Software.
- 7. Realizar la codificación, depuración y documentación del software.
- 8. Implementar el Software resultante en las computadoras de la empresa Inter-Rock.
- 9. Generar el programa de adiestramiento para el personal que utilizará el Software.

# **CAPÍTULO II MARCO TEÓRICO**

### <span id="page-24-0"></span>**2.1. Antecedentes.**

**Álvarez, H en 2003**. Desarrollo un trabajo que consistió en modelos de interpretación de pruebas de presión como herramienta para la estimación de los parámetros característicos de áreas de drenaje de yacimientos. Estos modelos relacionan la producción de hidrocarburos con los cambios de presión en fondo del pozo, considerando la forma geométrica del área de drenaje, las características de la formación, así como también las condiciones en los límites. Este trabajo presenta el desarrollo de una metodología computacional basada en redes neuronales, capaz de identificar de forma rápida y precisa diferentes tipos de modelos de interpretación de pruebas de restauración de presión.<sup>[1]</sup>

**González, Z y Subero, R en 2004**. Realizaron un trabajo que consistió en la elaboración e implementación de un sistema de apoyo a la toma de las decisiones de los análisis petrofísicos preliminares de los pozos petroleros, realizados por la empresa "Rock Data Hunters C.A.". Para lo cual se utilizó la metodología MERISSE en el desarrollo del sistema; como herramienta de codificación y compilación emplearon el software Visual Basic 6.0.<sup>[2]</sup>

**Malavé, L en 2004**. Desarrollo un trabajo que consistió en la determinación de las características de petrofacies obtenidas mediante cálculos petrofísicos que indican la capacidad que puede tener un yacimiento

<span id="page-25-0"></span>de almacenar hidrocarburo, así como también de dejarlo fluir en la formación, por ende, en consideración de estos valores se pueden determinar las características que brinda para su extracción, porcentaje de aportes, y estimar la cantidad de hidrocarburo existente, su ubicación en el yacimiento, y en cuanto tiempo puede ser explotado. Para el desarrollo de este sistema se utilizó la metodología CASE; como herramienta de codificación y compilación se empleó el Borland Delphi 7, con el manejador de Bases de Datos InterBase 7.<sup>[3]</sup>

**Vega, Y y Rodríguez, D en 2005**. Realizaron un trabajo que consistió en el desarrollo de un sistema que permitiese una estimación no-lineal de propiedades petrofísicas a partir de múltiples atributos sísmicos, por medio de una arquitectura de redes neuronales multicapa, entrenada con el algoritmo de propagación inversa. El objetivo final de este trabajo, fue extrapolar propiedades hacia zonas donde la información de pozos era escasa. La metodología empleada para el desarrollo de este proyecto, fue el Método Dinámico de Desarrollo de Sistemas (DSDM). <sup>[4]</sup>

### **2.2. Propiedades de las Rocas de los Yacimientos.**

Para que los hidrocarburos permanezcan dentro de los yacimientos, las capas o estratos subyacentes que lo cubren, deben ser impermeables. De igual manera, los lados tienen que impedir la fuga de los líquidos. Ciertas condiciones fundamentales deben estar presentes para que exista un yacimiento, como son: la porosidad de la roca (Figura 2 - 1), que indica el porcentaje de capacidad de almacenamiento del volumen total de la roca; el volumen total yacimiento que se estima tomando en consideración su espesor promedio y extensión; la cantidad de hidrocarburos en sitio, dada

por el porcentaje de saturación, o sea el porcentaje del volumen que forman los poros y que está ocupado por los hidrocarburos. Estos factores básicos sirven para estimar el aspecto volumétrico del yacimiento. Para complementar la apreciación volumétrica en sitio, es muy importante determinar y aplicar el factor de recuperación, que presenta el porcentaje estimado de petróleo que podrá producirse durante la etapa primaria de producción del yacimiento. Tanto este factor como, por ende, la etapa primaria de producción, están íntimamente ligados al aspecto económico del desarrollo inicial y la vida productiva subsiguiente del yacimiento. Desafortunadamente, no es posible extraer todo el petróleo en sitio del yacimiento. Sin embargo, no se escatiman esfuerzos por estudiar, investigar y aplicar métodos que conduzcan a la extracción del mayor porcentaje acumulado durante la primera y segunda etapas de vida productiva del yacimiento y, quizás, si fuese posible, hasta una tercera y cuarta etapas. [5]

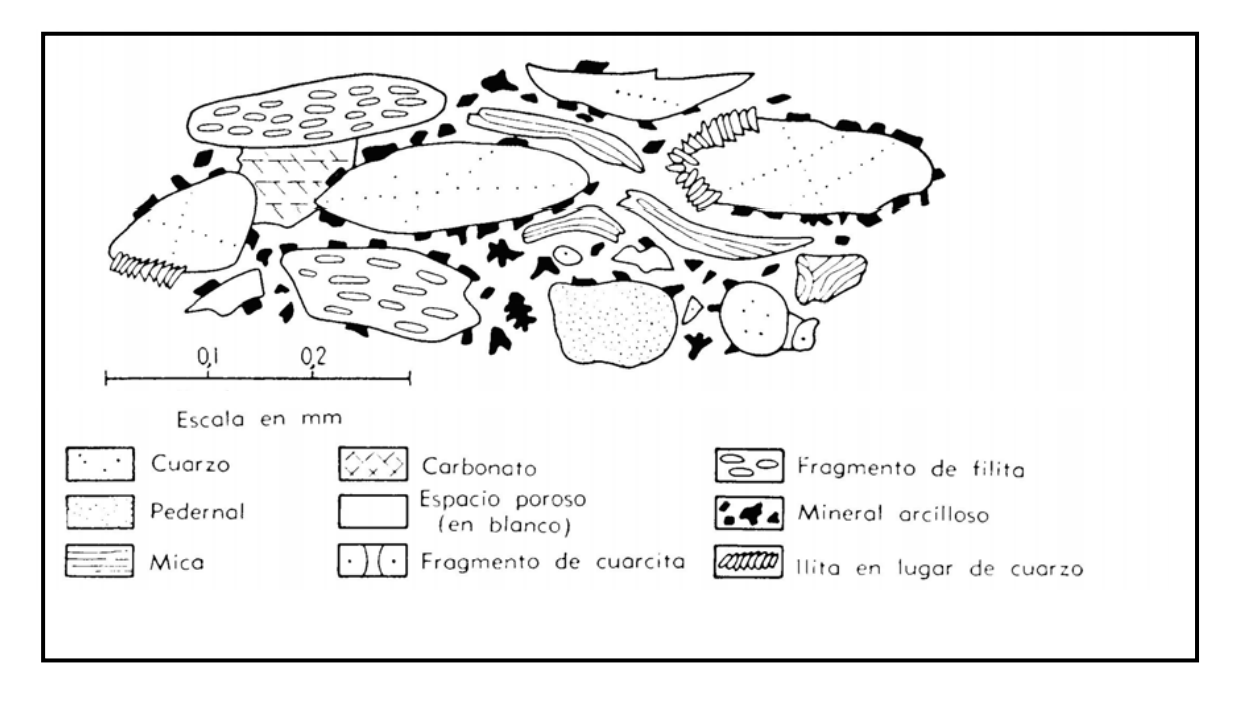

**Figura. 2-1 Roca Del Tipo De Arena Petrolífera.**[6]

### <span id="page-27-0"></span>**2.3. Propiedades Físicas De Las Rocas De Acumulación.**

Al examinar muestras pequeñas de rocas de acumulación, se pueden observar ciertas variaciones en las propiedades físicas de la roca consideradas de gran interés en una roca reservorio desde el punto de vista de ingeniería de yacimientos: porosidad, saturaciones de fluidos (petróleo, gas y agua), y permeabilidades específica (absoluta), efectiva y relativa. Estas características se estudiaran en el orden mencionado.<sup>[5]</sup>

### **2.3.1. Porosidad (φ).**

La porosidad (φ) es la característica física más conocida de un yacimiento de petróleo. Representa los volúmenes que pueden estar ocupados por los fluidos que pueden estar presentes en un reservorio petrolífero. Todas las operaciones de producción, y recuperación adicional de los hidrocarburos están basadas en su valor.

Uno de los primeros estudios sobre porosidad de una formación petrolífera fue presentado por J. F. Carll<sup>[5]</sup>, y comparadas con los métodos presentes, parecieran un poco crudos. Los experimentos de Carll se realizaron con muestras de roca cuyos poros estaban un poco obstruidos con petróleo residual que había sido retenido y con muestras no saturadas bajo presión. Sin embargo, los experimentos de Carll y sus conclusiones descartaron la idea que se tenía en aquel entonces sobre la existencia de lagos y corrientes subterráneas de petróleo.  $[5,7]$ 

La porosidad de una roca se define como la fracción del volumen total de la roca no ocupada por el esqueleto mineral de la misma. En los yacimientos de hidrocarburos, la porosidad representa el porcentaje del espacio total que puede ser ocupado por líquidos o gases. Dicha propiedad determina la capacidad de acumulación o de depósito de la arena y generalmente se expresa como porcentaje, fracción o decimal.

Cualquiera que sea el método empleado para determinar la porosidad, el equipo necesario es relativamente simple. La preparación, pruebas y cálculos de porosidad son trabajos rutinarios que cualquier persona, aun sin experiencia, puede aprender rápidamente. La aplicación de los datos y la interpretación de los resultados, sin embargo, requieren el conocimiento de un técnico familiarizado con el trabajo de yacimientos.

### **2.3.1.1. Métodos para Determinar la Porosidad.**

### *a.* **Métodos de Determinación del Volumen de los Granos***.*

En estos métodos se toma una muestra consolidada y se le extraen los fluidos con un solvente y luego se seca. El volumen total se determina colocando la muestra dentro de un líquido que no penetre en ella y observando el desplazamiento que ocurre, o bien, saturando primero la muestra y luego colocando la misma dentro de un líquido apropiado y observando de nuevo el desplazamiento del líquido. El volumen de los granos o del esqueleto sólido de la muestra se puede determinar por el desplazamiento volumétrico de un gas o de un líquido, mientras que el volumen de los poros se puede determinar midiendo la cantidad de líquido requerido para saturar la muestra. Para determinar el volumen de los granos, en trabajos que no demandan gran exactitud, se puede emplear otro método que consiste en dividir el peso de la muestra seca entre 2.65 valor promedio de la gravedad específica de los granos. La mayoría de los minerales encontrados en las rocas de acumulación rara vez se desvían de este valor por más del 3 o 5%.

Los resultados obtenidos, sin embargo, son una medida de la porosidad absoluta más bien que de la porosidad efectiva.

Cuando se preparan muestras para determinación de porosidad, es preferible seleccionarlas con un volumen total de 10 a 20 cc y obtenerlas del centro del corazón del núcleo original. Las superficies se deben limpiar para eliminar los residuos del lodo de perforación. Los fluidos se extraen por medio de un extractor "soxhelt", o con un aparato equivalente, empleando solventes de petróleo tales como tolueno, kerosén, varsol, etc. Aunque el cloroformo y el tetracloruro de carbono son excelentes solventes del petróleo y tienen la ventaja de no ser inflamables, no se recomiendan debido a la posibilidad de hidrólisis, lo que resulta en la formación de ácidos y, por consiguiente, puede originar cambios en la porosidad y permeabilidad de la roca por la posible reacción con el esqueleto mineral de ésta. <sup>[6]</sup>

Durante la extracción, las muestras se deben mantener en recipientes de porcelana opaca o en casquillos o dedales de papel, cubiertas con tacos de algodón o de lana de cristal, para prevenir la erosión de los granos débilmente cementados.

Después de la extracción, las muestras se secan en un horno a una temperatura de 100 a 105 °C y luego se dejan enfriar en un desecador. Esta operación elimina el solvente y la humedad de las muestras.

### **b. Método de Inyección de Mercurio.**

Cuando una roca tiene una fracción muy pequeña de espacio vacío es difícil de medir por los métodos presentados anteriormente. En este caso se puede recurrir a la inyección a presión de un líquido incomprensible. La idea original ha sido de Horner (1944) <sup>[6]</sup>. Los aparatos para este método pueden obtenerse comercialmente y uno de estos es el porosímetro Ruska de alta presión.

La porosidad de una muestra se obtiene, primero midiendo su volumen total a la presión atmosférica con un fluido apropiado de desplazamiento (mercurio) en un picnómetro y, luego, forzando bajo presión el fluido dentro de la muestra y midiendo el volumen que penetra en el espacio poroso. Este método es muy práctico, especialmente para muestras de baja permeabilidad en donde no se pueden obtener resultados exactos con otro equipo de porosidad.<sup>[6]</sup>

### **c. Método de Pérdida de Peso.**

El volumen de los granos de un núcleo también puede determinarse observando la pérdida de peso que ocurre cuando el núcleo saturado con un líquido se sumerge en el mismo líquido. En este caso, primero se extraen los fluidos a la muestra, se seca, se pesa y se satura con un líquido tal como keroseno, tetracloroetano o cualquier otro líquido apropiado. Luego se obtiene el peso aparente de la muestra saturada sumergida en el mismo líquido empleado en la saturación. El peso aparente de la muestra se

determina suspendiéndola del brazo de una balanza con un alambre muy fino y observando el peso de la muestra cuando se encuentra completamente sumergida dentro del líquido. El volumen de los granos se calcula por la diferencia entre el peso de la muestra seca y el peso de la muestra saturada y sumergida, dividido por la densidad del líquido saturante. Es especialmente práctico cuando se requieren numerosos análisis de muestras. <sup>[6]</sup>

Método de Saturación de la Muestra de un Líquido.

Este método para determinar el volumen poroso puede emplearse en conexión con la determinación del volumen total. La muestra seca se pesa antes y después de saturarla con keroseno o con cualquier otro líquido apropiado; la muestra saturada se pesa teniendo cuidado de eliminar previamente el exceso de keroseno. El volumen poroso y el volumen total se pueden determinar de la misma muestra. La porosidad es igual al peso del keroseno en la muestra saturada dividido por el peso de keroseno desplazado por la muestra saturada multiplicado por 100. Como se puede ver, no se necesita conocer la densidad del keroseno o del líquido empleado. [6]

### **d. Determinación de Porosidad en Muestras Grandes.**

Locke y Bliss (1950)<sup>[6]</sup> presentaron una técnica para determinar la porosidad de muestras grandes, es decir, muestras obtenidas directamente en operaciones de perforación sin tener que reducirlas a núcleos pequeños. Dicho método es de gran interés porque permite la evaluación de los tipos de porosidad presentes en la muestra y el predominio en cada uno de ellos: porosidad ínter cristalina, drusa, en forma de canales, de grietas de fracturas

(siempre y cuando la muestra no se desintegre). Como primera medida, las drusas y aberturas grandes en la superficie del núcleo se cubren con cinta adhesiva. A continuación, la muestra se coloca en un recipiente lleno de agua con un agente humectante en solución. El recipiente se tapa y se le inyecta agua, la cual se mide volumétricamente en incrementos. A cada incremento se obtiene una lectura de alta precisión hasta llegar a 1000 Lpc. Si se construye un grafico entre el volumen cumulativo de agua inyectada en función de Presión se obtiene una curva en la que se denotan claramente cambios distintivos en la pendiente. Se presume que esos cambios corresponden al llene de agua, así como a las aberturas de cierto tipo y entre ciertos límites de tamaño. Se supone que a una presión de 1000 Lpc todos los poros se han llenado por completo. Una vez se conoce el volumen total del núcleo, la porosidad efectiva total e calcula por medio de la relación entre el agua total inyectada y el volumen total. La porosidad de las drusas y de los canales grandes esta representada por la fracción de agua inyectada hasta cuando ocurre el primer cambio en la pendiente de la curva, pues estas drusas y canales constituyen el espacio poroso que se llena a la presión más baja. El volumen de la porosidad ínter granular se obtiene a las presiones más altas de inyección. <sup>[6]</sup>

### **2.3.1.2. Tipos de Porosidad.**

### **a. Según la Interconexión de los Poros:**

• **Porosidad Absoluta:** Es el porcentaje de espacio poroso total, con respecto al volumen total de la roca, considerando los poros que estén o no interconectados entre sí. Una roca puede tener una porosidad absoluta considerable y aun no así tener conductividad a los fluidos, debido a la falta de comunicación entre los poros. Este es el caso de las lavas y otras rocas ígneas con porosidad vesicular. [5]

• **Porosidad Efectiva:** Es el porcentaje de espacio poroso intercomunicado, con respecto al volumen total de la roca. Por consiguiente, es una indicación de la facilidad a la conductividad de los fluidos por la roca, aunque no es una media cualitativa de este parámetro. [5]

La porosidad efectiva es una función de muchos factores litológicos. Los más importantes son: tamaño de los granos, empaque de los granos, cementación, meteorización y lixiviación, cantidad y clases de arcillas, y estados de hidratación de las mismas.

### **b. Según su Origen:**

• **Porosidad Primaria:** Resulta de los vacíos que quedan entre los granos y los fragmentos minerales después de su acumulación como sedimentos. [6]

• **Porosidad Secundaria:** Resulta por la acción de agentes geológicos tales como lixiviación, fracturamiento o fisuramiento que ocurren después de la litificación de los sedimentos. <sup>[6]</sup>

De todos los sedimentos, las rocas más porosas y permeables son las areniscas. Aunque se asume que los carbonatos contienen la mayor parte de las reservas del mundo, hay muchas provincias en donde se encuentran calizas dolomitas.

### **c. Según su Estructura:**

• **Porosidad inter granular:** es el espacio neto que queda después de la porosidad inicial ha sido reducida por agentes geológicos como consolidación, cementación, re cristalización, granulación, molimiento, etc.

La porosidad primaria de una arenisca o de cualquier otra roca clástica depende inicialmente del grado de distribución o arreglo de los granos según su tamaño. Los granos de arena bien distribuidos, moderadamente redondeados, depositados en el agua, resultan en un empaque de 30 a 40 % de porosidad. En sedimentos de distribución deficiente los granos más pequeños se acomoda en los espacios existentes entre los grandes, lo que reduce considerablemente la porosidad.<sup>[6]</sup>

• **Porosidad por fracturas:** gran parte de la porosidad en algunas areniscas y limonitas, aparentemente compactadas, se debe a fracturas. Un ejemplo típico de este caso es la Formación Spraberry, en el occidente de Texas, en donde se estima que las fracturas contribuyen al 10 % de la porosidad. Las fracturas son, sin embargo, responsables de la mayor parte de la permeabilidad del yacimiento. Debido a que es muy difícil obtener muestras de rocas fracturadas sin perturbar las condiciones originales, los métodos de análisis de núcleos para evaluar fracturas son por lo general inadecuados. [6]

### **2.3.1.3. Factores que Afectan la Porosidad.**

### **a. Consolidación (compactación).**

Es el factor geológico que reduce la porosidad debido a la presión de los sedimentos superpuestos o a la presión orogénica.<sup>[6]</sup> Las areniscas exhiben una compresibilidad muy reducida  $(3x10^{-7}$  Lpc<sup>-1</sup>), mientras que las lutitas

pueden ser reducidas a una pequeña fracción de su volumen original al tiempo de sedimentación.

### **b. Cementación.**

Es el agente que tiene mayor efecto sobre la porosidad original y afecta el tamaño, forma y continuidad de los canales debido a una posible deposición de cuarzo secundario, calcita y dolomita o de combinaciones de éstas. Además, la arcilla, a menudo, pueden actuar como materias de cementación.

El cemento de sílice puede estar presente en una roca en cantidades que varían considerablemente. En una arena no consolidada y de granos uniformes, la forma actual de los poros se aproxima a la forma teórica. En las primeras etapas de cementación de sílice secundaria. La forma original de los poros no se altera considerablemente pero el espacio poroso total se reduce y algunas de las conexiones son interrumpidas. A medida que la cementación aumenta, el cuarzo secundario invade la mayor parte de las aberturas grandes del espacio poroso y se desarrolla gran cantidad de ángulos. En la etapa final de cementación de sílice secundaria los granos individuales de cuarzo crecen y se unen a los contiguos formándose una roca de cuarcita en donde el espacio poroso está prácticamente eliminado.

El cemento de carbonato en una arenisca se puede formar al mismo tiempo que la arena se deposita poco a poco después del proceso de sedimentación. Es posible que ocurra una cementación secundaria por calcita o dolomita previamente de aguas en circulación, pero de todas maneras es de menor importancia que la cementación de sílice secundaria.
En la mayoría de los casos, el cemento dolomítico forma estructuras de cristales bien definidas, mientras que el cemento calcítico es irregular en su forma. El cemento de calcita se puede convertir en cemento dolomítico, lo que resulta en un aumento adicional de la porosidad. <sup>[6]</sup>

El cemento de arcilla no causa exactamente endurecimiento de las aguas. El efecto obtenido por las partículas de arcilla es una acción de unión floja que deja a las rocas bastante friables. El cemento de arcilla se deposita al mismo tiempo que los granos de arena y generalmente se adhiere a estos de manera que después de la deposición aun existe una porosidad considerable. La porosidad total de una arenisca no es reducida considerablemente por pequeñas cantidades de arcilla.

#### **c. Proceso de Re-Cristalización.**

No es un factor importante en la porosidad de una arenisca. Es de interés observar el efecto de granulación y el molimiento de los granos de arena sobre la porosidad a grandes profundidades bajo la presión de los sedimentos superpuestos. A medida que la presión de los sedimentos superpuestos aumenta, los granos de cuarzo tienden a formar una empaquetadura mas compacta en una arenisca. Los granos de arena son molidos y también sufren una deformación plástica. La persistencia de porosidad a grandes profundidades en cuencas sedimentarias profundas es motivo de gran interés y preocupación en la industria del petróleo, especialmente con la tendencia que existe hoy en día de alcanzar mayores profundidades en las operaciones de perforación. Bell (1943)<sup>[6]</sup>, basado en experimentos de molimiento hechos en laboratorio con núcleos secos, sugirió que la máxima profundidad a que podía existir la porosidad era aproximadamente de 21.000 pies. <sup>[6]</sup> Sin embargo, cuando las rocas están saturadas de fluidos y no existen formas de escape, se puede esperar que la porosidad pueda aun persistir a mayores profundidades.

El desarrollo de la porosidad en un yacimiento de carbonato se referencia en muchos aspectos a uno de arenisca. Mientras que en las areniscas se puede esperar un grado alto de continuidad horizontal, el desarrollo de porosidad en rocas de carbonato es de extensión limitada tanto horizontal como verticalmente. En las calizas es raro encontrar porosidad laminar. Sin embargo, uno de estos casos es la caliza Lansing-Kansas City, en Kansas.

Aunque algunas aberturas individuales en las rocas de carbonato pueden ser bastantes grandes, la porosidad promedia de una sección es generalmente inferior a la de las areniscas. La razón por la cual las calizas forman yacimientos prolíficos se debe al mayor espesor de las capas.

Como en las areniscas, la porosidad en las rocas de carbonato puede ser primaria o secundaria. La porosidad primaria en las rocas de carbonato puede resultar de:

1. Vacíos intersticiales entre granos clásticos de una roca detrítica de carbonato, tal como en conglomerados, brecha, coquina, oolita, creta, etc. 2. Vacíos formados de esqueletos cuando se remueve materia orgánica de corales y algas calcáreas.

3. Vacíos inter cristalinos formados en calizas cristalinas a lo largo de planos de clivaje y por diferencia en el tamaño de los cristales.

Los yacimientos de gas y petróleo constituidos por calizas con porosidad primaria rara vez son importantes excepto en el caso de facies cretáceos (de creta) y oolíticas. La porosidad primaria, sin embargo, facilita los medios para el desarrollo de porosidad secundaria permitiendo la circulación de aguas subterráneas.

# **2.3.1.4. Porosidad en Rocas de Carbonato**

En rocas de carbonato, la porosidad secundaria puede originarse de:

1. Diaclasas causadas por consolidación, contracción, esfuerzos tectónicos o cambios mineralógicos. Las diaclasas consisten en una serie de fracturas que siguen un arreglo consistente con grupos de fracturas paralelos unos a los otros, mientras que otros grupos interceptan los primeros en ángulo determinado.

Por lo general, las diaclasas son verticales. Debido a lo frágil de los carbonatos, las diaclasas pueden producirse como resultado de la aplicación de pequeñas fuerzas de tensión y se encuentran generalmente en la cresta de los anticlinales. Por consiguiente, la porosidad formada por el efecto de soluciones se desarrolla más que todo en las partes altas de las estructuras en donde las aguas meteóricas encuentran fácil acceso.

2. Acción de lixiviación por aguas subterráneas. Este proceso desarrolla la porosidad por medio de soluciones y está relacionada con la topografía de antiguas superficies de erosión. Dicho proceso requiere un periodo de erosión suficientemente largo y un relieve superficial por encima del nivel hidrostático tal que permite la acción disolvente de aguas en percolación. <sup>[6]</sup> La porosidad en la mayoría de los yacimientos de caliza se debe a este tipo de desarrollo.

3. Dolomitación. El mecanismo de desarrollo de porosidad por dolomitación no se ha establecido claramente, pero se cree que es el resultado de la sustitución molecular de calcio por magnesio en las calizas, dando como resultado porosidades hasta el 12 %.<sup>[6]</sup>

El proceso de dolomitación muchas veces es un proceso local, y no es raro encontrar calizas que gradualmente se convierten en dolomitas es una dirección lateral con la existencia de porosidad únicamente en las dolomitas. Las calizas se caracterizan por tener más de un sistema poroso. Generalmente consiste en porosidades ínter granular, de canales y de drusas. En algunas calizas la porosidad consiste en una combinación de porosidades ínter granular y de fracturas.

Al sistema múltiple de porosidad en las calizas se debe la presencia de series de canales a través de los cuales existe flujo preferencial, mientras que en los poros pequeños y en los que no están intercomunicados, el flujo del petróleo hacia los canales principales depende de la influencia de la expansión del gas en solución.

Por dicha razón, la producción primaria en las calizas es más eficaz por desplazamiento de gas en solución que la producción por estimulación secundaria (inyección de gas o de agua), ya que estos medios externos de desplazamiento siguen preferentemente el trayecto de menor resistencia, dejando atrás grandes cantidades de petróleo.

Archie (1951) <sup>[7]</sup> clasifico en una forma práctica la porosidad de los carbonatos: Porosidad cristalina compacta, porosidad cretacea o tipo creta y porosidad granular sacaroidal.

Las calizas con porosidad cristalina-compacta se reconocen por su lustre brillante y su apariencia resinosa en fracturas recién hechas. Si se examina una cortadura, se observara que los bordes son agudas. Los cristales individuales están estrechamente entrelazados en forma compacta y, donde la porosidad secundaria no se ha desarrollado, no existe espacio visible entre los cristales. El diámetro de los poros es menor de 0,01 mm; el volumen poroso total es inferior al 5 % del volumen total, y la permeabilidad menor de 0,1 md. Por esta razón solo pueden producir gas o petróleo en cantidades comerciales cuando el desarrollo de porosidad secundaria alcanza un valor total del 7 al 10 %. En este caso, el espacio entre los poros es visible con lupa corriente, las drusas y los canales pueden llegar a formarse con un mayor grado de lixiviación.

Las calizas con Porosidad Cretácea (tipo creta) tienen una apariencia opaca y terrosa, y con frecuencia los cristales individuales no se distinguen debido al empaque imbricado, es decir, las caras de los cristales forman distintos ángulos. Este tipo de caliza requiere una porosidad mayor para poder producir petróleo en forma comercial. Una porosidad del 10 % corresponde aproximadamente a una permeabilidad de 0,1 md, y una porosidad del 15 % convierte la caliza por lo general en un productor comercial de hidrocarburos.

Las Calizas con Porosidad Granular-Sacaroidal se caracterizan por la apariencia gruesa de los granos, similar al azúcar. Este grupo lo constituyen las llamadas calizas oolíticas. La relación entre la porosidad y la permeabilidad de las calizas granulares es similar a las de porosidad cristalina-compacta y, por consiguiente, se requiere una porosidad del 7 al 10 % para que la roca pueda producir hidrocarburos en forma comercial. Los análisis de las cortaduras de perforación o de núcleos, desde el punto de vista litológico, son de gran valor en los yacimientos de carbonato para ayudar a establecer las zonas productivas y las no productivas.

#### **2.3.2. Permeabilidad (K).**

En 1856, en la ciudad francesa de Dijon, el ingeniero Henry Darcy<sup>[8]</sup> fue encargado del estudio de la red de abastecimiento a la ciudad. Parece que también debía diseñar filtros de arena para purificar el agua (Figura 2 – 2), así que se interesó por los factores que influían en el flujo del agua a través de los materiales arenosos, y presentó el resultado de sus trabajos como un apéndice a su informe de la red de distribución. Ese pequeño apéndice ha sido la base de todos los estudios físico matemáticos posteriores sobre el flujo del agua subterránea.

Así mismo, con el pasar del tiempo la permeabilidad de la roca se ha convertido en un factor muy importante en el flujo de los fluidos en un yacimiento, que representa la facilidad con que los fluidos se desplazan a través del medio poroso, no obstante que no existe una determinada relación de proporcionalidad entre porosidad y permeabilidad. La permeabilidad se mide en **Darcys,** en honor al ingeniero hidráulico francés Henri Darcy, quien formula la ley que lleva su nombre, que reza: "la velocidad del flujo de un líquido a través de un medio poroso, debido a la diferencia de presión, es proporcional al gradiente de presión en la dirección del flujo". En la industria petrolera, las normas API para determinar la permeabilidad (K) de las rocas definen permeabilidad como "**el régimen de flujo en mililitros por segundo de un fluido de 1 centipoise de viscosidad que pase a través de una sección de 1 cm2 de roca, bajo un gradiente de presión de una atmósfera (760 mm Hg.) por centímetro cuadrado, y en condiciones de**  **flujo viscoso".** En la industria se emplea el milidarcy, equivalente a 0,001 darcy. Las rocas pueden tener permeabilidades que van desde 0,5 hasta 3.400 milidarcys<sup>[8]</sup>.

Darcy interpretó sus observaciones de tal forma que obtuvo resultados esencialmente dada por la siguiente ecuación:

### **Ley de Darcy**

$$
Q = -\frac{K \times A}{\mu} \times \frac{dP}{dL}
$$
 (EC. 2 - 1)

Donde Q representa la tasa o volumen de flujo hacia abajo, a través de un cilindro con arena empacada, que tiene una sección transversal A y una longitud L, h1 y h2 representan la altura sobre un punto de referencia estándar sobre un manómetro, colocado a la entrada y salida respectivamente, y representa la columna hidráulica en el punto 1 y 2. K es una constante de proporcionalidad y se encontró, que era una característica del empaque de la arena. <sup>[9]</sup>

FRANCHER, LEWIS, y BARNER <sup>[10]</sup>, condujeron trabajos experimentales en sistemas porosos, para determinar la relación existente entre el tamaño de los granos y la conductancia de los medios porosos. Los resultados fueron correlacionados usando la ecuación de flujo de Fanning, tomando en consideración el flujo viscoso (laminar) y el flujo turbulento. Se observó que para arenas no consolidadas el factor f puede ser obtenida del número de Reynolds; pero para arenas consolidadas se consiguió diferentes relaciones entre el factor f y el número de Reynolds, para cada muestra investigada. Si una relación simple se hubiese conseguido para las arenas no consolidada, entonces hubiera sido necesario clasificar las rocas

únicamente por el promedio del diámetro de los granos y si se tratara de arena consolidada o no consolidada. Como esto no es posible, entonces, a través se pone en evidencia, que otros métodos de expresar la conductancia de los fluidos en las rocas debe ser usada.

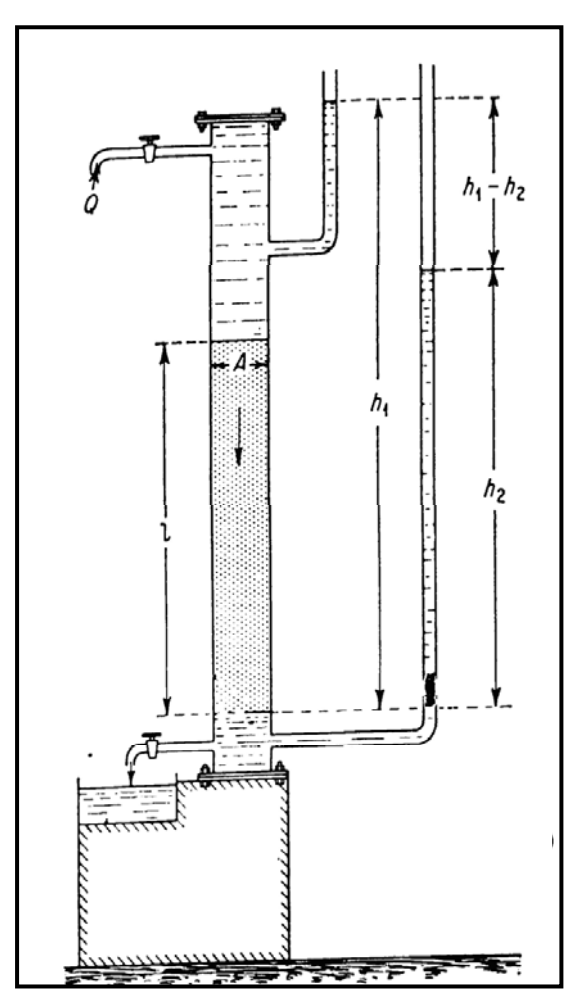

**Figura 2-2 Dibujo Esquemático Del Equipo De Experimento De Flujo De Henry Darcy, Con Agua A Través De Un Empaque De Arena** [9] **.** 

Los procedimientos, que intentan determinar un medio para calcular, la conductancia de la roca, fueron hechos para argumentar o suplementar, la relación empírica de permeabilidad, como la desarrolló Darcy. La estructura

porosa de las rocas no permite una clasificación simple, y por eso, datos empíricos son requeridos en la mayoría de los casos.

La investigación de Darcy, fue confirmada al flujo de agua a través de un empaque de arena el cual fue saturado 100 % con agua. Más tarde investigaciones mostraron, que la ley de Darcy, podría ser extendida, a otros fluidos, además del agua y que la constante de proporcionalidad K podía ser escrita como K/µ, donde u es la viscosidad del fluido y K es una propiedad intrínseca de las rocas.

## **2.3.2.1. Permeabilidad Absoluta.**

La permeabilidad (K) se refiere a un flujo homogéneo, es decir un solo líquido Fluyendo a través del medio y se mide en laboratorio. Dicha permeabilidad se conoce como "Permeabilidad Absoluta".

### **2.3.2.2. Permeabilidad Efectiva.**

La permeabilidad efectiva de un fluido, se refiere a un medio donde fluyen dos o más fluidos (fases) a la vez, y se representa por Ko, Kg y Kw.  $^{[6]}$ 

### **2.3.2.3. Permeabilidad Relativa.**

Es la relación entre la permeabilidad efectiva y la permeabilidad absoluta**.** Existe permeabilidad efectiva y relativa a los fluidos que generalmente se encuentran en los yacimientos: petróleo, gas y agua. Si graficamos en un sistema cartesiano, las curvas de permeabilidades relativas

(Figura 2 – 3), esta van a tomar una forma dependiendo de la saturación de los mismos. En otras palabras va a depender de la distribución de los fluidos en el medio poroso estudiado. La segregación de fluido en la red poral del yacimiento es función de la saturación de los fluidos así como de las características humectantes de los respectivos fluidos. Desde el punto de vista de humectabilidad, las rocas de los yacimientos puede ser oleófila (humedecidos por petróleo), hidrófila (humedecidos por agua). Una arena hidrófila generalmente tiene una saturación alta de agua, mientras que arena oleófila tiene una saturación baja de agua innata [9].

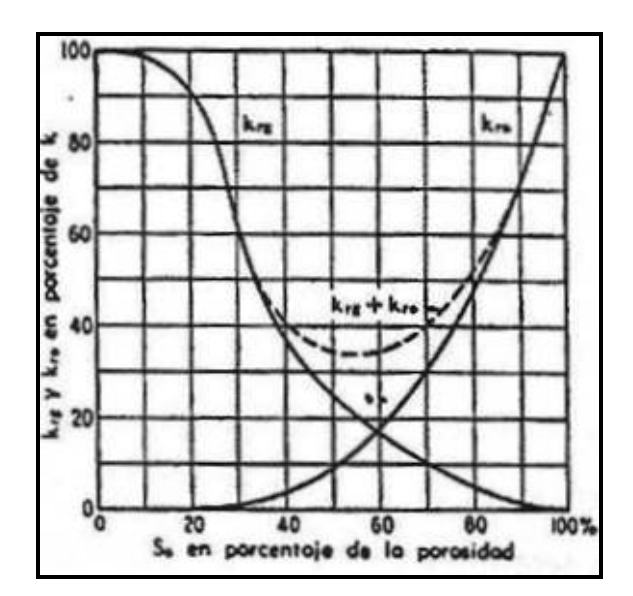

**Figura 2-3 Representación Grafica De Las Permeabilidades Relativas[6] .** 

Se entiende por permeabilidad relativa el cociente entre la permeabilidad efectiva de un fluido, a un valor de saturación dado, y la permeabilidad absoluta; es decir la permeabilidad efectiva del mismo fluido a una saturación de 100%. Así, se tiene que:

$$
K_{ro} = \frac{K_o}{K}
$$
 (EC. 2 - 2)

$$
K_{rw} = \frac{K_w}{K}
$$
 (EC. 2 - 3)

$$
K_{rg} = \frac{K_g}{K}
$$
 (EC. 2 - 4)

Donde la Kro, Krw y Krg son las permeabilidades relativas al petróleo, agua y gas respectivamente. Las permeabilidades relativas se determinan por lo general para sistemas bifásicos agua – petróleo y gas – petróleo, con agua connata inmóvil, representándose gráficamente un par de curvas de permeabilidades relativas de las fases mojante y no – mojante en función de Saturación de la fase mojante, es decir, curvas de Kro y Krw en función de Sw, Kro y Krg en función de So ó SL (con SL = So + Swc).  $[6]$ 

## **a. Características de las Curvas de Permeabilidad Relativa.**

1.- Para que una determinada fase presente en el medio poroso comiencen a fluir (Kr > cero), se requiere alcanzar un cierto valor de saturación, denominado saturación crítica o de equilibrio, Swc o Sc. Este valor normalmente oscila entre 0 y 30%. De manera similar existe una saturación crítica o de equilibrio para la fase no – mojante, Sgc o Soc, solo que en este caso el radio de invasión es menor, entre 0 y 15% aproximadamente.

2.- La permeabilidad relativa a la fase no – mojante alcanza el valor máximo (1.0), a saturaciones de dicha fase menores del 100%. Esto indica que una porción del espacio poroso disponible, aunque interconectado, contribuye poco a la capacidad conductiva de los fluidos.

3.- El efecto que causa una variación de saturación, es disponer más poros o canales del flujo de la fase cuya saturación fue incrementada, y disminuir el número de poros o canales permisibles al paso de otra fase. Esta característica implica que el concepto de flujo correcto es el de "Flujo por Canales", lo cual significa que cada fluido, mojante y no- mojante, se mueve por su propia red de canales selectos, pero todos ellos tiene el mismo fluido humectante. (Fig. 2-4).

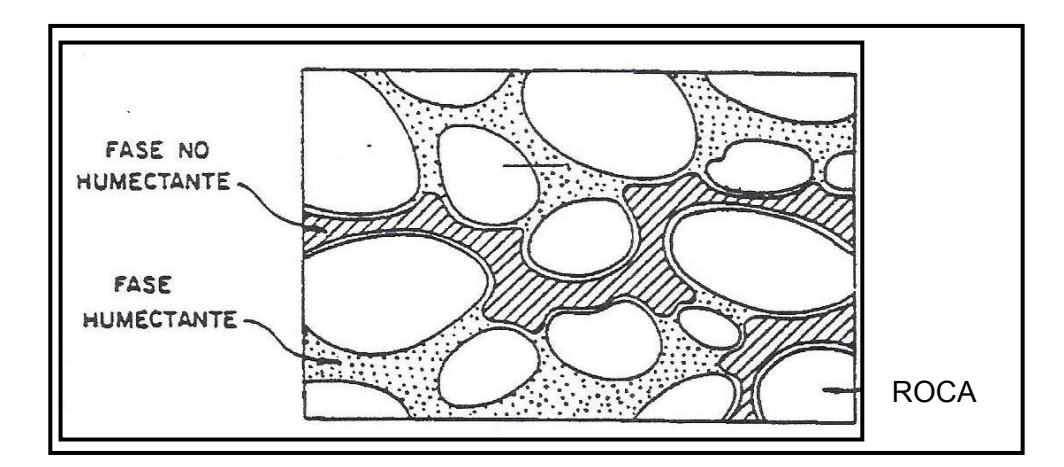

**Figura 2-4. Canal de Flujo de Petróleo en un medio poroso húmedo con agua[11] .** 

4.- Las curvas de (Kro + Kw) y (Kro + Krg) representa la interacción mutua entre las fases, lo cual hace disminuir la suma de las permeabilidades relativas a un valor menor que la unidad, para la mayoría de los valores de saturación.

5.- El punto de cruce entre las dos curvas, en general no ocurre a Sw o SL igual a 50%. La ubicación de este punto de corte entre las curvas de permeabilidad relativa es indicativo, en forma cualitativa, de dos aspectos importantes: en primer lugar, si la saturación de agua determinada a partir de registros de pozos es mayor o igual a la saturación correspondiente a dicho

punto de corte, la producción de petróleo del pozo será baja, y declinará rápidamente, aumentando al mismo tiempo la producción de agua; en segundo lugar, mientras mayor sea el desplazamiento de la curva de la fase mojante hacia la derecha y hacia abajo, será mayor la mojabilidad preferencial de la roca con respecto al agua.

A partir de lo anterior, se puede notar que el flujo de fluidos dentro del espacio poroso está altamente condicionado a una serie de factores que determinarán en qué proporción se moverán dichos fluidos dentro del espacio poroso en determinadas condiciones. En función a eso se ha desarrollado el estudio de un factor llamado **Flujo Fraccional** q no es más que la representación del porcentaje de fracción de fluidos que se está moviendo en el espacio poroso en un momento en específico, determinado básicamente por el volumen de agua que se está desplazando en dicho espacio poroso. Dicho estudio fue iniciado por Buckley – Leverett<sup>[6]</sup> y es modelado partiendo de la ecuación de Darcy´s para cada fluido. En resumen el flujo fraccional puede ser definido como la relación agua – petróleo que se encuentra fluyendo en determinado espacio en determinado momento; por lo que no es un parámetro constante sino que varia con el tiempo y depende en gran medida de la permeabilidad relativa y la viscosidad de ambos fluidos al momento del análisis, como se muestra en la Ecuación 2-5. El flujo fraccional tiene gran importancia en los análisis productivos del yacimiento ya que a través de el es posible determinar y predecir los diferentes porcentajes de agua e hidrocarburo que se producirán a determinado momento como se puede observar en la Figura 2-5; lo cual ayuda a tener una idea del mejor mecanismo de producción así como también de cuando es prudente o no mantener la arena o el pozo abierto y cuando es conveniente cerrarlo, tanto en producción natural como secundaria y terciaria.

$$
fw = \frac{1}{1 + \frac{Kro}{Krw} \mu_v} \tag{EC. 2-5}
$$

Donde:

Fw: flujo fraccional de agua, fracción.

Kro: permeabilidad relativa del petróleo, fracción.

Krw: permeabilidad relativa del agua, fracción.

 $\mu$  w: viscosidad del agua (cps)

 $\mu$  o: viscosidad del petróleo (cps)

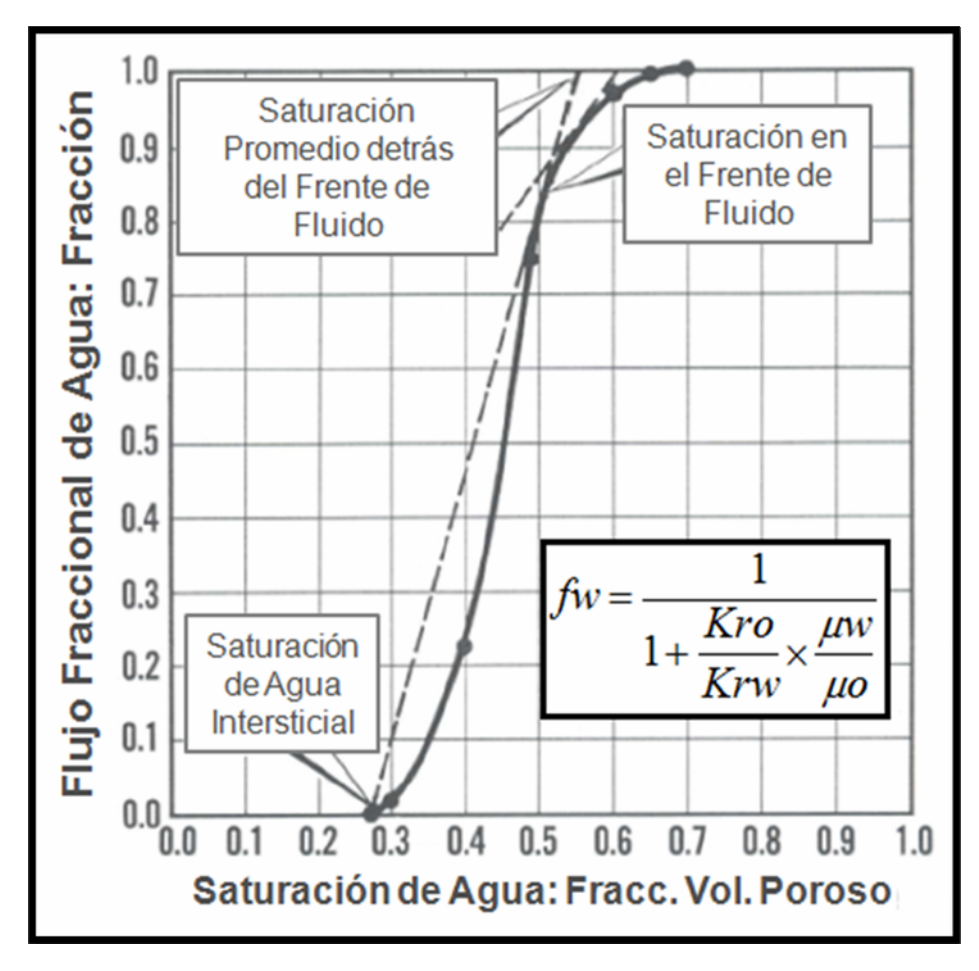

**Figura 2-5. Flujo fraccional de un sistema agua – petróleo para un caso de desplazamiento con agua. [5]**

### **b. Determinación de las Curvas de Permeabilidades Relativas.**

Las curvas de permeabilidades relativas se pueden obtener de diferentes formas:

**1.- Procesos de Flujo Continuo**: Se selecciona una muestra pequeña y se monta en un aparato diseñado para tal fin. Se inyectan simultáneamente las dos fases y se determinan los parámetros necesarios, luego de obtener condiciones de flujo continuo.

Existen diferentes equipos y sus correspondientes métodos y procedimientos para hacer las mediciones, tales como: Hassler18, Peen State19, Hafford20 e Inyección Dispersa20.

**2.- Procesos De Desplazamiento O De Flujo No – Continuo:** En general, consiste en saturar un núcleo con una de las fases y luego desplazarla inyectando la otra fase. Midiendo los volúmenes producidos en función de tiempo y aplicando la Teoría de Desplazamientos de Buckley – Leverett, se calculan Ki y Kri.

**3.- Métodos Utilizando Datos de Presión Capilar:** Consiste en determinar las permeabilidades efectivas o relativas utilizando datos de presión capilar. A partir de un gráfico de 1 / Pc<sup>2</sup> en función de Sw, se pueden obtener Curvas de Permeabilidades Relativas mediante las siguientes ecuaciones deducidas por Burdine<sup>[12]</sup>.

$$
K_{rw} = \frac{(S_w - S_{wi})^2}{1 - S_{wi}} \frac{\int_{0}^{S_w} \frac{ds}{Pc^2}}{\int_{0}^{1} \frac{ds}{Pc^2}}
$$
 (EC. 2-6)  

$$
K_{rw} = \frac{(S_O - S_{or})^2}{1 - S_{wi}} \frac{\int_{s_w}^{1} \frac{ds}{Pc^2}}{\int_{0}^{1} \frac{ds}{Pc^2}}
$$
 (EC. 2-7)

Donde las integrales pueden ser resueltas numérica o gráficamente.

**4.- Utilizando Datos de Campo:** Consisten en medir la razón gas – petróleo instantánea R, (razón de tasas de petróleo y gas a condiciones de superficie) y luego calcular la razón Kg / Ko. Este método no permite hallar Kg y Ko individualmente.

$$
R = \frac{Q_s}{Q_o} = R_s + \frac{K_s \mu_o B_o}{K_o \mu_s B_s} (PCN/BN)
$$
 (EC. 2-8)

$$
\frac{K_s}{K_o} = \frac{\mu_g B_g (R - R_s)}{\mu_o B_o}
$$
 (EC. 2-9)

Donde: Bo (BY/BN) y Bg (BY / PCN) son los factores volumétricos del petróleo y del gas, Rs la solubilidad del gas en el petróleo (PCN / BN), µo y µg las viscosidades en centipoisep y Kg / Ko la razón de permeabilidades, adimensional.

Las curvas de permeabilidades relativas, al igual que las de presión capilar, presentan el fenómeno de histéresis, es decir difieren de acuerdo al

proceso de saturación, existiendo así, curvas de drenaje y curvas de imbibición, en referencia así la saturación de la fase mojante va disminuyendo o aumentando durante la obtención de las curvas.

Para un determinado yacimiento se utiliza la curva que corresponde al proceso de saturación existente. Si es un yacimiento de petróleo y gas, se utiliza la Curva de Drenaje, puesto que la saturación de petróleo (fase mojante) disminuye durante el proceso de producción, en cambio si es un yacimiento con desplazamiento o inyección de agua en un sistema humectado por agua, se usa la Curva de Imbibición ya que la saturación de la fase mojante (de agua) aumenta a medida que progresa la historia de producción. En la Figura 2-6 se ilustra este proceso.

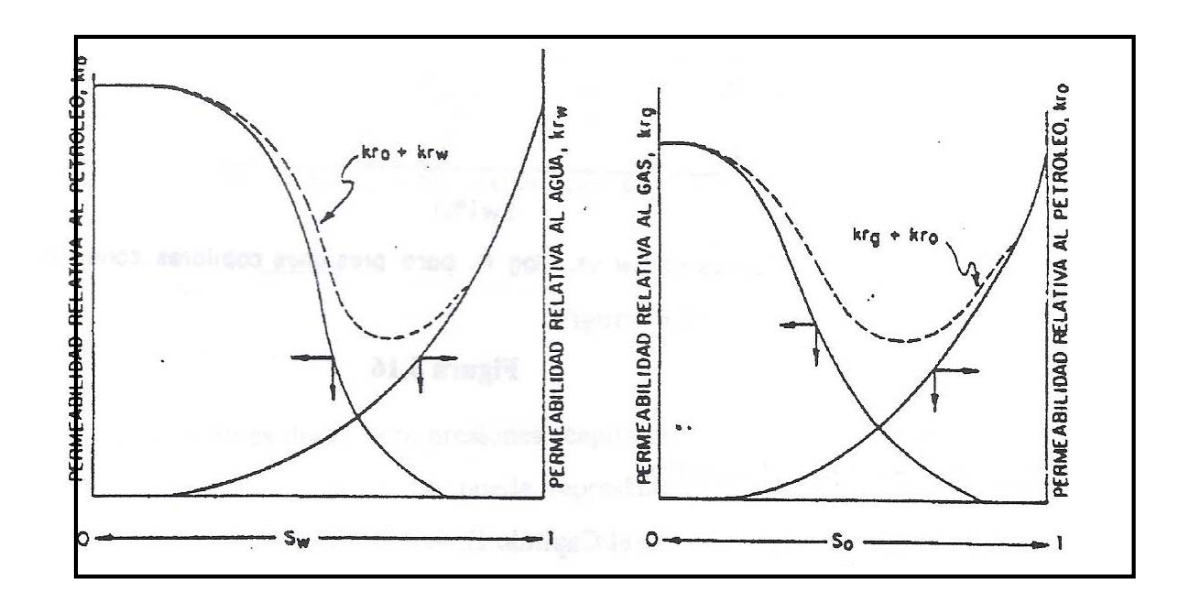

**Figura 2-6. Curvas típicas de permeabilidad relativa para desplazamientos por Drenaje (A) e Imbibición (B) [11].** 

**5.- Utilizando Ecuaciones Empíricas:** En la literatura se han presentado una serie de correlaciones para determinar las permeabilidades relativas, según sea el número de fases fluyentes en el medio poroso.

#### **2.3.3. Saturación y Distribución de los Fluidos.**

Tal y como se discutió anteriormente la porosidad es una medida de la capacidad de almacenamiento del yacimiento. De tal manera que para estimar la cantidad de hidrocarburos presentes en dicho yacimiento, es necesario determinar la fracción del volumen poroso ocupado por cada uno de los fluidos presentes.

Dicha fracción de volumen de poros, ocupando por agua, petróleo o gas, es precisamente lo que se denomina saturación del fluido. Matemáticamente, dichas saturaciones serán:

$$
Si = \frac{Vi}{Vp} \times 100
$$
 (EC. 2-10)

Donde:

Si: Saturación del Fluido.

Vi: Volúmen poroso ocupado por el fluido.

Vp: Volúmen poroso total de la roca.

Lógicamente si la saturación de cada fluido es obtenida en forma de fracción, la sumatoria de las saturaciones de los fluidos presentes en la roca debe constituir el 100% del espacio poroso, como sigue:

$$
So + Sw + Sg = 1
$$
 (EC. 2-11)

Donde: So es la saturación de petróleo, Sw es la saturación de agua y Sg es la saturación de gas.

La determinación de la saturación de los fluidos presentes en los diferentes estratos de un yacimiento (Figura 2 – 7) puede realizarse, al igual que la porosidad y la permeabilidad de dos formas diferentes:

1. Mediante Registros de Pozos, los cuales miden propiedades eléctricas y radioactivas (registro eléctricos, neutrón, FDC, entre otros.) que permiten identificar los fluidos contenidos en el yacimiento.

2. En el laboratorio, haciendo uso de los Métodos de la Retorta y de Extracción por Solventes.

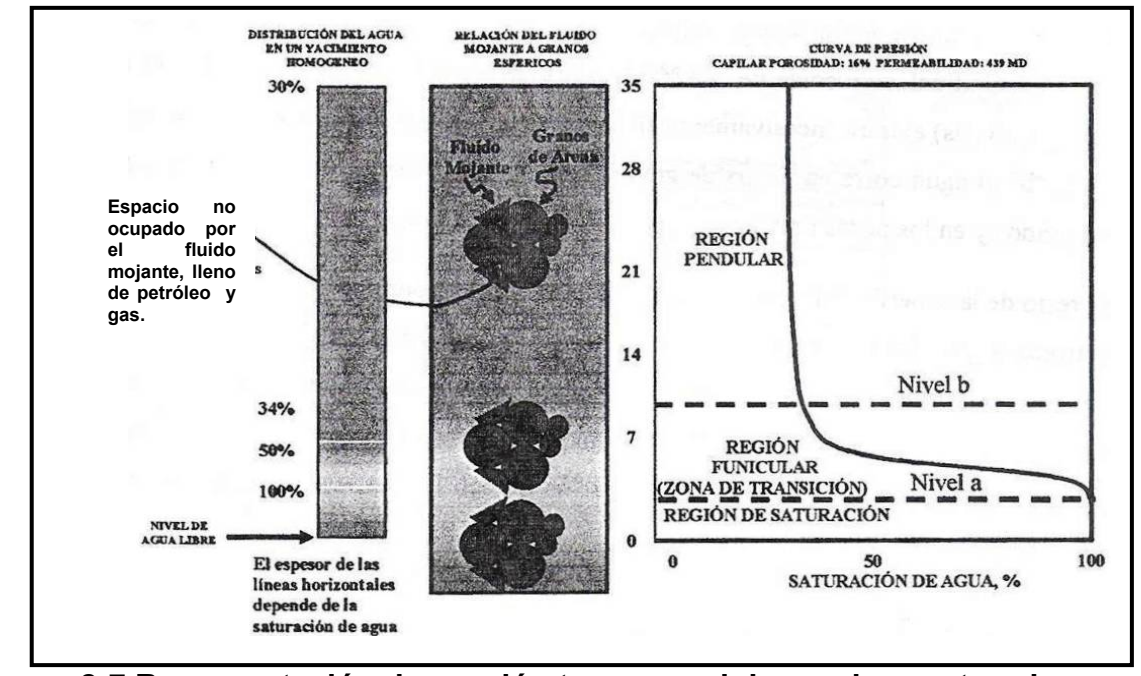

**Figura 2-7 Representación de sección transversal de arenisca saturada de agua por completo en su parte inferior, mostrando la distribución de fluidos en un yacimiento homogéneo.** [6]

La distribución de fluidos en un yacimiento, es el resultado de la segregación natural, producto de las diferencias de densidades en los fluidos que saturan el medio poroso. Por lo general, se puede decir que hay tres tipos de regiones de saturación en una acumulación de petróleo o gas. La región "saturación" es aquella donde la roca está completamente saturada con el líquido que la humedece y la presión capilar es menor que la presión inicial de desplazamiento. Esta región está por debajo del nivel "a", o el nivel 100% de agua donde todos los poros, grandes y pequeños, están llenos de agua. Después de obtenida la presión inicial de desplazamiento, un pequeño aumento de la presión causa gran disminución en la saturación de agua. Esta parte de la curva representa la zona de transición o región funicular y refleja la intercomunicación más abundante entre los poros. Mientras más pronunciada sea la inclinación en esta región, al menos uniforme es la intercomunicación de los poros. Al aumentar la altura por encima del nivel que contiene 100% de agua, el fluido que no humedece la roca (petróleo o gas) entrará sucesivamente en poros cada vez más pequeños. Por encima del nivel "b" el agua corre en forma de anillos pendulares alrededor de los contactos entre los granos y en los poros muy pequeños. El resto de la superficie de los granos puede estar cubierta por una película de agua o por petróleo o gas. La región pendular de saturación la representa aquella parte de la curva de la presión capilar que es casi vertical, e indica que un gran aumento de presión causa poca reducción en la saturación. La saturación en esta región es denominada "saturación irreducible" (Swirr) y se llama comúnmente saturación de agua intersticial o agua connata del estrato. <sup>[6]</sup> Dicha saturación irreducible es denominada así por el hecho de que representa el volumen de agua que no puede ser extraída del medio poroso sin alterar las condiciones del yacimiento; por su parte para el caso del petróleo existe un término análogo a la saturación de agua irreducible, denominado saturación de petróleo residual (Sor) y no es más que la fracción de petróleo que no puede ser extraída del medio poroso sin alterar las condiciones del yacimiento. Obviamente existirá una fracción del volumen que no se encuentra dentro de los porcentajes irreducibles y residuales, a toda esta fracción se le puede denominar, y es así para efectos de este trabajo, como "saturación de fluidos producibles", la cual lógicamente está compuesta por una saturación de agua producible y una saturación de petróleo producible, denominadas producibles tomando en cuenta el hecho de que dichas saturaciones no presentan ningún tipo de restricción geológica, geofísica, petrofísica ni natural de ninguna índole a ser extraída del medio poroso.

#### **2.3.4. Tensión Superficial e Interfacial.**

En las regiones limítrofes entre dos fases siempre existirá un desbalance de fuerzas moleculares. El resultado neto de este esfuerzo es una tendencia a reducir el área de contacto. Tal y como se observa en la Figura 2 - 8, las moléculas inferiores ejercen su fuerza de atracción en todas las direcciones, mientras que las moléculas localizadas en la superficie del líquido están sometidas a una fuerza de atracción dirigida hacia el líquido. Por lo tanto, los líquidos tienden a ajustarse a sí mismo creando un área superficial mínima; además, se comparten como si estuvieran recubiertos con una membrana elástica (menisco) que tiende a contraerse. La **tensión interfacial** es la fuerza por unidad de longitud requerida para crear una nueva superficie. La tensión interfacial y la tensión superficial son comúnmente expresadas en dinas/cm. El cual es numéricamente igual para la energía de la superficie ergios /cm2. Mientras que la **tensión superficial**  es medida en el laboratorio por métodos estándar tales como tensiómetro, el método de la gota.

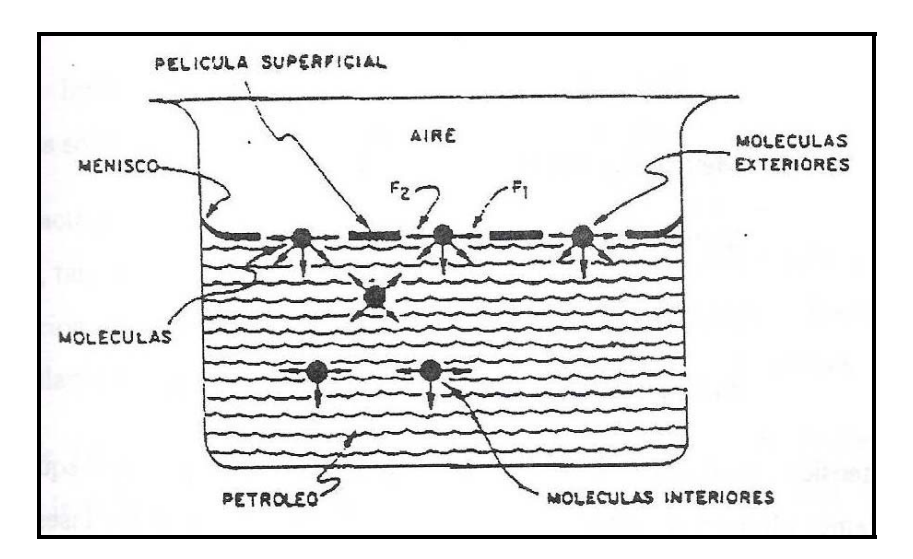

**Figura 2 – 8. Película Superficial Aparente, Causada Por La Atracción Entre Las Moléculas Del Líquido. [6]**

Si imaginamos una línea de longitud unitaria sobre la superficie del líquido, fuerzas opuestas e iguales actuarán a uno u otro lado sobre dicha línea (F1 y F2 en la Fig. 2-8). A dichas fuerzas se le denominan Tensión Superficial, siendo sus unidades por unidad de longitud (dinas/cms). El término de Tensión Superficial está reservado a la tensión ejercida en la superficie de un líquido, el cual está en contacto con su vapor o con aire. La tensión superficial de algunas sustancias se observa en la Tabla 2 - 1 (medidas en presencia de aire a una temperatura de 20 °C).

| <b>Sustancia</b> | <b>Tensión Superficial</b> |
|------------------|----------------------------|
| Agua             | 72,6 dinas/cm              |
| Benceno          | 28,9 dinas/cm              |
| n-Hexano         | 18,4 dinas/cm              |
| n-Octano         | 21,8 dinas/cm              |
| Mercurio         | 465 dinas/cm               |

**Tabla 2-1 Tensión Superficial de algunas sustancias conocidas.** [6]

Los métodos más comunes usados en el laboratorio para medir la tensión superficial son:

- Método del tensiómetro o Anillo Du Nouy.
- Método del Estalagmómetro Traube.
- Método de Ascenso Líquido en Tubo Capilar.
- Método del Manómetro de Tensión Superficial

La tensión superficial entre la fase líquida y su vapor en equilibrio, depende fundamentalmente de presión, temperatura y composición de las fases. En el caso de sustancias puras, dicha tensión se puede definir únicamente específicando la presión y a temperatura. En el caso de mezclas puede específicarse una de las dos variables, determinando la otra en las curvas de presión de vapor.

En el caso de los hidrocarburos puros, las tensiones superficiales pueden ser estimadas por medio de la ecuación propuesta por Sudgen<sup>[13]</sup>.

$$
\sigma^{1/4} = \frac{P}{M}(dL - dV)
$$
 (EC. 2-12)

Donde:

- σ: Tensión superficial, dinas/cms
- d: Densidad (líquida y vapor), gr/cc
- M: Peso molecular
- P: Parámetro adimensional, característico de cada componente puro.

Este parámetro adimensional (P) puede ser calculado a su vez por medio de una ecuación derivada por Baker y Swedloff [13].

$$
P = 40 + 2.38 * M( líquido)
$$
 (EC. 2-13)

Existen en la literatura otras correlaciones para estimar la tensión superficial  $[5]$  para mezclas de hidrocarburos, y algunas revistas especializadas aportan valiosas informaciones sobre datos experimentales referentes a este tópico.<sup>[14]</sup>

Uno de los factores que más afectan la tensión superficial lo constituye la presencia de gases inertes, tales como  $N_2$  y el CO<sub>2</sub>; los cuales tienden a bajar dicha tensión. Cuando la concentración de estos gases en el líquido excede 1.0 mol por ciento, los valores de tensión calculados para una mezcla cualquiera pueden ser de 5 a 20% menores. El término de tensión interfacial es utilizado para definir la tensión de la superficie de separación o interfase entre dos líquidos inmiscibles, pero en sentido estricto, la tensión superficial es también tensión interfacial. Teóricamente, los métodos de laboratorio para calcular la tensión superficial pueden usarse en el cálculo de tensión interfacial, pero el más práctico en estas mediciones lo es el Anillo de Du Nouy, pues con los otros métodos resulta muy difícil dicha estimación. Algunos valores típicos de tensiones interfaciales, medidos a 20 °C se muestran en la Tabla 2 - 2:

|                  | <b>Tensión</b>     |
|------------------|--------------------|
| <b>Sustancia</b> | <b>Superficial</b> |
| Benceno - Agua   | 35 dinas/cm        |
| Hexano - Agua    | 51 dinas/cm        |
| Agua - Mercurio  | 375 dinas/cm       |

**Tabla 2 - 2. Tensión Interfacial de algunas sustancias conocidas. [6]**

#### **2.3.5. Humectabilidad**

Se conoce con el nombre de humectabilidad, a la tendencia de un fluido a adherirse a una superficie sólida, en presencia de otro fluido inmiscible, tratando de ocupar la mayor área de contacto posible con dicho sólido, Esta tensión de adhesión ocurre cuando existe más de un fluido saturando el yacimiento, y es función de la tensión interfacial<sup>[15]</sup>. Otro término sinónimo utilizado es el de Mojabilidad, denominándose fluido mojante o humectante al que presenta mayor tensión de adhesión con la roca del yacimiento. En la Figura 2-9 pueden observarse dos líquidos, agua y petróleo, en contacto con una superficie sólida. Cuando la roca esta humectada preferencialmente por agua, se denomina Hidrófila<sup>[15]</sup>; cuando ésta se encuentra preferencialmente humectada por petróleo, se denomina Oleófila<sup>[15]</sup>; El término humectabilidad tiene trascendental importancia para el estudio de permeabilidades relativas, ya que la mojabilidad que tenga un fluido sobre la roca determinará la movilidad de los fluidos en el medio poroso en determinado momento y a determinadas condiciones.

Para determinar la humectabilidad de un medio poroso, Craig<sup>[15]</sup> en 1971 estableció a través de sus estudios una sencilla regla, la cual consta de 3 condiciones:

- **Rocas Humectadas preferencialmente por agua.**
- a. Sw (saturación de agua al momento del análisis) > 20 25 %.
- b. Sw (Kro = Krw) –saturación de agua en el intercepto entre las curvas de Kro y Krw-  $> 50$  %.
- c. Krw @ Swmax < 0.3 (curvas normalizadas).
- **Rocas Humectadas preferencialmente por petróleo.**
- a. Sw (saturación de agua al momento del análisis) < 10 15 %.
- b. Sw (Kro = Krw) –saturación de agua en el intercepto entre las curvas de Kro y Krw-  $< 50$  %.
- c. Krw @ Swmax > 0.5 (curvas normalizadas).

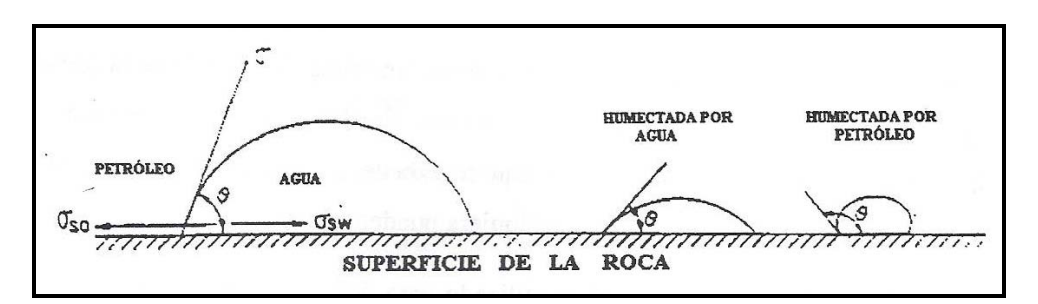

**Figura 2 - 9. Equilibrio de fuerzas en la interfase Agua-Petróleo-Sólido. [6]**

La tensión de adhesión, At, expresada como una resultante de las fuerzas entre sólido - petróleo y sólido - agua, se define como:

$$
At = \sigma_{\text{so}} - \sigma_{\text{sw}} = \sigma_{\text{so}} \cos \theta_{\text{wo}}
$$
 (EC. 2-14)

Donde:

At : Tensión de adhesión, dinas/cms

σ : Tensión interfacial, dinas/cms

θ : Angulo de contacto agua - sólido – petróleo.

Mediante esta relación puede medirse indirectamente la mojabilidad de la roca, pues una tensión de adhesión positiva (>90°) indica que la superficie sólida está preferencialmente mojada o humectada por agua. Para valores de θ > 90°, la roca tiende a humectarse con petróleo; y para valores de θ cercanos a 90°, la roca presenta igual preferencial de mojabilidad con los dos fluidos.

La forma más común de medir este ángulo de contacto en el laboratorio, es mediante el procedimiento descrito por Wagner y Leach<sup>[16]</sup>. Se toman dos placas de cristal pulimentadas, constituidas por el mineral predominante de la roca del yacimiento, entre las cuales se coloca una gota de petróleo y se sumerge en una muestra de agua de la formación, tal y como se indica en la Figura 2-10.

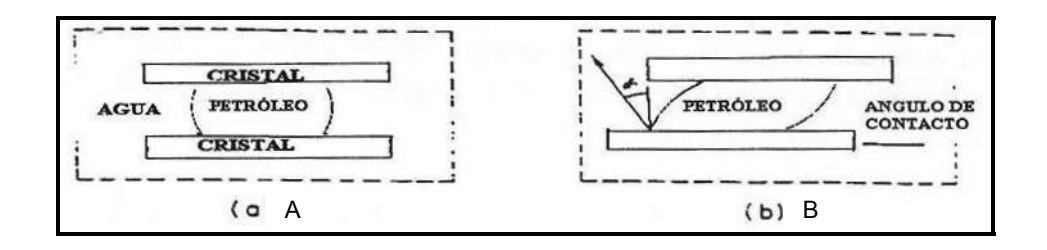

# **Figura 2-10 Determinación del angulo de contacto en el laboratorio**

Las dos placas son desplazadas con respecto a su posición inicial, tal como se observa en la Figura 2-10 (b). Con este desplazamiento, el agua ocupará una porción del cristal previamente cubierta por el petróleo; y el ángulo de contacto de la nueva superficie expuesta al agua, ángulo α en la Figura 2-10 (b), es medido en función de tiempo hasta que la gota de

petróleo alcance el equilibrio en su nueva posición. La Figura 2-11 indica la variación de dicho ángulo con el tiempo.

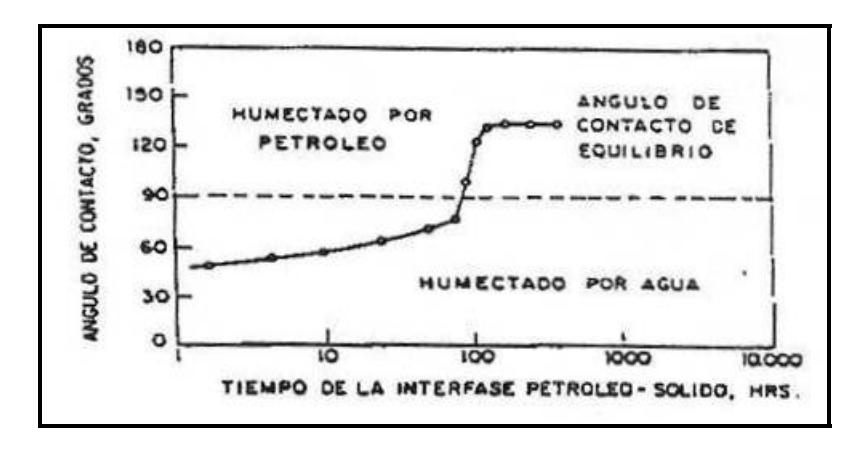

**Figura 2.11. Cálculo Aproximado del angulo de contacto. [6]**

Alcanzar este equilibrio requiere de cientos o miles de horas, lo cual hace sumamente tedioso este experimento. Varios investigadores han estudiado el problema de la medida de la humectabilidad preferencial de las rocas, desarrollando métodos que envuelven procesos de desplazamiento por drenaje e imbibición. Entre ellos Bobek y Cols<sup>[17]</sup> desarrollaron una prueba combinada, comparando la imbibición de una muestra normal a la obtenida luego de calentar el núcleo a 400 °F por espacio de 24 horas. Las diferencias en las tasas de imbibición asignan cualitativamente la mojabilidad preferencial de la roca. Amott<sup>[18]</sup> propuso un método combinando el proceso de desplazamiento con imbibición. Johansen y Dunning<sup>[19]</sup>, desarrollaron un método capilarimétrico. Slobod y Blum<sup>[6]</sup>, proponen el uso de los términos "número de mojabilidad" y "ángulo de contacto aparente", calculando dichos valores mediante dos pruebas de desplazamiento. Lo importante de estas diferentes maneras de estimar la humectabilidad de la roca, es el trato que debe dársele a las muestras de fluido y núcleo usado en los experimentos,

pues a condiciones de laboratorio se pueden obtener valores de mojabilidad completamente diferentes a los existentes en el medio poroso.

# **2.3.6. Presión Capilar.**

Las fuerzas capilares presentes en el yacimiento, se originan por la acción molecular de dos o más fluidos inmiscibles (petróleo, agua y gas), que coexisten en dicho medio poroso. Estas son realmente las fuerzas retentivas que impiden el vaciamiento total del yacimiento<sup>[6]</sup>. La evidencia más común de la existencia de los fenómenos capilares, es la que se observa al colocar un tubo capilar en un recipiente con agua y ver como el agua sube en el capilar, hasta alcanzar el equilibrio. Esta situación es bastante similar a la que ocurre en un yacimiento, si se consideran los canales porosos como tubos capilares de diferentes diámetros, distribuidos irregularmente a través del yacimiento y conteniendo tres fluidos inmiscibles: agua, petróleo y gas.

La Figura 2-12 muestra un recipiente que contiene petróleo y agua. Si se introduce un tubo capilar de vidrio, el cual se considera preferiblemente mojado por agua; el agua ascenderá en el capilar, una altura h por encima su nivel en el recipiente. Este ascenso se debe a las fuerzas de adhesión entre el tubo y los líquidos inmiscibles, y es balanceado por la acción de la gravedad sobre la masa de petróleo y agua.

La condición de equilibrio es este sistema, se logra cuando las fuerzas que empujan el agua hacia arriba, sean iguales a las fuerzas que tienden a mantener los fluidos (petróleo y agua) en equilibrio hidrostático.

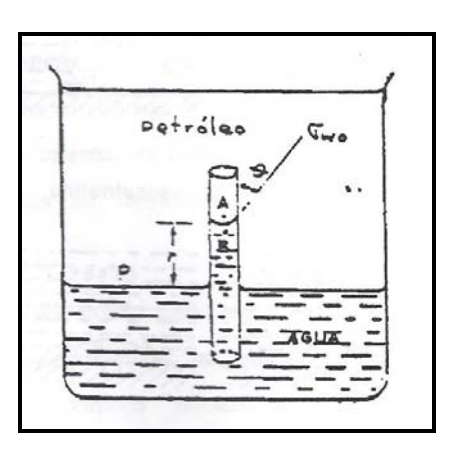

**Figura 2-12. Ascenso de Agua en un capilar rodeado de petróleo. [6]** 

Con el objeto de evitar la existencia de presiones capilares negativas, en Ingeniería de Yacimientos y en otras ramas de la Física, la presión capilar se define como la presión en la fase no - mojante menos la presión en la fase mojante.

$$
P_c = P_{NM} - P_M \tag{EC. 2-15}
$$

Donde los subíndices NM y M se refieren a no - mojante y mojante respectivamente. Las ideas sobre presión capilar ilustradas hasta el momento, pueden extenderse al yacimiento considerando que el medio poroso está constituido por poros de diferentes diámetros distribuidos al azar. Así, en vez de un solo tubo capilar, se tendrá un medio poroso representado por un conjunto de varios tubos capilares de diferentes diámetros, tal como se ilustra en la Figura 2-13.

Luego de establecerse el equilibrio, se podrá observar que la altura alcanzada por el agua (fase mojante) será mayor en el capilar de menor diámetro e irá disminuyendo para capilares de diámetros sucesivamente mayor.

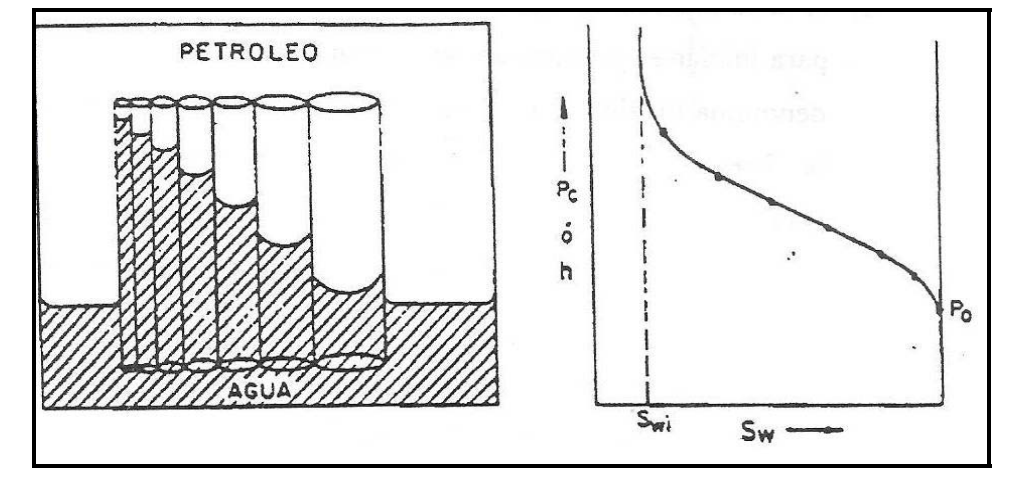

**Figura 2-13. Relación entre Presión Capilar y Saturación de la Fase Mojante.[6]**

Al mismo tiempo, la cantidad de agua (saturación de agua) dentro del conjunto de capilares, por encima de la altura alcanzada por el agua en cada capilar, irá aumentando a medida que se va considerando capilares de mayor diámetro. Así, como la presión capilar es proporcional a la altura alcanzada por el agua, se obtiene que la presión capilar disminuye a medida que aumenta la saturación de agua.

# **2.3.6.1. Medición de de Presión Capilar.**

Existen varios métodos experimentales para obtener los datos necesarios para construir las curvas de presión capilar en función de saturación de la fase mojante. Estos métodos son:

- 1. Método de Inyección de Mercurio.
- 2. Método de la Membrana Porosa.
- 3. Método Dinámico.

4. Método de la Centrífuga.

Los dos primeros métodos son los más comunes y utilizados para estas determinaciones. El Método Dinámico<sup>[5]</sup> consiste en determinar las presiones a cada fase para diferentes saturaciones en una muestra sometida a flujo bifásico. Es poco utilizado debido al equipo especial requerido. El Método de la Centrífuga<sup>[5]</sup> consiste en colocar la muestra en centrífuga y someterla a cierta velocidad de rotación. Se determina la saturación midiendo la cantidad de fluidos desplazados y la presión capilar se calcula en base a la velocidad de rotación.

Para usar las curvas de presión obtenidas en el laboratorio, es necesario convertirlas a condiciones de yacimiento. En el laboratorio las curvas de presión capilar se obtienen con gas o agua y petróleo, las cuales generalmente no tienen las mismas propiedades físicas que el petróleo, el agua y el gas del yacimiento. Esencialmente existen dos formas de efectuar la conversión de curvas de presión capilar, las cuales solo se diferencian por las suposiciones iniciales.

Suponiendo que la muestra usada en el laboratorio es representativa del sistema poroso del yacimiento, se puede escribir para el yacimiento.

$$
P_{CY} = \frac{2\sigma_{wg}\cos\theta_{wg}}{r}
$$
 (EC. 2-16)

Se supone que el radio r es el mismo en el yacimiento que en el laboratorio, ya que se refiere al mismo medio poroso. También es necesario tener presente que la presión y la temperatura en el yacimiento son diferentes a las del laboratorio y por lo tanto su efecto sobre los valores de σ

debe ser considerado. En general, se supone que la humectabilidad es la misma en el laboratorio y en el yacimiento, θ w g = θ w o, lo cual resulta en:

$$
P_{CY} = \frac{\sigma_{\text{wo}} - P_{CL}}{\sigma_{\text{wg}}}
$$
 (EC. 2-17)

2. La segunda técnica para convertir datos de laboratorio a condiciones de yacimiento. Esta es:

$$
P_c = \sigma(f(Sw))
$$
 (EC. 2-18)

Donde f (SW) es una función de saturación la cual puede determinarse para condiciones de laboratorio, tal que:

$$
P_{CL} = \sigma_L (f(Sw))_L
$$
 (EC. 2-19)

Para condiciones de yacimiento se obtiene:

$$
P_{CY} = \sigma_Y (f(Sw))_Y
$$
 (EC. 2-20)

Suponiendo que el proceso de saturación en el laboratorio es representativo de las condiciones del yacimiento, las funciones del yacimiento, las funciones f (Sw)L Y (Sw) y se pueden considerar iguales, obteniéndose:

$$
P_{CY} = \frac{\sigma_Y}{\sigma_L} P_{CL}
$$
 (EC. 2-21)

### **2.3.6.2. Curvas De Presión Capilar Promedio.**

La determinación de las curvas de presión capilar en el laboratorio se efectúa en muestras de roca del yacimiento muy pequeñas las cuales representan una porción infinitesimal del yacimiento. Por esta razón, si se quiere obtener una curva de presión capilar representativa del yacimiento, es necesario determinar curvas de presión capilar para un número apreciable de muestras y luego promediarlas para obtener una curva de presión capilar promedio.

## **2.3.7. Relación Entre Presión Capilar y Saturación De La Fase Mojante.**

1. Existe un valor de Sw el cuál prácticamente es imposible de reducir, aún aumentando la presión capilar indefinidamente. Este valor se denomina Saturación Irreducible de la Fase Mojante, Swi , y representa la cantidad de flujo mojante que queda entre los poros más pequeños del medio poroso. Esta saturación es imposible de reducir, pues ella es directamente proporcional al radio de la interfase y para valores pequeños de dicho radio, la presión capilar requerida es sumamente alta.

2. A la saturación de agua = 100% se requiere un cierto valor de presión capilar para iniciar el proceso de saturación. Este valor mínimo de presión capilar se denomina Presión de Desplazamiento y es la presión requerida para hacer que la fase no - mojante entre en los capilares de mayor diámetro. Otra característica derivada de esta es cuando existen dos fases en el medio poroso, la fase mojante estará ocupando los poros de menor diámetro y la no – mojante las de mayor diámetro.

Nótese la analogía existente entre las gráficas de distribución de fluidos (Fig. 2-7) y de presión capilar (Fig. 2-13).

Las relaciones existentes entre la presión capilar y la saturación de la fase mojante, están afectadas por una serie de factores que como son: tamaño y distribución de los poros, la historia del proceso de saturación, tipo de fluidos y sólidos envueltos.

#### **2.3.7.1. Efecto del Tamaño y Distribución de los Poros.**

El efecto de este factor sobre la gráfica de Presión Capilar en función de Saturación de Agua puede analizarse como sigue: Si todos los tubos en la Figura 2-13 fuesen del mismo tamaño y con radio igual al de menor de ellos, la curva de la presión capilar sería horizontal, ya que el agua alcanzaría la misma altura en todos los tubos y por lo tanto dicha presión capilar sería constante. Lo mismo sucedería si todos los capilares fuesen del mismo tamaño y de radio igual el del mayor de ellos, solo que el valor de presión capilar constante sería menor en este caso.

La extensión de esta ilustración a la situación en el yacimiento, es que si una formación tiene todos sus poros del mismo tamaño (pequeños, de radio r1), la gráfica de Presión Capilar en función de Saturación de Agua será una recta horizontal para Swi < Sw < 100%, como la mostrada en la Curva A de la Fig. 2-14. Igual sucederá si el tamaño de todos los poros son grandes y de radio r2 (Curva B de la Figura 2-14).

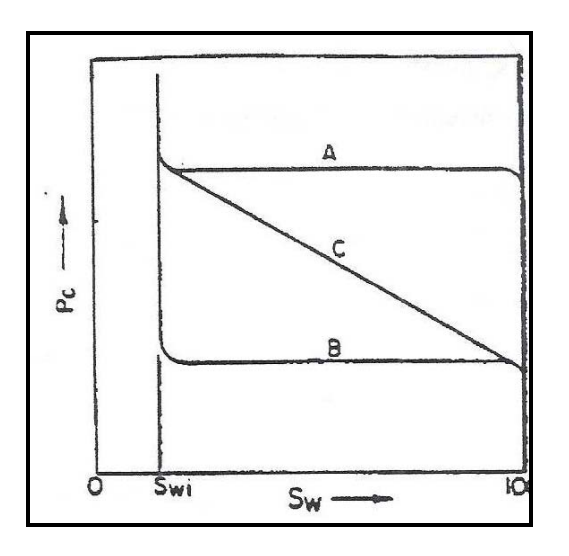

**Figura 2-14. Efecto del tamaño y distribución de los porors sobre la relación Pc en función de Sw[6].** 

Por otra parte si la formación tiene sus poros variando uniformemente de tamaño entre r1 y r2, la gráfica de Presión Capilar en función de Saturación de Agua será la curva C de dicha figura. En conclusión, la pendiente y los extremos de la parte media de la curva de Pc en función de Sw, representa el tamaño y la distribución del tamaño de los poros de la formación.

# **2.3.7.2. Efecto de la Historia del Proceso de Saturación.**

La expresión historia del proceso de saturación se refiere a la forma como varía la saturación de la fase mojante en el medio poroso. Si la saturación de la fase mojante está aumentando, el proceso de saturación se denomina **IMBIBICION**; por el contrario, si la saturación de la fase mojante está disminuyendo, el proceso de saturación se denomina **DRENAJE**. Experimentalmente se ha comprobado que la gráfica de Presión Capilar en
función de Saturación de Agua obtenida durante un proceso de "drenaje", es diferente a la obtenida mediante un proceso de "imbibición".

# **2.3.7.3. Efecto del Tipo de Fluidos y Sólidos Envueltos.**

La variación de la gráfica de Presión Capilar en función de Saturación de Agua, obviamente depende de la naturaleza de los fluidos y sólidos envueltos, puesto que el ángulo de contacto y la tensión interfacial es particular para cada sistema roca - fluidos considerado. La relación de presión capilar en función de saturación para un sistema petróleo – agua, será diferente a la aplicable para un sistema petróleo – gas. Por esta razón en general se consideran dos curvas de presión capilar para un yacimiento:

1. Una para el sistema agua –petróleo, Pcwo la cual se considera función de la saturación de agua, Sw.

2. Una para el sistema petróleo - gas, con agua connata presente, Pcg–o, la cual se considera función de la saturación de gas. (Sg), o de líquido SL = So + Swc.

# **2.4. Caracterización del Tipo de Roca a partir de Núcleos.**

La caracterización del tipo de roca se fundamenta en la calidad de flujo y almacenamiento de la misma. Se realiza a partir de las pruebas de presión capilar por inyección de mercurio, las cuales permiten determinar los perfiles de garganta de poro para cada tipo de roca, y el radio de garganta de poro dominante del sistema poroso interconectado.<sup>[20]</sup>

La prueba de presión capilar por inyección de mercurio consiste en inyectar mercurio a una roca con una porosidad conocida. La presión es incrementada hasta niveles predeterminados. Cuando se alcanza el equilibrio, el volumen de mercurio inyectado es medido. Como la porosidad de la muestra es conocida, el volumen de mercurio inyectado puede ser convertido a porcentaje del volumen total de poros llenados con mercurio. Este procedimiento es repetido varias veces a diferentes presiones hasta obtener el perfil de garganta de poro para la muestra.

Las pruebas de inyección de mercurio generalmente se realizan hasta 2000 lpc, pero existen pruebas a alta presión que alcanzan los 60.000 lpc, con las cuales se logra que el mercurio inyectado ocupe las zonas micro porosas de la roca, y de esta forma el perfil de garganta de poro sea el más representativo.

Por otra parte, los datos de presión capilar al ser convertidos a condiciones de superficie proveen un estimado de la elevación de la columna de hidrocarburos necesaria para producir una saturación de agua determinada en un tipo de roca determinado. La Figura 2-15 ilustra una serie cualquiera de curvas de presión capilar obtenidas por inyección de mercurio; Cabe destacar que a medida que las curvas de inyección de mercurio se desplazan hacia la esquina superior derecha, la calidad de la roca decrece, la presión de entrada y la Swirr aumentan.

# **2.4.1. Determinación del Tipo de Roca a partir del Radio de Garganta de Poro.**

Winland (1972)<sup>[21]</sup> desarrolló una relación empírica (utilizando análisis de regresión lineal múltiple) entre porosidad, permeabilidad al aire y apertura del poro correspondiente a una saturación de mercurio del 35% (R35). La ecuación de Winland se presenta a continuación:

$$
log(R35) = 0.732 + 0.588 log(K_{aire}) - 0.864 log(\phi)
$$
 (EC. 2-22)

Donde R35 es el radio de apertura del poro (micrones) correspondiente a una saturación de mercurio de 35%, Kaire es la permeabilidad al aire no corregida (md),  $y \phi$  es porosidad (%).

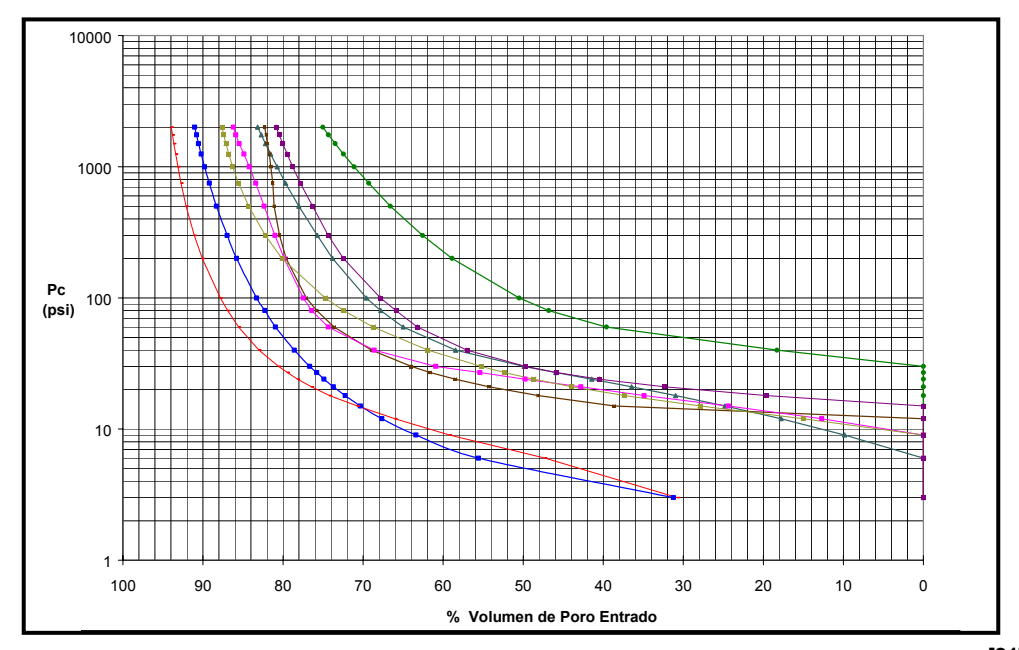

**Figura 2-15. Perfil de Presión Capilar por Inyección de Mercurio. [21]**

El radio de la garganta de poro R35 se define como el tamaño de la garganta del poro obtenido a partir de la curva de presión capilar donde el fluido no humectante se encuentra saturando el 35% del espacio poroso, es decir, el 35% del sistema poroso contribuye al flujo, el sistema poroso restante contribuye al almacenaje. El radio de la garganta de poro R35 es una función del tamaño de la apertura y el escogimiento de las gargantas de los poros, y es una buena medida de las gargantas de poros conectadas más grandes que existen en una roca con porosidad intergranular. [21]

La primera aproximación para la determinación del tipo de roca en función del tamaño de la garganta de los poros se realizó graficando datos de porosidad y permeabilidad obtenidos de análisis convencionales de núcleos (a condiciones ambientales), la clasificación se realiza cotejando el resultado de dicha ecuación con los rangos que Winland<sup>[21]</sup> pre-estableció para tal fin: Rocas Mega porosas R35 > 10 micras; Macro porosas 2 < R35  $\epsilon$  = 10 micras; Meso porosas  $0.5 \leq R35 \leq 2$  micras; Micro porosas  $0.1 \leq R35$  $\leq$  0.5 micras; Nano porosas R35 $\leq$  0.1 micras.

El concepto de Winland fue modificado por Pittman  $(1992)$ <sup>[21]</sup>, quien aplicó un método similar a un conjunto de datos de 202 muestras de arenisca con un rango de edades del Ordovícico al Terciario. Pittman estableció 14 correlaciones empíricas para radios de apertura de poro correspondientes a saturaciones de mercurio de 10 a 75%. Esto hizo posible construir una curva calculada de distribución de apertura del radio de garganta de poro usando porosidad y permeabilidad de análisis de núcleos. Las cuales se muestran a continuación:

- Log R10 =  $0.459 + 0.500 *$  Log Kaire  $0.385 *$  Log  $(\phi)$  (EC. 2-23)
- Log R15 =  $0.333 + 0.509 *$  Log Kaire  $0.344 *$  Log  $(\phi)$  (EC. 2-24)
- Log R20 =  $0.218 + 0.519 *$  Log Kaire  $0.303 *$  Log  $(\phi)$  (EC. 2-25)
- Log R25 = 0.204 + 0.531 \* Log Kaire 0.350 \* Log  $(\phi)$  (EC. 2-26)
- Log R30 = 0.215 + 0.547 \* Log Kaire 0.420 \* Log  $(\phi)$  (EC. 2-27)
- Log R35 = 0.255 + 0.565 \* Log Kaire 0.523 \* Log  $(\phi)$  (EC. 2-28)
- Log R40 = 0.360 + 0.582 \* Log Kaire 0.680 \* Log  $(\phi)$  (EC. 2-29)
- Log R45 =  $0.609 + 0.608 *$  Log Kaire  $0.974 *$  Log  $(\phi)$  (EC. 2-30)
- Log R50 = 0.778 + 0.626 \* Log Kaire 1.205 \* Log  $(\phi)$  (EC. 2-31)
- Log R55 = 0.948 + 0.632 \* Log Kaire 1.426 \* Log  $(\phi)$  (EC. 2-32)
- Log R60 = 1.096 + 0.648 \* Log Kaire 1.666 \* Log  $(\phi)$  (EC. 2-33)
- Log R65 = 1.372 + 0.643 \* Log Kaire 1.979 \* Log  $(\phi)$  (EC. 2-34)
- Log R70 = 1.664 + 0.627 \* Log Kaire 2.314 \* Log  $(\phi)$  (EC. 2-35)
- Log R75 = 1.880 + 0.609 \* Log Kaire 2.626 \* Log  $(\phi)$  (EC. 2-36)

# **2.5. Caracterización de Unidades de Flujo.**

Una unidad de flujo es un intervalo estratigráfico continuo, con procesos dinámicos similares, que mantienen la arquitectura geológica y las características del tipo de roca. Los tipos de roca representan unidades del reservorio con diferentes relaciones permeabilidad- porosidad y una única saturación de agua para una altura dada por encima del nivel de agua libre. [21]

Para la aplicación de este método, lo ideal es contar con datos de porosidad y permeabilidad de núcleo, e información de saturación a lo largo de la columna en estudio. La relación permeabilidad-porosidad pie a pie es una medición relativa de la calidad de flujo del reservorio, y representa una forma simplificada de difusividad, ignorando la viscosidad y la compresibilidad total. [21] La capacidad de almacenamiento es el producto de la porosidad y el espesor; y la capacidad de flujo el producto de la permeabilidad y el espesor.

#### **2.6. Software o Sistema.**

Conjunto de instrucciones que se encarga de dirigir el hardware del computador para realizar una o varias acciones y también se encarga de tomar decisiones lógicas. Los softwares se clasifican en:

• **Software de Sistemas:** Es aquel que permite que el hardware funcione. Su objetivo es desvincular adecuadamente al programador de los detalles del computador en particular que se use, aislándolo especialmente del procesamiento referido a las características internas de: memoria, discos, puertos y dispositivos de comunicaciones, impresoras, pantallas, teclados, etc. El software de sistema le proporciona al usuario y programador adecuadas interfaces de alto nivel y utilidades de apoyo que permiten su mantenimiento.

• **Software de Programación:** Es el conjunto de herramientas que permiten al programador desarrollar programas informáticos, usando diferentes alternativas y lenguajes de programación, de una manera práctica.

• **Software de Aplicación:** Es aquel que permite a los usuarios llevar a cabo una o varias tareas específicas, en cualquier campo de actividad susceptible de ser automatizado o asistido, con especial énfasis en los negocios.

#### **2.7. Ingeniería de Software**

Es la disciplina o área de la informática que ofrece métodos y técnicas para desarrollar y mantener software de calidad. Esta ingeniería trata con áreas muy diversas de la informática y de las Ciencias de la Computación, tales como construcción de compiladores, Sistemas Operativos, o desarrollos Intranet/Internet, abordando todas las fases del ciclo de vida del desarrollo de cualquier tipo de Sistema de Información y aplicables a infinidad de áreas (negocios, investigación científica, medicina, producción, logística, banca, control de tráfico, meteorología, derecho, Internet Intranet, etc.).

# **2.7.1. Objetivos de la Ingeniería de Software**

En la construcción y desarrollo de [proyectos](http://www.monografias.com/trabajos12/pmbok/pmbok.shtml) se aplican [métodos](http://www.monografias.com/trabajos11/metods/metods.shtml) y técnicas para resolver los problemas; la informática aporta [herramientas](http://www.monografias.com/trabajos11/contrest/contrest.shtml) y [procedimientos](http://www.monografias.com/trabajos13/mapro/mapro.shtml) sobre los que se apoya la [Ingeniería de Software.](http://www.monografias.com/trabajos5/inso/inso.shtml)

- Poseer la capacidad para procesar transacciones con rapidez y eficiencia.
- Mejorar la calidad de los [productos](http://www.monografias.com/trabajos12/elproduc/elproduc.shtml) de software.
- Llevar a cabo el seguimiento de los costos de mano de obra, bienes y gastos generales.
- Aumentar la [productividad](http://www.monografias.com/trabajos6/prod/prod.shtml) y trabajo de los ingenieros del software.
- Facilitar el [control](http://www.monografias.com/trabajos14/control/control.shtml) del proceso de desarrollo de software.
- Ampliar la comunicación y facilitar la integración de funciones individuales.
- Suministrar a los desarrolladores las bases para construir software de alta calidad en una forma eficiente.

• Definir una [disciplina](http://www.monografias.com/trabajos14/disciplina/disciplina.shtml) que garantice la [producción](http://www.monografias.com/trabajos16/estrategia-produccion/estrategia-produccion.shtml) y el mantenimiento de los productos software desarrollados en el plazo fijado y dentro del costo estimado.

# **2.7.2. Objetivos de la Ingeniería de Software en los Proyectos de Sistemas**

Para que los objetivos se cumplan las [empresas](http://www.monografias.com/trabajos11/empre/empre.shtml) emprenden proyectos por las siguientes razones:

• Capacidad: Las actividades de [la organización](http://www.monografias.com/trabajos6/napro/napro.shtml) están influenciadas por la capacidad de ésta para procesar transacciones con rapidez y eficiencia. Los [sistemas de información](http://www.monografias.com/trabajos7/sisinf/sisinf.shtml) mejoran esta capacidad en tres formas:

- o *Aumentan la velocidad de procesamiento:* Los [sistemas](http://www.monografias.com/trabajos11/teosis/teosis.shtml) basados en [computadora](http://www.monografias.com/trabajos15/computadoras/computadoras.shtml)s pueden ser de ayuda para eliminar la necesidad de cálculos tediosos y comparaciones repetitivas. Un [sistema](http://www.monografias.com/trabajos11/teosis/teosis.shtml) automatizado puede ser de gran [utilidad](http://www.monografias.com/trabajos4/costo/costo.shtml) si lo que se necesita es un procesamiento acelerado.
- o *Aumento en el [volumen:](http://www.monografias.com/trabajos5/volfi/volfi.shtml)* La incapacidad para mantener el ritmo de procesamiento no significa el abandono de los procedimientos existentes. Quizá éstos resulten inadecuados para satisfacer las demandas actuales. En estas situaciones el analista de sistemas considera el impacto que tiene la introducción de procesamiento computarizado, si el sistema existente es [manual](http://www.monografias.com/trabajos13/mapro/mapro.shtml). Es poco probable que únicamente el aumento de la velocidad sea la respuesta. El [tiempo](http://www.monografias.com/trabajos6/meti/meti.shtml) de procesamiento por transacción aumenta si se considera la cantidad de actividades comerciales de [la empresa](http://www.monografias.com/trabajos11/empre/empre.shtml) junto con su patrón de crecimiento.
- o *Recuperación más rápida de la [información:](http://www.monografias.com/trabajos7/sisinf/sisinf.shtml)* Las [organizaciones](http://www.monografias.com/trabajos6/napro/napro.shtml) almacenan grandes cantidades de [datos](http://www.monografias.com/trabajos11/basda/basda.shtml), por eso, debe tenerse en cuenta donde almacenarlos y como recuperarlos cuando se los necesita. Cuando un sistema se desarrolla en forma apropiada, se puede recuperar en forma rápida la información.
- Costo: Esta capacidad es mejora de la siguiente forma:
- o *Vigilancia de los costos:* Para determinar si la compañía evoluciona en la forma esperada, de acuerdo con lo presupuestado, se debe llevar a cabo el seguimiento de los costos de mano de obra, [bienes](http://www.monografias.com/trabajos16/configuraciones-productivas/configuraciones-productivas.shtml) y gastos generales. La creciente [competitividad](http://www.monografias.com/trabajos/competitividad/competitividad.shtml) del [mercado](http://www.monografias.com/trabajos13/mercado/mercado.shtml) crea la necesidad de mejores métodos para seguir los costos y relacionarlos con la productividad individual y organizacional.
- o *Reducción de costos:* Los diseños de sistemas ayudan a disminuir los costos, ya que toman ventaja de las capacidades de [cálculo](http://www.monografias.com/trabajos7/caes/caes.shtml) automático y de recuperación de datos que están incluidos en procedimientos de programas en computadora. Muchas tareas son realizadas por programas de cómputo, lo cual deja un número muy reducido de éstas para su ejecución manual, disminuyendo al [personal](http://www.monografias.com/trabajos11/fuper/fuper.shtml).

• Control: Esta capacidad posee las siguientes funciones para mejorar el sistema:

o *Mayor [seguridad](http://www.monografias.com/trabajos/seguinfo/seguinfo.shtml) de información:* Algunas veces el hecho de que los datos puedan ser guardados en una forma adecuada para su [lectura](http://www.monografias.com/trabajos14/textos-escrit/textos-escrit.shtml) por medio de una máquina, es una seguridad difícil de alcanzar en un [medio ambiente](http://www.monografias.com/trabajos15/medio-ambiente-venezuela/medio-ambiente-venezuela.shtml) donde no existen [computadoras.](http://www.monografias.com/trabajos15/computadoras/computadoras.shtml) Para aumentar la seguridad, generalmente se desarrollan sistemas de información automatizados. El acceso a la información puede estar controlado por un complejo sistema de contraseñas, limitado a ciertas áreas o personal, si está bien protegido, es difícil de acceder.

o *Menor margen de error (mejora de la exactitud y la consistencia):* Esto se puede lograr por medio del uso de procedimientos de control por lotes, tratando de que siempre se siga el mismo [procedimiento](http://www.monografias.com/trabajos13/mapro/mapro.shtml). Cada paso se lleva a cabo de la misma manera, consistencia y exactitud: por otra parte se efectúan todos los pasos para cada lote de transacciones. A diferencia del ser humano, el sistema no se distrae con llamadas telefónicas, ni olvidos e interrupciones que sufre el ser humano. Si no se omiten etapas, es probable que no se produzcan errores.

• Comunicación: La falta de [comunicación](http://www.monografias.com/trabajos12/fundteo/fundteo.shtml) es una fuente común de dificultades que afectan tanto a [cliente](http://www.monografias.com/trabajos11/sercli/sercli.shtml) como a empleados. Sin embargo, los sistemas de información bien desarrollados amplían [la comunicación](http://www.monografias.com/trabajos/lacomunica/lacomunica.shtml) y facilitan la [integración](http://www.monografias.com/trabajos11/funpro/funpro.shtml) de [funciones](http://www.monografias.com/trabajos7/mafu/mafu.shtml) individuales.

- o *Interconexión (aumento en la comunicación):* Muchas empresas aumentan sus vías de comunicación por medio del desarrollo de [redes](http://www.monografias.com/Computacion/Redes/) para este fin, dichas vías abarcan todo el país y les permiten acelerar el flujo de información dentro de sus oficinas y otras instalaciones que no se encuentran en la misma localidad. Una de las características más importantes de los sistemas de información para oficinas es la transmisión [electrónica](http://www.monografias.com/trabajos5/electro/electro.shtml) de información, como por ejemplo, los mensajes y los [documentos](http://www.monografias.com/trabajos14/comer/comer.shtml).
- o *Integración de áreas en las empresas:* Con frecuencia las actividades de las empresas abarcan varias áreas de la [organización](http://www.monografias.com/trabajos6/napro/napro.shtml), la información que surge en un área se necesita en otra área, por ejemplo. Los sistemas de información ayudan a comunicar los detalles del diseño a los diferentes [grupos,](http://www.monografias.com/trabajos11/grupo/grupo.shtml) mantienen las específicaciones esenciales en un sitio de fácil

acceso y calculan factores tales como el [estrés](http://www.monografias.com/trabajos14/estres/estres.shtml) y el nivel de costos a partir de detalles proporcionados por otros grupos.

#### **2.7.3. Proceso de Ingeniería de Software**

El proceso de Ingeniería del Software son etapas en las que las necesidades del usuario son traducidas en requerimientos del software, estos requerimientos transformados en diseño y el diseño implementado en código, el código es probado, documentado y certificado para uso operativo. Concretamente define quién está haciendo qué, cuándo hacerlo y cómo alcanzar un cierto objetivo. A este proceso también se le llama el ciclo de vida del software que comprende cuatro grandes fases:

• Concepción: Define el alcance del proyecto y desarrolla un caso de negocio.

- Elaboración: Define un plan del proyecto, específica las características y fundamenta la arquitectura.
- Construcción: Crea el producto.
- Transición: Transfiere el producto a los usuarios.

#### **2.7.4. Fases de la Ingeniería de Software**

La ingeniería de software está dividida en las siguientes fases:

# **2.7.4.1. Análisis y Específicación de los Requerimientos.**

Esta fase consiste en analizar, entender y registrar el problema que el patrocinante está tratando de resolver. Los requerimientos son una descripción de las necesidades o deseos de un producto. Un conjunto de requerimientos en estado de madurez, debe presentar una serie de características tanto individualmente como en grupo, así se tiene que un requerimiento debe ser:

• Necesario: Si su omisión provoca una deficiencia en el sistema a construir, y además su capacidad, características físicas o factor de calidad no pueden ser reemplazados por otras capacidades del producto o proceso.

• Conciso: Si es fácil de leer y entender. Su redacción debe ser simple y clara para aquellos que vayan a consultarlo en un futuro.

• Completo: Si no necesita ampliar detalles en su redacción, es decir, si se proporciona la información suficiente para su comprensión.

- Consistente: Si no es contradictorio con otro requerimiento.
- No ambiguo: Cuando tiene una sola interpretación.

# **2.7.4.2. Diseño.**

Consiste en crear una solución que satisfaga las específicaciones definidas en la fase de análisis. En esta fase se crea la interfaz de usuario y la estructura del software.

# **2.7.4.3. Codificación.**

En esta fase se lleva a cabo la implementación física de las bases de datos, de los programas (codificación), prueba de unidad o procedimientos separados y prueba de subsistemas o integración.

# **2.7.4.4. Prueba del Sistema.**

Los grupos de procedimientos de unidades probadas como elementos separados en la fase previa son comprobados como sistema durante la integración.

#### **2.7.4.5. Instalación.**

Corresponde a la fase de puesta en marcha de la aplicación.

#### **2.7.4.6. Mantenimiento del Sistema y Mejoras.**

Esta fase se corresponde al mantenimiento y mejoras futuras que deben contemplarse a la hora de implantar una aplicación informática, una vez que el sistema está en funcionamiento. <sup>[22]</sup>

# **2.8. Programación Orientada a Objetos.**

"Es una forma de pensar, una filosofía, de la cual surge una cultura nueva que incorpora técnicas y metodologías diferentes. Pero estas técnicas y metodologías, y la cultura misma, provienen del paradigma, no lo hacen. La OOP como paradigma es una postura ontológica: el universo computacional está poblado por objetos, cada uno responsabilizándose por sí mismo, y comunicándose con los demás por medio de mensajes". [23]

# **2.9. Sistema.**

Se refiere a cualquier colección o combinación de programas, procedimientos, datos y equipamiento utilizado en el procesamiento de

información; como por ejemplo un sistema de contabilidad, un sistema de facturación y un sistema de gestión de base de datos.

# **2.10. Sistema Operativo.**

"Es el programa del sistema que controla todos los recursos del computador y ofrece el soporte básico sobre el cual pueden escribirse los programas de aplicación." [24]

#### **2.11. Software Libre (en inglés** *free software***).**

Es la denominación del software que respeta la libertad de los usuarios y por tanto, una vez obtenido, puede ser usado, copiado, estudiado, modificado y redistribuido libremente. Según la *Free Software Foundation*, el software libre se refiere a la libertad de los usuarios para ejecutar, copiar, distribuir, estudiar, cambiar y mejorar el software; de modo más preciso, se refiere a cuatro libertades de los usuarios del software: la libertad de usar el programa, con cualquier propósito; de estudiar el funcionamiento del programa, y adaptarlo a las necesidades; de distribuir copias, con lo que puede ayudar a otros; de mejorar el programa y hacer públicas las mejoras, de modo que toda la comunidad se beneficie (para la segunda y última libertad mencionadas, el acceso al código fuente es un requisito previo).

# **2.12. Licencia.**

Es aquella autorización formal con carácter contractual que un autor de un software da a un interesado para ejercer "actos de explotación legales". Pueden existir tantas licencias como acuerdos concretos se den entre el autor y el licenciatario.

Entre los diferentes tipos de licencias se encuentran la Licencia Pública General GNU (GPL). El autor conserva los derechos de autor (copyright), y permite la redistribución y modificación bajo términos diseñados para asegurarse de que todas las versiones modificadas del software permanecen bajo los términos más restrictivos de la propia GNU GPL. Esto hace que sea imposible crear un producto con partes no licenciadas GPL: el conjunto tiene que ser GPL. La licencia GNU GPL posibilita la modificación y redistribución del software, pero únicamente bajo esa misma licencia. Y añade que si se reutiliza en un mismo programa código "A" licenciado bajo licencia GNU GPL y código "B" licenciado bajo otro tipo de licencia libre, el código final "C", independientemente de la cantidad y calidad de cada uno de los códigos "A" y "B", debe estar bajo la licencia GNU GPL. En la práctica esto hace que las licencias de software libre se dividan en dos grandes grupos, aquellas que pueden ser mezcladas con código licenciado bajo GNU GPL (y que inevitablemente desaparecerán en el proceso, al ser el código resultante licenciado bajo GNU GPL) y las que no lo permiten al incluir mayores u otros requisitos que no contemplan ni admiten la GNU GPL y que por lo tanto no pueden ser enlazadas ni mezcladas con código gobernado por la licencia GNU GPL.

# **2.13. Código Abierto (del inglés** *open source***).**

Es el término con el que se conoce al software distribuido y desarrollado libremente. Fue utilizado por primera vez en 1998 por algunos usuarios de la comunidad del software libre, tratando de usarlo como reemplazo al ambiguo nombre original en inglés del software libre (*free software*). El código abierto se caracteriza por:

La Flexibilidad.

La Fiabilidad y Seguridad.

La Rapidez de Desarrollo.

Se acerca mucho más a la(s) necesidad(es) real(es) de su cliente. De libre distribución.

Combate Efectivamente la Piratería de Software.

# **2.14. UML (Unified Modeling Language).**

"Es un lenguaje que permite modelar, construir y documentar los elementos que forman un sistema software orientado a objetos. <sup>[25]</sup>"

# **2.15. Modelos.**

Son representaciones abstractas de un programa considerando un propósito específico.

#### **2.16. Diagrama.**

Es una representación gráfica de una colección de elementos de modelado, a menudo dibujada como un grafo con vértices conectados por arcos.

#### **2.17. Diagrama de Casos de Uso.**

Es una técnica para capturar información respecto de los servicios que un sistema proporciona a su entorno. Los diagramas de Casos de Uso muestran las distintas operaciones que se esperan de una aplicación o sistema y cómo se relaciona con su entorno (usuarios u otras aplicaciones).

#### **2.18. Caso de Uso.**

Se representa en el diagrama por una elipse, denota un requerimiento solucionado por el sistema. Cada caso de uso es una operación completa desarrollada por los actores y por el sistema en un diálogo. El conjunto de casos de uso representa la totalidad de operaciones desarrolladas por el sistema. Va acompañado de un nombre significativo. Los casos de usos pueden relacionarse entre sí a través de asociaciones que permiten, entre otras cosas, refinar el Modelo de Casos de Usos a través de las asociaciones de:

• Inclusión (asociación estereotipada como <<incluye>>). Permite incorporar el flujo de eventos de un caso de uso pequeño dentro de un caso de uso base de la aplicación.

• Extensión (asociación estereotipada como <<extend>>). Permite incorporar el flujo de eventos de un caso de uso pequeño dentro de un caso de uso base de la aplicación bajo la ocurrencia de una determinada condición, cuando la misma evalúa verdadero.

• Generalización (asociación estereotipada como <<generalization>>). Permite establecer una jerarquía de herencia al nivel de los casos de uso, donde el caso de uso derivado adquiere toda la específicación del caso de uso base e incorporar nuevos requerimientos a la específicación.

# **2.19. Actor.**

Es un usuario del sistema, que necesita o usa algunos de los casos de uso. Se representa mediante un $\overrightarrow{\triangle}$ , acompañado de un nombre significativo, si es necesario.

#### **2.20. Relaciones en un Diagrama de Casos de Uso.**

Entre los elementos de un diagrama de Casos de uso se pueden presentar tres tipos de relaciones, representadas por líneas dirigidas entre ellos (del elemento dependiente al independiente).

#### **2.21. Diagrama de Clases**

Es una representación de las clases del sistema con sus relaciones estructurales y de herencia.

#### **2.22. Diagrama de Objetos.**

Un objeto es una instancia de clase (una entidad que tiene valores específicos de los atributos y acciones).

#### **2.23. Diagramas de Secuencia.**

Muestra la interacción de un conjunto de objetos en una aplicación a través del tiempo. Esta descripción es importante porque puede dar detalle a los casos de uso, aclarándolos al nivel de mensajes de los objetos existentes, como también muestra el uso de los mensajes de las clases diseñadas en el contexto de una operación.

#### **2.24. Línea de Vida de un Objeto.**

Un objeto se representa como una línea vertical punteada con un rectángulo de encabezado y con rectángulos a través de la línea principal que denotan la ejecución de métodos (véase activación). El rectángulo de

encabezado contiene el nombre del objeto y el de su clase, en un formato *nombreObjeto: nombreClase*.

# **2.25. Activación.**

Muestra el periodo de tiempo en el cual el objeto se encuentra desarrollando alguna operación, bien sea por sí mismo o por medio de delegación a alguno de sus atributos. Se denota como un rectángulo delgado sobre la línea de vida del objeto.

#### **2.26. Mensaje.**

El envío de mensajes entre objetos se denota mediante una línea sólida dirigida, desde el objeto que emite el mensaje hacia el objeto que lo ejecuta.

#### **2.27. Diagrama de Colaboración.**

Modela la interacción entre los objetos de un Caso de Uso. Ofrece una mejor visión del escenario cuando el analista está intentando comprender la participación de un objeto en el sistema. A diferencia de los diagramas de secuencia, pueden mostrar el contexto de la operación (cuáles objetos son atributos, cuáles temporales,...) y ciclos en la ejecución.

## **2.28. Objeto.**

Un objeto se representa con un rectángulo, que contiene el nombre y la clase del objeto en un formato *nombreObjeto: nombreClase*.

# **2.29. Enlaces.**

Son instancias de una asociación en un diagrama de clases. Se representa como una línea continua que une a dos objetos. Esta acompañada por un número que indica el orden dentro de la interacción y por un estereotipo que indica que tipo de objeto recibe el mensaje. Pueden darse varios niveles de subíndices para indicar anidamiento de operaciones. Los estereotipos indican si el objeto que recibe el mensaje es un atributo (association y se asume por defecto), un parámetro de un mensaje anterior, si es un objeto local o global.

#### **2.30. Flujo de mensajes.**

Expresa el envío de un mensaje. Se representa mediante una flecha dirigida cercana a un enlace.

# **2.31. Marcadores de Creación y Destrucción de Objetos.**

Puede mostrarse en la gráfica cuáles objetos son creados y destruidos, agregando una restricción con la palabra *new* o *delete*, respectivamente, cercana al rectángulo del objeto.

#### **2.32. Objeto compuesto.**

Es una representación alternativa de un objeto y sus atributos. En esta representación se muestran los objetos contenidos dentro del rectángulo que representa al objeto que los contiene.

#### **2.33. Patrón de diseño.**

Un diagrama de colaboración puede específicar un contrato entre objetos, parte esencial para la descripción de un patrón de diseño. Este diagrama contiene todos los elementos citados de un diagrama de colaboración, dejando libres posiblemente los tipos exactos de algunos objetos o con nombres genéricos para los mensajes. Una "instancia" del patrón se representa como una elipse unida mediante flechas puenteadas a los objetos o clases que participan realmente en el patrón. Estas flechas pueden tener roles, indicando cuál es el papel de cada elemento dentro del patrón.

# **2.34. Contexto.**

Un contexto es una vista de uno o más elementos dentro del modelo que colaboran en el desarrollo de una acción. Se usa para separar los demás elementos en el modelo de este problema en particular y darle énfasis. Puede mostrar solo los detalles relevantes de las clases u objetos que contiene, para resaltar su utilidad.

#### **2.35. Diagrama de Estados.**

Son modelos del comportamiento de una parte del sistema.

#### **2.36. Diagrama de Actividades.**

Se utiliza para específicar el comportamiento de los objetos de una clase, la lógica de una operación o método, una parte o toda la descripción de un Caso de uso y la descripción de un Flujo de Trabajo.

#### **2.37. Componente.**

Es una colección de objetos o componentes más pequeños que interaccionan entre ellos y se combinan para dar un servicio. Es similar a una caja negra, en la cual los servicios del componente se específican por su interfaz o interfaces, sin ofrecer conocimiento del diseño e implementación internas del componente. Los componentes se representan en el diagrama de clases de UML específicando la interfaz de una clase o paquete. Hay dos notaciones para mostrar una interfaz - una es mostrar la interfaz como una 'regular class symbol' con el estereotipo "interfz", con una lista de operaciones soportadas por esta interfaz, detalladas en el 'operation department' (departamento de operación). 'The alternate, shortcut notation' es mostrar la interfaz como un circulo pequeño junto con la clase con una línea sólida, con el nombre de la interfaz en el círculo.

## **2.38. Diagrama de Componentes.**

Es representación de la estructura del software y la dependencia entre sus componentes.

#### **2.39. Diagrama de Distribución**

Es la representación de la distribución en tiempo de ejecución de los elementos de procesamiento y componentes de software, junto a los procesos y objetos asociados al mismo.

## **2.40. Bases de Datos**

Es un conjunto de datos relacionados entre sí, ordenados en base a una forma específica, lógica y coherente.

Una base de datos tiene las siguientes propiedades implícitas:

• Una base de datos representa algún aspecto del mundo real, en ocasiones llamado minimundo o universo de discurso. Las modificaciones del minimundo se reflejan en la base de datos.

• Una base de datos es un conjunto de datos lógicamente coherente, con cierto significado inherente. Una colección aleatoria de datos no puede considerarse propiamente una base de datos.

• Toda base de datos se diseña, construye y puebla con datos para un propósito específico. Está dirigida a un grupo de usuarios y tiene ciertas aplicaciones preconcebidas que interesan a dichos usuarios.

• En otras palabras, una base de datos tiene una fuente de la cual se derivan datos, cierto grado de interacción con los acontecimientos del mundo real y un público que está activamente interesado en el contenido de la base de datos.

• La generación y mantenimiento de las bases de datos pueden ser manuales o mecánicos. El catálogo en tarjetas de una biblioteca es un ejemplo de base de datos que se puede crear y mantener manualmente. Las bases de datos computarizadas se pueden crear y mantener con un grupo de programas de aplicación escritos específicamente para esa tarea o bien mediante un sistema de gestión de bases de datos.

# **2.41. Sistemas de Gestión de Bases de Datos (SGBD).**

En ingles, Database Management System DBMS, es un conjunto de programas que permite a los usuarios crear y mantener una base de datos. Por tanto, el SGBD es un sistema de software de propósito general que facilita el proceso de definir, construir y manipular bases de datos para diversas aplicaciones. Para definir una base de datos hay que específicar los tipos de datos, las estructuras y las restricciones de los datos que se almacenarán en ella. Construir una base de datos es el proceso de guardar los datos en algún medio de almacenamiento controlado por el SGBD. En la manipulación de una base de datos intervienen funciones como consultar la base de datos para obtener datos muy específicos, actualizar la base de datos para reflejar cambios en el minimundo y generar informes a partir de datos.

### **2.42. Modelos de Bases de Datos.**

Un modelo de datos es básicamente una "descripción" de algo conocido como *contenedor de datos* (algo en donde se guarda la información), así como de los métodos para almacenar y recuperar información de esos contenedores. Los modelos de datos no son cosas físicas: son abstracciones que permiten la implementación de un sistema eficiente de *base de datos*; por lo general se refieren a algoritmos, y conceptos matemáticos. [26]

# **2.43. Bases de Datos Relacional.**

Este modelo se utiliza para modelar problemas de la vida real y administrar los datos dinámicamente. Su idea fundamental es el uso de "relaciones". Estas relaciones podrían considerarse en forma lógica como conjuntos de datos llamados "tuplas". Pese a que ésta es la teoría de las bases de datos relacionales creadas por Edgar Frank Codd, la mayoría de las veces se conceptualiza de una manera más fácil de imaginar. Esto es pensando en cada relación como si fuese una tabla que está compuesta por *registros* (las filas de una tabla), que representarían las tuplas, y *campos* (las columnas de una tabla).

# **2.44. El Administrador de la Base de Datos.**

Es una persona o grupo de personas responsables del control del sistema gestor de base de datos. Las principales tareas de un administrador son:

- ¾ La definición del esquema lógico y físico de la base de datos.
- ¾ La definición de las vistas de usuario.
- ¾ La asignación y edición de permisos para los usuarios.
- ¾ Mantenimiento y seguimiento de la seguridad en la base de datos.
- ¾ Mantenimiento general del sistema gestor de base de datos.

# **2.45. Interpolación polinómica de Lagrange[27].**

En [análisis numérico](http://es.wikipedia.org/wiki/An%C3%A1lisis_num%C3%A9rico), el polinomio de Lagrange, llamado así en honor a [Joseph-Louis de Lagrange](http://es.wikipedia.org/wiki/Joseph-Louis_de_Lagrange), es el [polinomio](http://es.wikipedia.org/wiki/Polinomio) que [interpola](http://es.wikipedia.org/wiki/Interpolaci%C3%B3n_polin%C3%B3mica) un conjunto de puntos dado en la forma de Lagrange. Fue descubierto por [Edward Waring](http://es.wikipedia.org/wiki/Edward_Waring) en [1779](http://es.wikipedia.org/wiki/1779) y redescubierto más tarde por [Leonhard Euler](http://es.wikipedia.org/wiki/Leonhard_Euler) en [1783](http://es.wikipedia.org/wiki/1783).

Dado que existe un único [polinomio interpolador](http://es.wikipedia.org/wiki/Interpolaci%C3%B3n_polin%C3%B3mica) para un determinado conjunto de puntos, resulta algo confuso llamar a este polinomio el polinomio interpolador de Lagrange. Un nombre más conciso es interpolación polinómica en la forma de Lagrange.

Dado un conjunto de *k* + 1 puntos:

 $(x_0, y_0), \ldots, (x_k, y_k)$ 

Donde todos los *xj* se asumen distintos, el polinomio interpolador en la forma de Lagrange es la [combinación lineal](http://es.wikipedia.org/wiki/Combinaci%C3%B3n_lineal)

$$
L(x) = \sum_{j=0}^{k} y_j \ell_j(x)
$$
\n(EC. 2-44)\n
$$
\ell_j(x) = \prod_{i=0, i \neq j}^{k} \frac{x - x_i}{x_j - x_i} = \frac{x - x_0}{x_j - x_0} \dots \frac{x - x_{j-1}}{x_j - x_{j-1}} \frac{x - x_{j+1}}{x_j - x_{j+1}} \dots \frac{x - x_k}{x_j - x_k}
$$
\n(EC. 2-44)

# **2.45.1. Demostración.**

La función que estamos buscando es una [función polinómica](http://es.wikipedia.org/wiki/Polinomio) L(x) de grado k con

$$
L(x_j) = y_j \qquad j = 0, \dots, k \tag{EC. 2-45}
$$

El polinomio en la forma de Lagrange es una solución al problema de interpolación:

Como puede verse fácilmente

 $\ell_j(x)$  es un polinomio y es de grado k.

$$
\ell_i(x_j) = \delta_{ij}, \quad 0 \le i, j \le k. \tag{EC. 2-46}
$$

Así, la función L(x) es un polinomio de grado k y

$$
L(x_i) = \sum_{j=0}^{k} y_j \ell_j(x_i) = y_i.
$$
 (EC. 2-45)

El problema de interpolación puede tener tan solo una solución, pues la diferencia entre dos tales soluciones, sería otro polinomio de grado k a lo sumo, con k+1 ceros.

Por lo tanto, L(x) es el único polinomio interpolador.

La resolución de un problema de interpolación lleva a un problema de [álgebra lineal](http://es.wikipedia.org/wiki/%C3%81lgebra_lineal) en el cual se debe resolver un [sistema de ecuaciones](http://es.wikipedia.org/wiki/Sistema_de_ecuaciones). Usando una [base monómica](http://es.wikipedia.org/w/index.php?title=Base_mon%C3%B3mica&action=edit&redlink=1) estándar para nuestro polinomio interpolador, llegamos a la [matriz de Vandermonde](http://es.wikipedia.org/wiki/Determinante_de_Vandermonde). Elegiendo una base distinta, la base de Lagrange, llegamos a la forma más simple de [matriz identidad](http://es.wikipedia.org/wiki/Matriz_identidad) = [δ](http://es.wikipedia.org/wiki/Delta_de_Kronecker)*i*,*j*, que puede resolverse inmediatamente.

#### **2.45.2. Desventajas de su uso.**

Debido a que el polinomio interpolador de Lagrange ajusta a todos los puntos que le son especificados, en aquellas situaciones con una gran cantidad de datos se obtiene un polinomio de grado muy alto, lo cual normalmente resulta impráctico. Es por esta razón que en la práctica no es

común utilizar este método, sino que se prefiere ajustar los datos lo mejor posible, utilizando un polinomio de menor grado, incluso si este polinomio no pasa por ninguno de los puntos que le son específicados (pero ajusta en forma aproximada siguiendo algún criterio de optimalidad).

Otro problema del polinomio interpolador de Lagrange es lo que se conoce como *overfitting* (término [inglés](http://es.wikipedia.org/wiki/Idioma_ingl%C3%A9s), algunas veces castellanizado a *sobre fiteo*): a medida que crece el grado del polinomio interpolador, se percibe una creciente variación entre puntos de control consecutivos, lo que produce que la aproximación entre dos puntos continuos sea muy distinta a la que uno esperaría.

A pesar de estos problemas, el polinomio interpolador de Lagrange es muy simple de implementar y tiene interés teórico más que práctico por su sencillez.

# **CAPÍTULO III MARCO METODOLÓGICO**

La metodología ha utilizar para el desarrollo de esta aplicación será la Metodología Orientada a Objetos basándonos en el ciclo de vida del Software y utilizando Lenguaje Unificado de Modelado (UML) mediante el desarrollo de casos de Uso, que permitirá representar el comportamiento general del sistema desde una perspectiva externa, donde se especifica que debería hacer el sistema sin definir su implementación, especificar que debería hacerse y no cómo lo debería hacer. Este modelo también permitirá definir los límites del sistema, los usuarios del mismo, que funciones desempeñan y cuáles son los casos de uso que interactuarán con los actores identificados para el desarrollo de software.

El desarrollo de este trabajo se efectuará cumpliendo con las siguientes etapas:

# **3.1. Revisión Bibliográfica.**

En esta etapa se revisaran los aspectos teóricos y prácticos relacionados con la determinación y jerarquización de las unidades de flujo y todos los elementos involucrados con la misma, así como también lo concerniente a índices de calidad de roca y saturación de fluidos producibles en yacimientos de hidrocarburos. Para ello fue necesaria la revisión de textos, revistas técnicas, trabajos de grado, publicaciones de la Society of Petroleum Engineers (SPE), entre otros; los cuales fueron suministrados por los tutores

académicos, personal de INTER-ROCK C.A., bibliotecas técnicas, internet, entre otros.

# **3.2. Análisis de los requerimientos para el estudio de índices de calidad de roca y saturación de fluidos producibles en yacimientos hidrocarburíferos, en función a la Información y Data Disponible.**

En esta etapa se evaluará toda la información pertinente a pozos pilotos utilizados para el desarrollo de este proyecto, tal como profundidades, porosidades, saturaciones de fluidos, clasificación R-35, permeabilidades absolutas y relativas, presiones capilares y viscosidades de fluidos a través de la utilización de carpetas de pozos, informes finales y data de laboratorios especializados, con la finalidad de realizar la adecuada selección de los parámetros de entrada que alimentaran la base de datos que le permitirá a la herramienta jerarquizar eficientemente las unidades de flujo . Además se estudiará detenidamente el proceso mediante el cual la empresa Inter-Rock C.A. lleva a cabo las evaluaciones de saturaciones de fluidos y dicha jerarquización en los yacimientos petrolíferos.

# **3.3. Obtención de saturaciones irreducibles / residuales, producibles y jerarquización de unidades de flujo.**

Durante esta etapa se implementará la lógica y matemática que mediante un proceso esquematizado permitirá obtener las saturaciones de agua irreducible y petróleo residual que proporcionarían las saturaciones de fluidos producibles así como también los volúmenes de fluidos que se encuentran fluyendo en el medio poroso a determinadas condiciones de saturación de agua; elementos que permiten la jerarquización de unidades de flujo en el presente trabajo.

#### **3.4. Análisis y Especificación de los Requerimientos.**

En esta etapa consiste en analizar, entender y registrar el problema planteado para comenzar a ofrecer una descripción de las necesidades del sistema.

# **3.5. Diseño del software.**

En esta etapa se llevará a cabo la concepción de la herramienta teórico-practica del software; partiendo de la información recopilada en las etapas anteriores, por diferentes medios. El diseño del software se fundamentará en la Metodología Orientada a Objetos basándonos en el ciclo de vida del Software y utilizando Lenguaje Unificado de Modelado (UML) mediante el desarrollo de los casos de Uso de proceso actual en la empresa.

# **3.6. Codificación, compilación y depuración del software.**

En esta etapa se procederá a codificar y compilar el software, una vez realizada la compilación se efectuarán las pruebas pertinentes para detectar y corregir las posibles fallas del mismo.

# **3.7. Análisis de los resultados de la implementación del software, conclusiones y recomendaciones.**

En esta etapa se presentara toda la información generada a partir del procesamiento de la data inicial en la herramienta diseñada para así llevar a cabo una jerarquización de unidades de flujo y luego emitir conclusiones inherentes a los resultados alcanzados, así como también emitir las

recomendaciones pertinentes a los usuarios del sistema y a las futuras adecuaciones e implementaciones del mismo.

# **CAPÍTULO IV PARÁMETROS DE ENTRADA**

#### **4.1. Estudio de la Información y Data Disponible.**

En esta etapa se evalúa toda la información pertinente a pozos pilotos utilizados para el desarrollo de este trabajo, tal como profundidades, saturaciones de agua (promedio de formación), clasificación R-35, permeabilidades absolutas y relativas, presiones capilares y viscosidades de fluidos a través de la utilización de carpetas de pozos, informes finales y data de laboratorios especializados. Además se estudia detenidamente el proceso mediante el cual la empresa Inter-Rock C.A. lleva a cabo las evaluaciones de saturaciones de fluidos en los yacimientos petroleros

La data de los pozos es totalmente real y fue suministrada por la empresa INTER-ROCK C.A., con alto grado de confidencialidad (por razones técnicas y económicas contempladas en las políticas de convenio entre INTER-ROCK C.A. y la empresa operadora de los pozos), razón por la cual en el presente trabajo no se revelan los nombres reales ni la ubicación de dichos pozos. Por lo anterior, el pozo que resulta seleccionado para el estudio se le asigna el nombre: **"P01"** y las unidades de flujo estudiadas se representan con letra "**B"** seguida de un número entero de dos cifras comprendido entre el 01 y el 05, por ejemplo: **"B01"**; dependiendo la numeración de la cantidad de unidades de flujo estudiadas, teniendo un máximo de 05 unidades de flujo para el pozo seleccionado, debido a que cada una debe representar un tipo de roca según su radio de garganta de poro  $(Winland^{[21]}).$ 

La data suministrada proviene básicamente de dos fuentes; la primera es la herramienta PetroFlow System 1.0, de la cual se utilizaran: profundidades, saturaciones de agua promedio de formación y clasificación R-35; la segunda fuente son análisis de laboratorio los cuales arrojan: permeabilidades absolutas, relativas y presiones capilares tomadas a diferentes muestras de núcleos.

Las muestras de núcleo están identificadas un código único para cada una de ellas, asignados a conveniencia por el laboratorio que se encarga de realizar las pruebas; a fin de diferenciar una muestra de otra. En el Apéndice A se pueden visualizar la data de cada muestra identificada por su respectivo código, los cuales en ningún momento son alterados en la realización de este trabajo.

# **4.2. Selección de Data.**

La selección de data se basa en los siguientes parámetros:

- $\checkmark$  Un vacimiento que se encuentre (para el momento de la evaluación) en estado de Sub-saturación, es decir, cuya presión aun no haya alcanzado la presión de saturación y no exista gas libre.
- $\checkmark$  Un pozo que haya sido evaluado utilizando el software PetroFlow System 1.0, de los cuales se haya obtenido clasificación y jerarquización de unidades de flujo según radio de garganta poral (Winland<sup>[21]</sup>); tomando en cuenta que dicho pozo pertenezca al yacimiento seleccionado en el paso anterior.
- $\checkmark$  Un pozo que cumpliendo con el requisito anterior, hubiese perforado formaciones de tipo MEGAPOROSA, MACROPOROSA, MESOPOROSA, MICROPOROSA [21] (Véase título 2.4.1.).
- $\checkmark$  Un pozo que cumpliendo con el requisito anterior, cuente con muestras de núcleo de formaciones tipo MEGAPOROSA, MACROPOROSA, MESOPOROSA, MICROPOROSA<sup>[21]</sup> (Véase título 2.4.1.). Tomadas de profundidades que a su vez hayan sido evaluadas utilizando el PetroFlow System 1.0.
- $\checkmark$  Muestras de núcleos (que cumplan con el requisito anterior) de las cuales se tuviesen datos de permeabilidades relativas y presiones capilares representativas de su tipo de roca respectivo.

Para efectos de desarrollo de la herramienta se consideran también los patrones de rocas nanoporosas, sin embargo en este trabajo no se incluye el estudio de dicho tipo de rocas debido a que comúnmente existe un porcentaje mínimo de estas en reservorios de hidrocarburos. No obstante, el mecanismo de trabajo de la herramienta es independiente del tipo de roca, razón por la cual la inexistencia (en este estudio) de rocas nanoporosas no repercutirá en la eficiencia del sistema ni en la certidumbre de los resultados obtenidos.

#### **4.3. Depuración de Data.**

Dicha depuración no se realiza a la data que arrojó el PetroFlow System 1.0, debido a que dicha información es previamente depurada y validada por la misma herramienta; la depuración se basa principalmente en el análisis en detalle de la data de laboratorio, es decir, del comportamiento

108

de las curvas de permeabilidad relativa y presión capilar de las pruebas realizadas a las muestras de núcleo seleccionadas para cada tipo de roca (según su radio de garganta poral); con el objetivo de seleccionar un juego de curvas de permeabilidad relativa (agua y petróleo) y presión capilar que honraran el comportamiento típico de cada tipo de roca (según su radio de garganta poral).

#### **4.3.1. Depuración de Curvas de Permeabilidad Relativa.**

Al iniciar esta etapa se cuenta con veinte (20) diferentes muestras de núcleo que cumplieron a cabalidad con los parámetros de selección; además se contó con un juego de curvas de permeabilidad relativa al agua y al petróleo para cada muestra. Las 20 muestras fueron obtenidas a diferentes profundidades y entre ellas exista representación de los cuatro tipos de roca que se estudian en el presente trabajo y especificados en la etapa de selección de data. Específicamente se trabajo con 18 muestras de núcleo para rocas Mega y Macroporosas, con una muestra para roca Mesoporosa y con una muestra para roca Microporosa.

Para lograr la exitosa depuración de las curvas de permeabilidad relativa se procedió a agrupar todas las curvas a fin de comparar sus comportamientos (Figura 4-1). La data a partir de la cual se grafican las curvas de Krw y Kro pueden ser visualizadas en el Apéndice A.
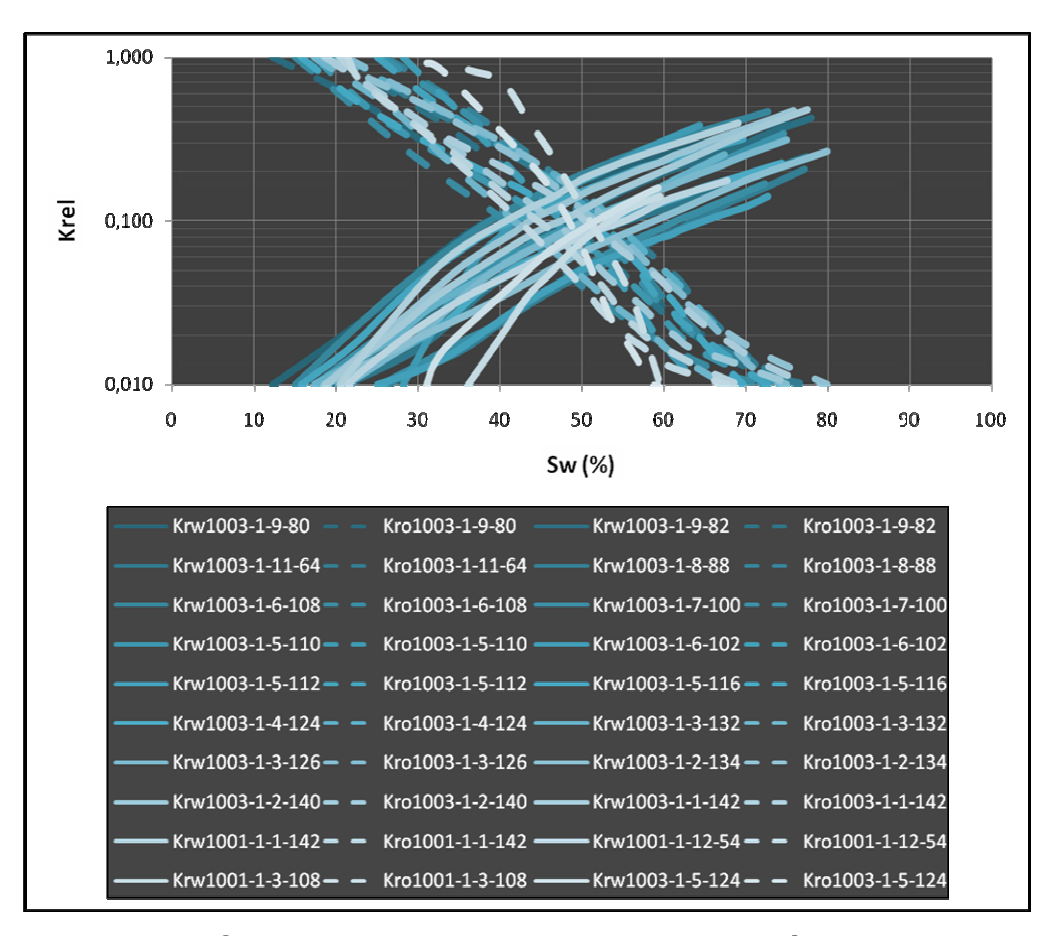

**Figura 4-1. Curvas de Krw y Kro – Muestras de Núcleo. (Data de Laboratorio).** 

Posteriormente, se procede a clasificar las curvas según el radio de garganta de poro (promedio de garganta poral) de la muestra, aplicando para ello el método de Winland<sup>[21]</sup> para las muestras megaporosas (Figura 4-2) y macroporosas (Figura 4-3), sumando 18 muestras de núcleo.

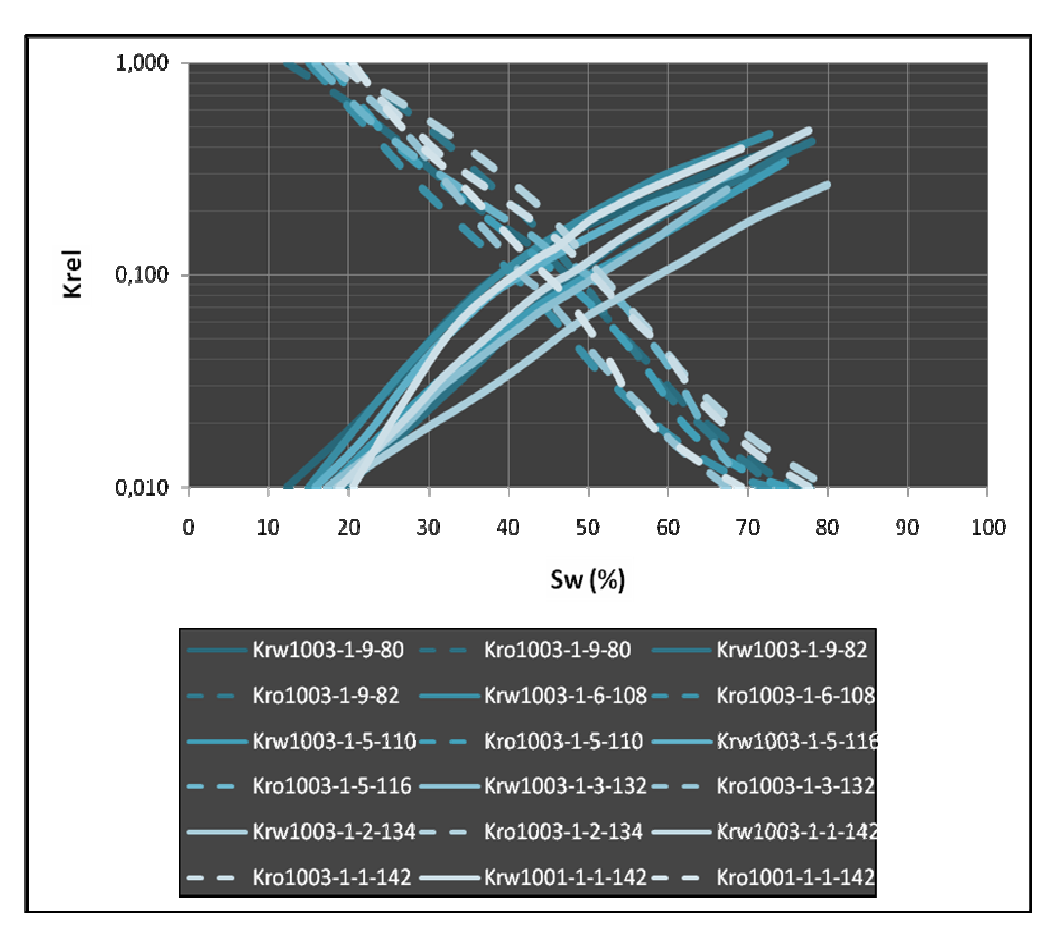

**Figura 4-2. Curvas de Krw y Kro – Muestras Megaporosas. (Data de Laboratorio).** 

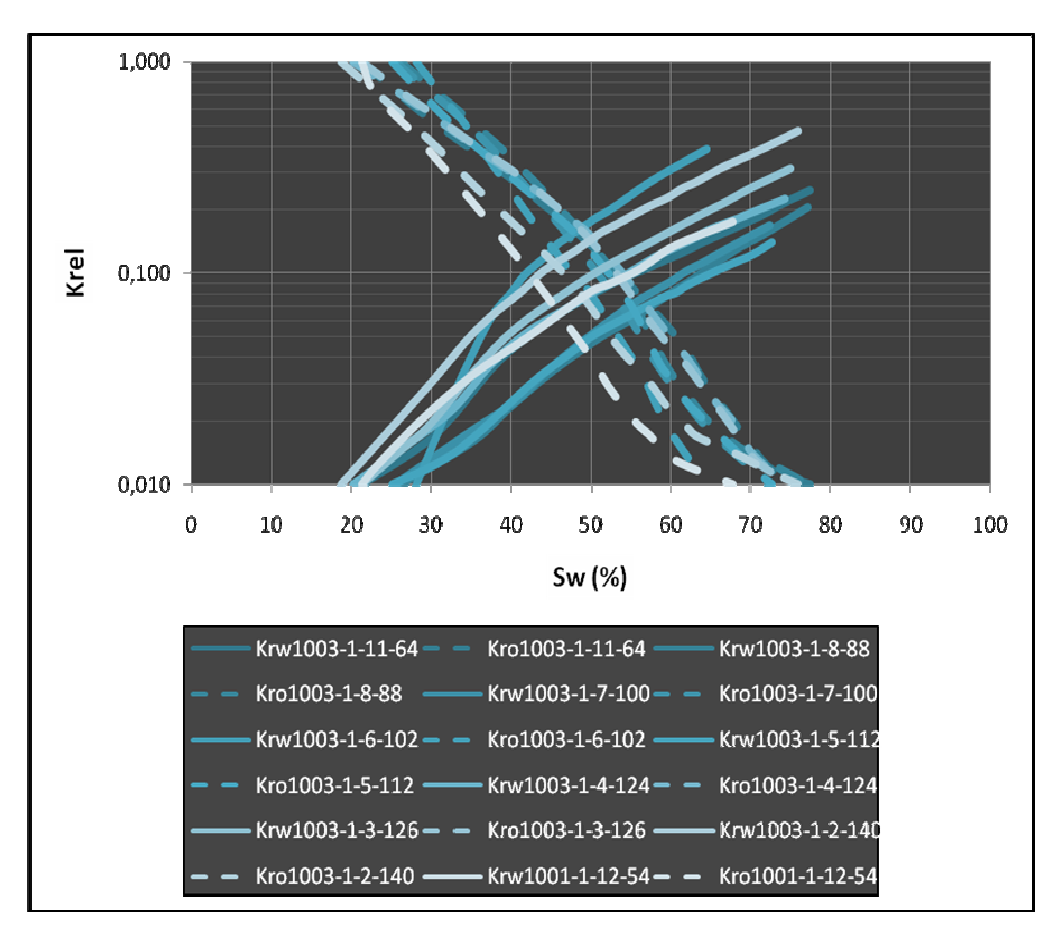

**Figura 4-3. Curvas de Krw y Kro – Muestras Macroporosas. (Data de Laboratorio).** 

Así mismo para las muestras mesoporosa y microporosa (02 muestras de núcleo) se obtuvo un (01) set de curvas de permeabilidad relativa al agua y al petróleo por cada tipo de roca (Figuras 4-4 y 4-5 respectivamente).

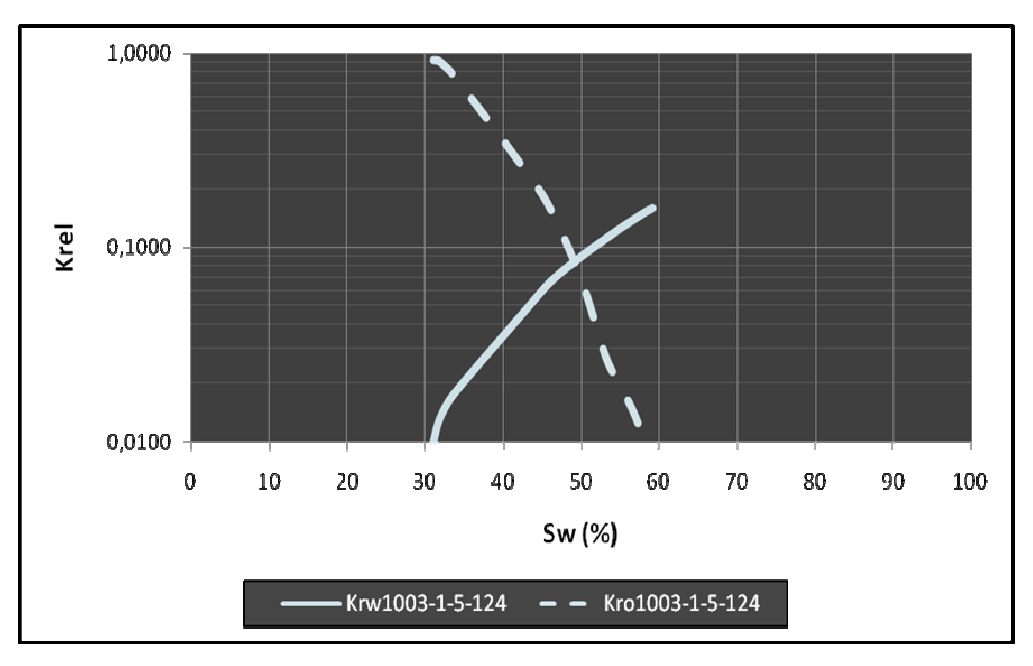

**Figura 4-4. Curvas de Krw y Kro – Muestra Mesoporosa. (Data de Laboratorio).** 

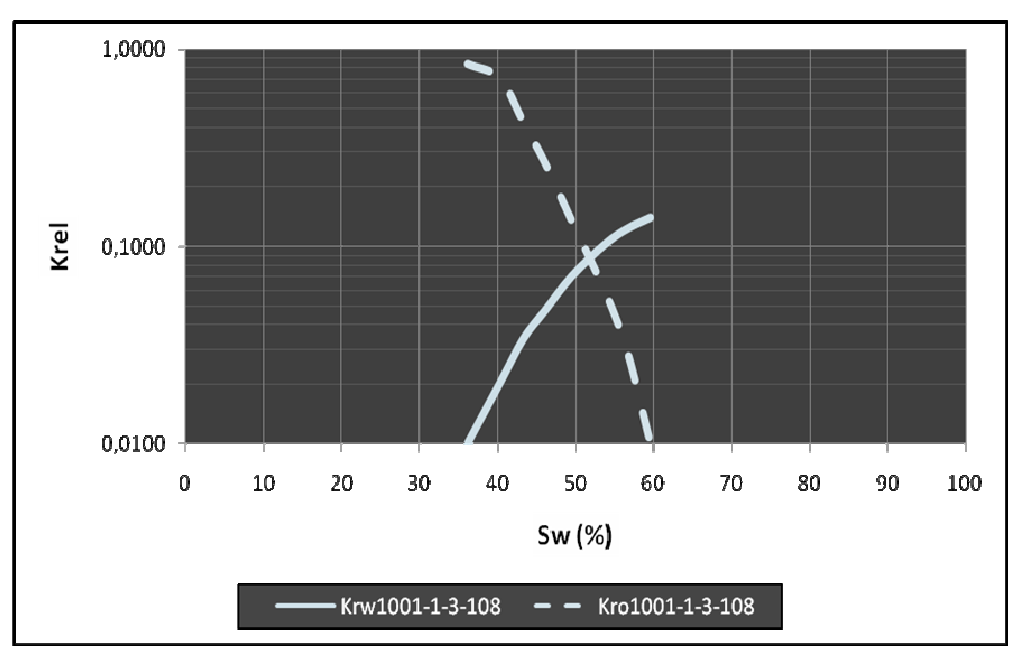

**Figura 4-5. Curvas de Krw y Kro – Muestra Microporosa. (Data de Laboratorio).** 

Una vez agrupadas las curvas según su promedio de garganta poral (para el caso de megaporosas y macroporosas), se procede a seleccionar una curva típica por calidad de roca, que de alguna manera represente al grupo de "tipo de roca" de todas las curvas de la misma calidad, al mismo tiempo que honre el patrón de comportamiento para su tamaño de garganta poral respectivo (Figuras. 4-6 y 4-7). Esta selección se realiza mediante observación directa y a criterio de quien la realiza, considerando el comportamiento de todas las curvas pertenecientes a un tipo de roca determinado (según la profundidad a la que se obtuvo el núcleo y el R-35 de dicha profundidad); tomando como aceptable la curva que de la mejor forma representa el patrón de todas las curvas estudiadas para el tipo de roca en cuestión.

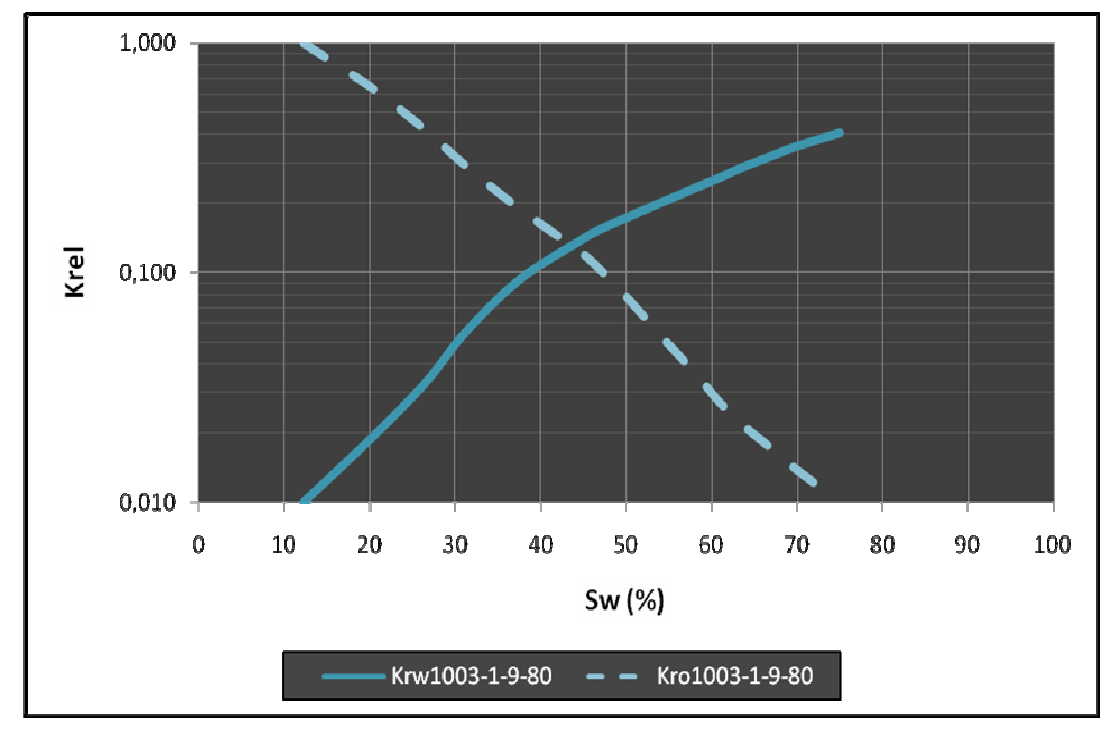

**Figura 4-6. Curvas de Krw y Kro – Muestra Megaporosa Seleccionada para el estudio. (Data de Laboratorio).** 

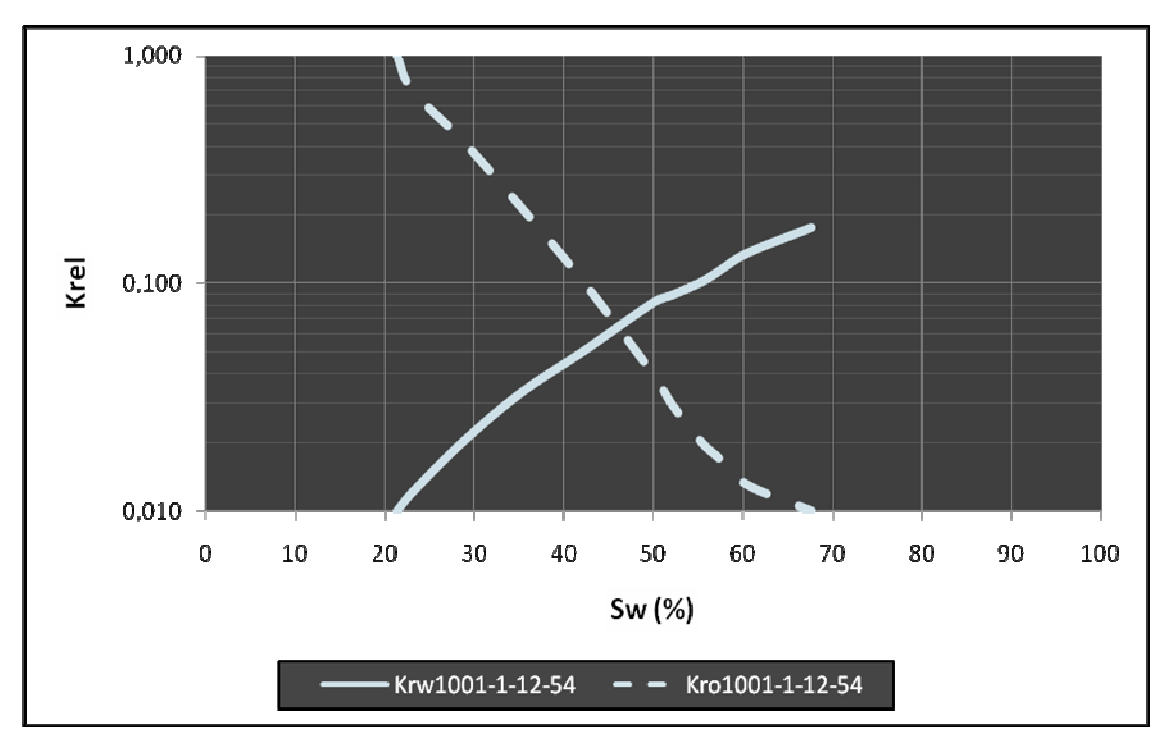

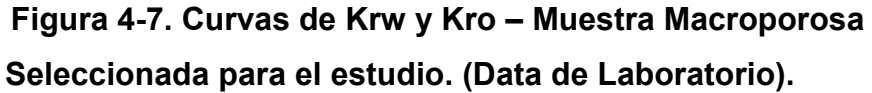

Cabe destacar que dicha selección no se efectúa para las rocas mesoporosa y microporosa debido a que cada una cuenta solo con un (01) set de curvas de permeabilidad relativa al agua y al petróleo (Figuras 4-4 y 4- 5 respectivamente).

#### **4.3.2. Selección de Curvas de Presión Capilar.**

Para las muestras megaporosa, macroporosa, mesoporosa y microporosa se selecciona la curva de presión capilar correspondiente al núcleo seleccionado en el título 4.3.1. en función de las curvas de permeabilidad relativa, es decir, una vez estudiadas las curvas de permeabilidad relativa y seleccionada la del núcleo que de mejor forma

represente el comportamiento de las demás curvas pertenecientes a un tipo de roca determinado, se selecciona la curva de presión capilar correspondiente a dicho núcleo (Figura 4-8).

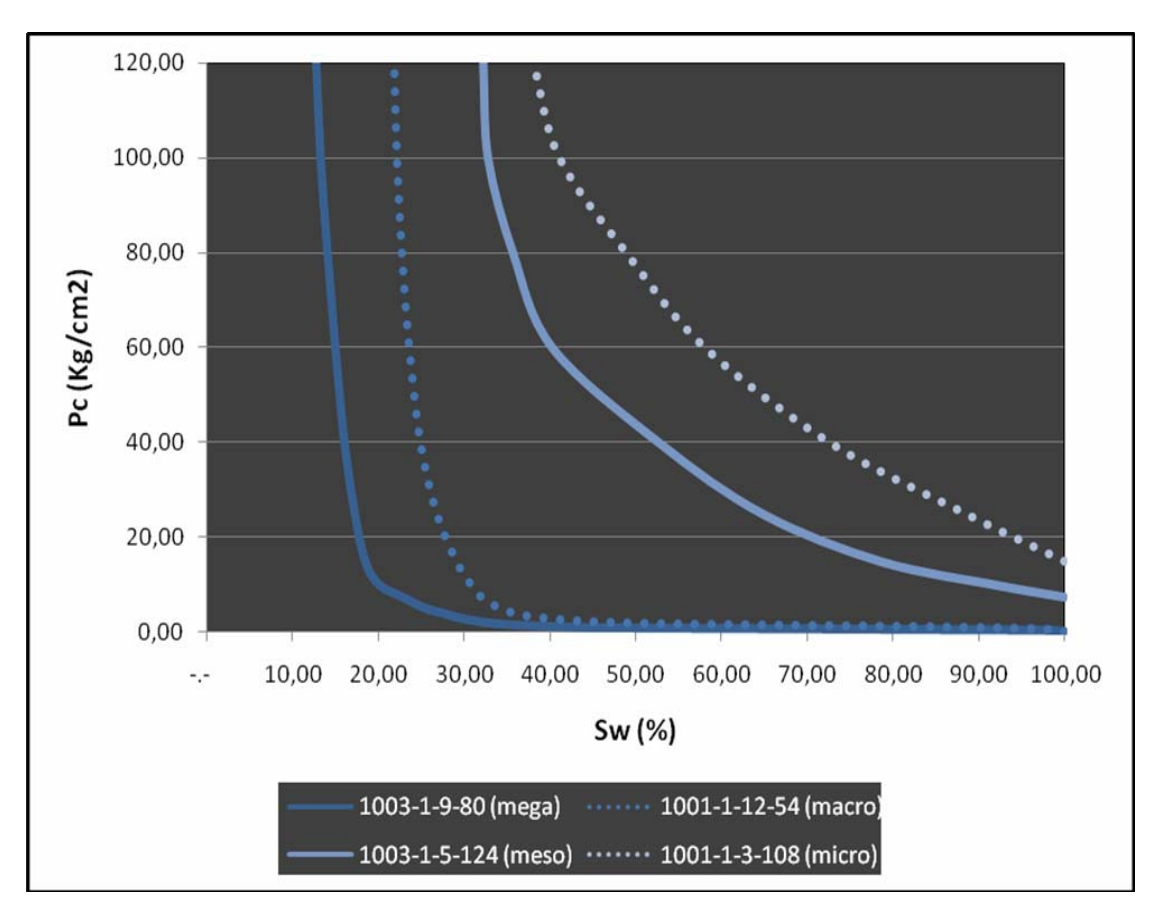

**Figura 4-8. Curvas de Presión Capilar Seleccionadas para el Estudio. (Data de Laboratorio).** 

#### **4.4. Validación de Data de Laboratorio.**

Una vez seleccionadas las curvas que más honraron los patrones de rocas mega, macro, meso y microporosas, se procedió a comparar los valores de saturación de agua irreducible (Swirr) arrojados por las curvas de permeabilidad relativa y presión capilar para cada tipo de roca; con el fin de

establecer un "control de calidad" de las mismas, obteniéndose diferencias entre dichos valores en todos los casos inferiores al 5.1% (Tabla 4-1), lo cual se consideró como un valor técnicamente aceptable si se toma en cuenta que son obtenidos a partir de estudios de laboratorio que se realizaron de distinta forma y en condiciones diferentes.

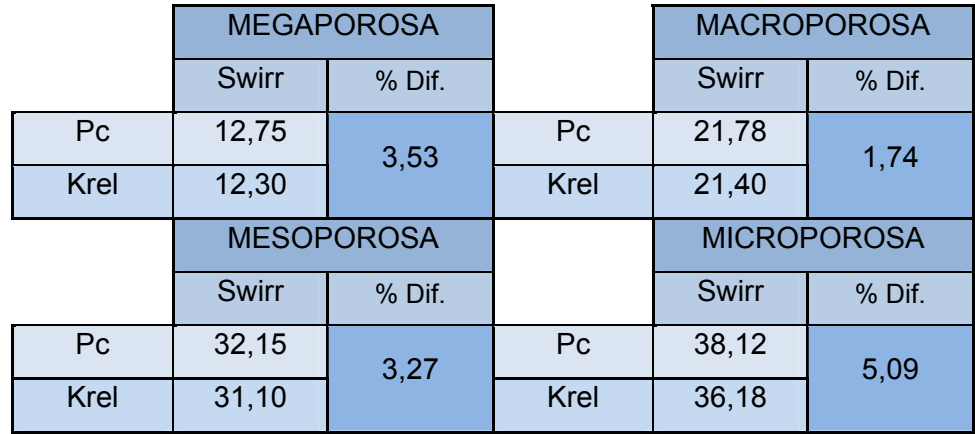

**Tabla 4-1. Porcentaje de Diferencia entre Swirr Obtenidas a Partir de Curvas de Permeabilidad Relativa y Curvas de Presión Capilar (Data de Laboratorio)**

# **CAPÍTULO V JERARQUIZACIÓN DE UNIDADES DE FLUJO**

Durante esta etapa se implementa la lógica y matemática que mediante un proceso esquematizado permiten obtener las saturaciones de agua irreducible y petróleo residual que proporcionarían las saturaciones de fluidos producibles así como también los volúmenes de fluidos que se encuentran fluyendo en el medio poroso a determinadas condiciones de saturación de agua; elementos que permiten la jerarquización de unidades de flujo en el presente trabajo.

# **5.1. Determinación de Saturaciones Irreductibles / Residuales y Producibles.**

En esta etapa se utiliza razonamiento lógico – matemático para la obtención de las saturaciones críticas, residuales y producibles de fluidos (agua y petróleo), fundamentadas en el comportamiento habitual (demostrado científicamente) de los fluidos dentro del medio poroso.

La saturación de agua irreductible se obtiene directamente del primer punto de la curva de permeabilidad relativa al agua leída de izquierda a derecha, validado con la correspondiente Swirr de las curvas de presión capilar asintótica leída directamente del eje de Sw.

La saturación de petróleo residual se obtiene leyendo directamente del último punto de la curva de permeabilidad relativa al agua leída de izquierda a derecha.

La saturación de fluidos producibles se obtiene basándose en el principio físico de que la suma de los volúmenes de fluidos que ocupan un espacio determinado es igual a la unidad o al 100%, tal y como se indicó en el capítulo II; por ende al sustraer la suma de las saturaciones irreductible de agua y residual de petróleo al 100% resulta un porcentaje de fluido que no presenta impedimento alguno (desde el punto de vista petrofísico) para ser producido, al cual denominamos en el presente trabajo "saturación de fluidos producibles", es decir, porcentaje este que puede ser extraído del medio poroso que lo contiene utilizando técnicas y métodos que existan actualmente o con tecnología futura, debido a que no presenta restricciones de extracción por parte del medio poroso.

Una vez obtenidos los porcentajes de fluidos producibles, estos se discretizan tomando en cuenta el valor de saturación de agua existente en el medio poroso al momento del estudio (denominado en el presente trabajo como "saturación de agua actual"), el cual es proporcionado por los datos de salida del PetroFlow System 1.0, el cual estima dicho valor a partir de los perfiles de pozo tomados a la formación de interés. Al comparar el porcentaje de saturación de agua irreductible con el porcentaje de "saturación de agua actual", se obtiene por diferencia el porcentaje de saturación de agua que puede ser producida, el cual a su vez se compara con el porcentaje de "saturación de fluidos producibles" y se obtiene nuevamente por diferencia el porcentaje de saturación de petróleo que puede ser producido.

#### **5.2. Determinación del Flujo Fraccional de Agua.**

En esta etapa se utiliza razonamiento matemático para la obtención del flujo fraccional de agua, fundamentado en el comportamiento habitual demostrado científicamente de los fluidos dentro del medio poroso y que Buckley – Leverett<sup>[2]</sup> inició desarrollando y es modelado partiendo de la ecuación de Darcy´s para cada fluido como se explicó en el capítulo anterior. Para ello se utilizó la ecuación 2-5 tomando en cuenta las permeabilidades relativas al agua y al petróleo, existentes a la "saturación de agua actual". Para determinar dichas permeabilidades relativas la herramienta aplica el método de Interpolación Polinómica de Lagrange<sup>[33]</sup>, el cual fue descrito detalladamente en el capítulo II; dicho método le permite a la herramienta obtener los valores de Kro y Krw a "saturación de agua actual" necesarios para el cálculo del flujo fraccional de agua.

## **5.3. Discretización de Fluidos Producibles y Jerarquización de unidades de flujo.**

En esta etapa, a partir del flujo fraccional de agua obtenido, se discretizan las proporciones en el porcentaje de fluidos (agua y petróleo) que se producen o producirán al momento de poner la arena a producción (una vez estabilizada la misma). Esto se logra debido a que el valor obtenido del flujo fraccional de agua representa el porcentaje de agua producible que se moviliza a través del espacio poroso al momento del estudio, a partir del cual se puede obtener un aproximado del porcentaje de petróleo en movimiento, teniendo en cuenta que la sumatoria de ambos porcentajes debe ser igual al 100%.

Subsecuentemente se procede a jerarquizar las unidades de flujo en función de índices de calidad de roca y saturación de fluidos producibles, considerando las saturaciones de fluidos existentes al momento del estudio.

120

El proceso de jerarquización se lleva a cabo clasificando en orden descendente unidades de flujo con mayor proporción de hidrocarburo producible.

# **CAPÍTULO VI ANÁLISIS Y ESPECIFICACIÓN DE LOS REQUERIMIENTOS**

#### **6.1. Introducción.**

La Metodología Orientada a Objetos basándonos en el ciclo de vida del Software y utilizando Lenguaje Unificado de Modelado (UML) mediante el desarrollo de casos de Uso, permite representar el comportamiento general del sistema desde una perspectiva externa, donde se especifica que debería hacer el sistema sin definir su implementación. Este modelo también permite definir los límites del sistema, los usuarios del mismo, que funciones desempeñan y cuáles son los casos de uso que interactuarán con los actores identificados para el desarrollo de software.

#### **6.2. Fase de Inicio.**

El propósito de esta fase es el de establecer una visión general del sistema planteando los requerimientos, objetivos y limitaciones del mismo, basándonos en la información mencionada en el capitulo anterior. Se definen los modelos de casos de usos, dominio del sistema, arquitectura del sistema y otros casos y/o diagramas de importancia.

#### **6.3. Requisitos.**

#### **6.3.1. Comprensión de los requisitos.**

En esta etapa se analizan los requerimientos del sistema para aclarar las necesidades del mismo y darle coherencia al diseño del sistema, partiendo de un modelo general del dominio del sistema.

### **6.3.2. Modelo de domino del sistema.**

Un modelo de dominio es una representación visual de las clases conceptuales u objetos del mundo real en un dominio de interés. También se les domina modelos conceptuales, modelo de objetos del dominio y modelos de objetos de análisis.

Para la descripción del modelo de dominio se realizó el diagrama de clases basado en Lenguaje de Modelado UML. En la figura 6 -1 se pueden observar clases del dominio más importantes:

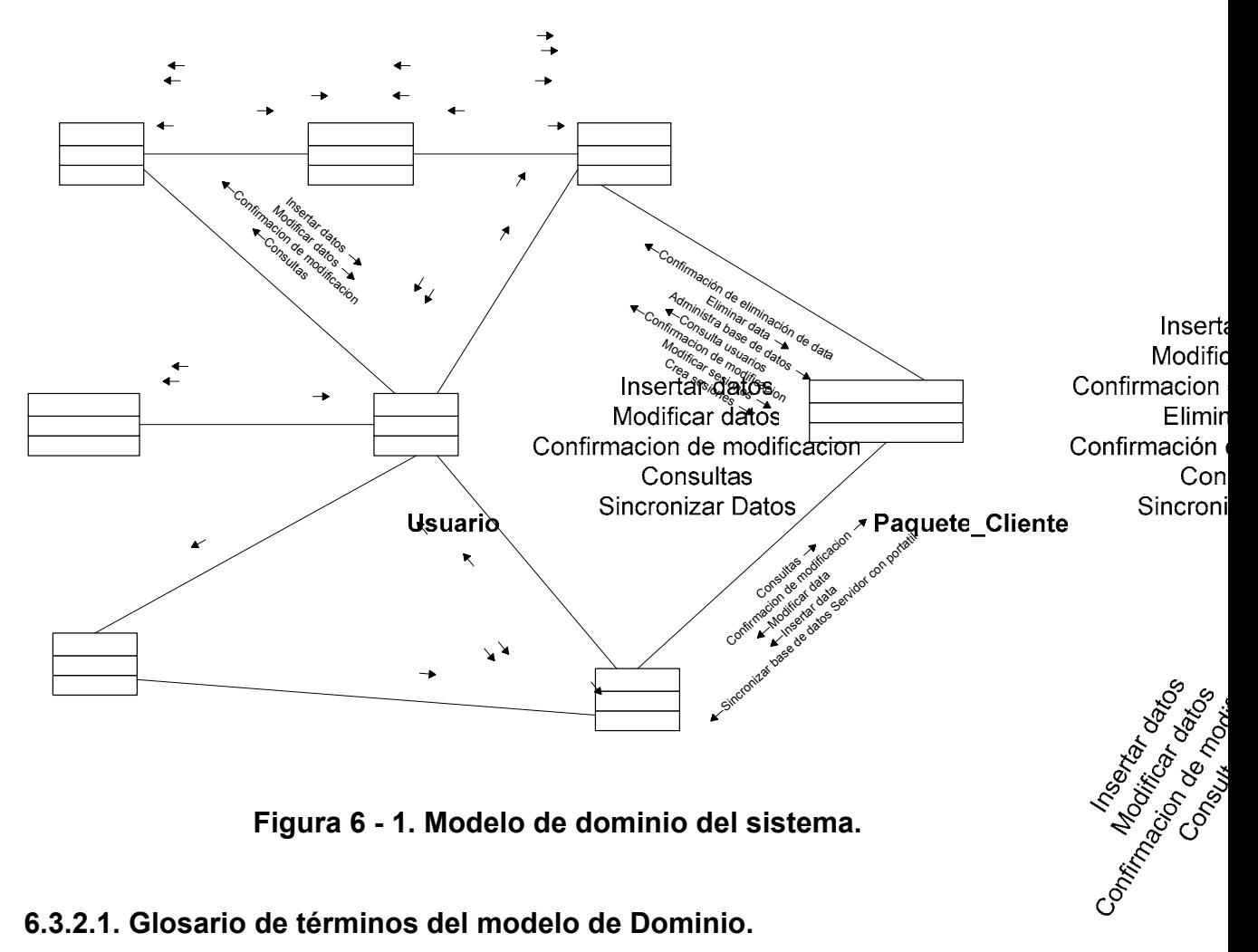

**Figura 6 - 1. Modelo de dominio del sistema.** 

## **6.3.2.1. Glosario de términos del modelo de Dominio.**

- Buscar archivo de pozo **Administrador:** Esta clase se refiere <sup>Bl</sup>eau suario de un usuario de de la usua carga readministrar el sistema po Archivos **Operaciones**
- **Administrar\_Sistema:** Es la clase conceptual que comprende todo lo que son las operaciones administrativas del programa, las cuales son:
	- a. Configurar el enlace a la base de datos.Sincronizar la data de un equipo portátil para efectuar un reporte fuera de la LAN.Eliminar

124

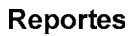

datos dañados o innecesarios de los clientes, pozos, muestras y/ó reportes.

- b. Crear sesiones de usuarios operadores.
- c. Eliminarlas sesiones de operadores inactivas ó caducadas.
- d. Consultar los datos de los operadores.
- e. Modificar la clave de la sesión administrativa.
- f. Respaldar toda la base.
- g. Restaurar toda la base de datos o parte de ella.
- **DB\_SFP:** Representa el almacenamiento de los datos utilizados y generados por el sistema.
- **Usuario:** Se refiere a cualquier empleado de la empresa Inter-Rock C.A. que realice los cálculos de saturación de fluidos producibles.
- **Operaciones:** Indica todas las operaciones básicas del software; que son:
- 
- Agregar datos al sistema.
- Realizar consultas de clientes, pozos, muestras y/ó reportes.
- Modificar la data de los clientes, pozos y muestras.
- Sincronización de la data del equipo portátil con el Servidor.
- Elaborar y generar los reportes.
- **Manejador\_Archivos:** Esta clase se refiere al subsistema que se en carga de manipular los archivos de entrada al sistema.
- **Reportes:** Representan cada uno de los reportes generados al realizar el cálculo de los fluidos producibles.
- **Paquete Cliente:** Esta clase representa el modulo del sistema que se ejecuta en la red y fuera de la red. Es el encargado de solicitar la ejecución de una acción desde un puesto cliente conectado a la red LAN hacia el Servidor del programa y también se encarga de gestionar las operaciones del Usuario cuando el equipo portátil se encuentra desconectado de la red.

#### **6.3.3. Modelo de casos de uso.**

Los modelos de casos de uso son la herramienta fundamental de desarrollo del sistema, debido a que permite representar de forma abstracta a los actores del sistema y su influencia en él.

Para obtener un buen caso de uso es necesario definir a los actores del sistema, posteriormente a la relación existente entre los actores y el sistema. Para efectos de esta fase solamente serán estudiados los casos de uso principales del proceso de jerarquización de saturación de fluidos producibles.

#### **6.3.4. Identificación y descripción de los actores.**

Esta actividad se realiza para encontrar los actores que interactúan con el sistema. Además es de gran utilidad para establecer los privilegios de usuario, las relaciones entre ellos y aclarar el alcance de cada actor o entidad que actúe sobre el sistema.

#### **6.3.4.1. Actores del sistema.**

**Administrador:** Este actor es el encargado de mantener el sistema, crear, modificar y consultar las sesiones de los usuarios, gestionar la base de datos (respaldos, restauraciones, sincronizaciones y conexión), configura los parámetros básicos del sistema, también posee el privilegio de borrar la información de la base de datos en caso de ser necesario, además este actor tiene todos los privilegios del actor Operador.

**Operador:** Este actor es el que realiza las operaciones básicas del sistema se encarga de alimentar la base de datos, modificar los datos, efectuar consultas y generar los reportes.

**Base de datos DB\_SFP:** Esta entidad se encarga de ejecutar las transacciones relacionadas con el manejo de los datos, solicitados por los usuarios.

**Gestor de archivos:** Esta entidad se encarga de buscar, filtrar y organizar los datos de entrada al sistema.

## **6.3.4.2. Casos de uso del sistema.**

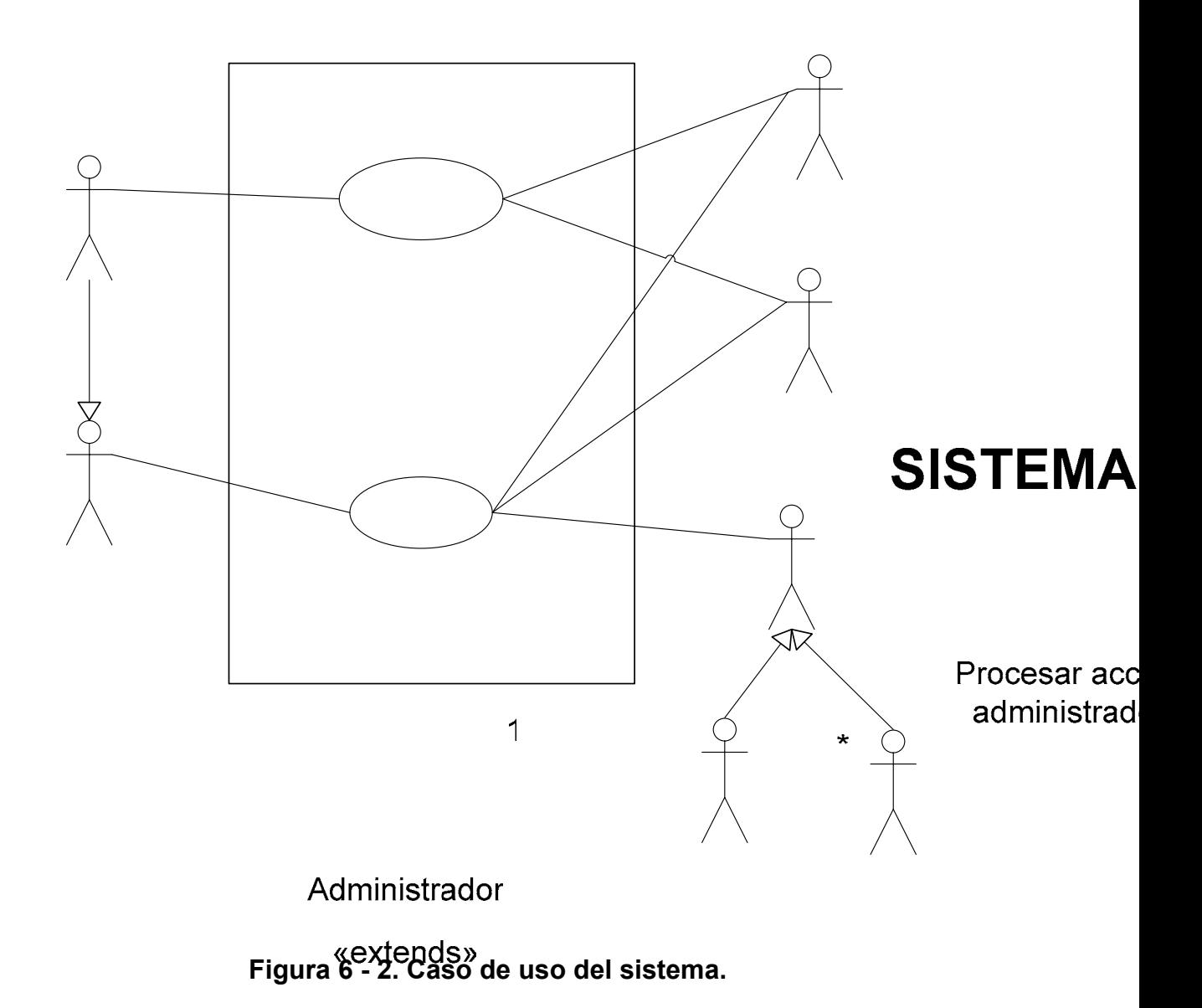

**Procesar acción administrador:** Este caso de uso representa todas las acciones administrativas del sistema. El mismo se detalla gráficamente en la figura  $6 - 3$ :

> Procesar acc operador

÷

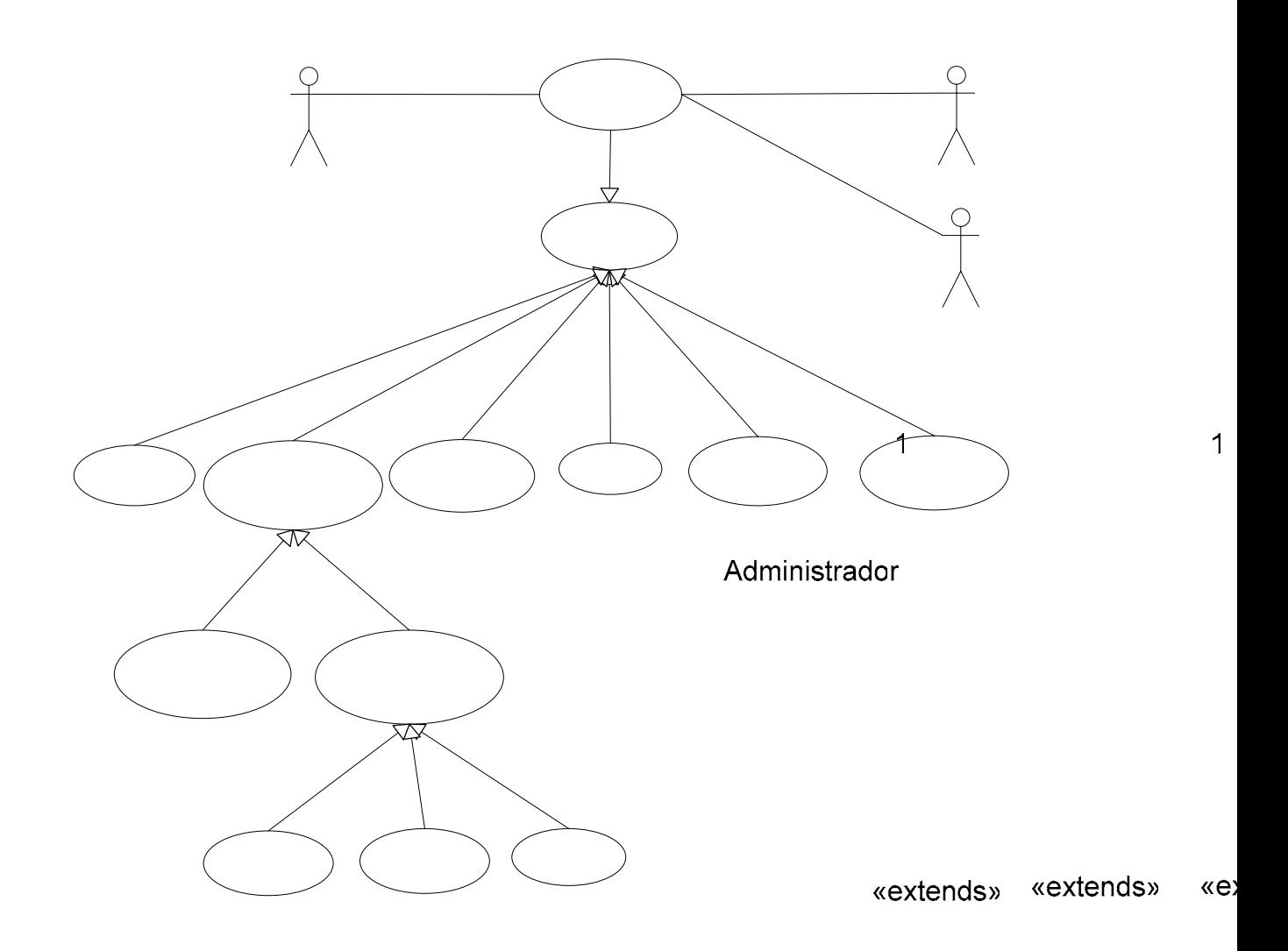

**Figura 6 - 3. Caso de uso procesar acción administrador.** 

**Crear sesión del operador:** Este caso de uso solo puede ser utilizado por el administrador del sistema, el cual debe identificarse previamente. Este caso de uso le permite al administrador crear una sesión nueva para un usuario del sistema de nivel operador.

«extends»

«extends»

129

**Modificar Clave** Administrador

Modificar Sesión Operador

**Modificar sesiones:** Este caso de uso permite al administrador modificar los datos de los usuarios del sistema (nombre, apellido ó login) e incluso su propia clave.

**Consultar datos usuarios:** Este caso de permite al administrador consultar todos los datos de los usuarios del sistema.

**Eliminar data:** En este caso de uso el administrador puede borrar cualquier información del sistema; reportes, usuarios, clientes, datos de pozo y/o muestras de pozo; en caso de considerarlo pertinente. (Figura 6 – 4).

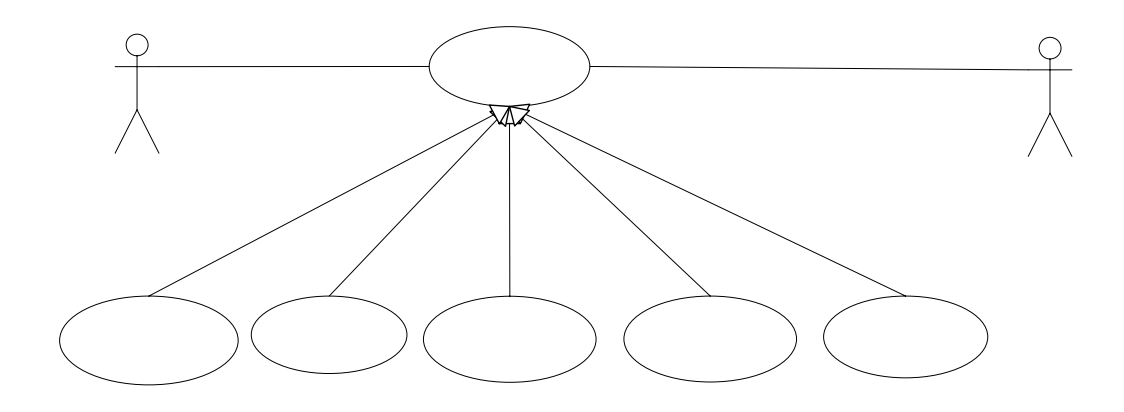

**Figura 6 - 4. Casos de uso Eliminar Data.** 

**Administrar Base de datos:** En este caso de uso el administrador gestiona la base de datos, realiza respaldos de la data, restauración de alguna de las tablas de la base de datos o todas, sincronización e algún equipo portátil. (Figura 6 – 5).

 $\mathbf{1}$ 

Eliminar Data

Administrador

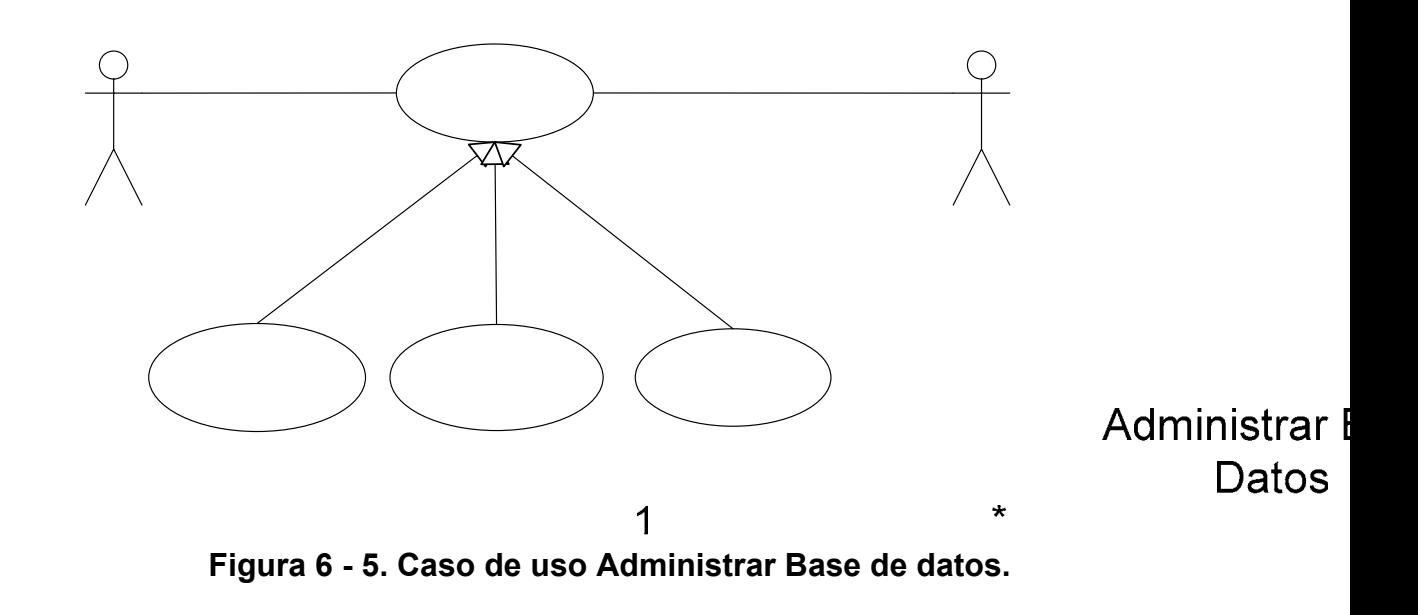

Configurar el programa: En este caso de uso el administrador configura est «extends: sistema para que pueda **Asimina sista adexi**ón con la base de datos MySQL.

**Procesar acción operador:** Es este caso de uso describe la interacción entre el operador y el sistema. (Figura 6 – 6).

> Respaldar Base de **Restaurar Ba** datos datos

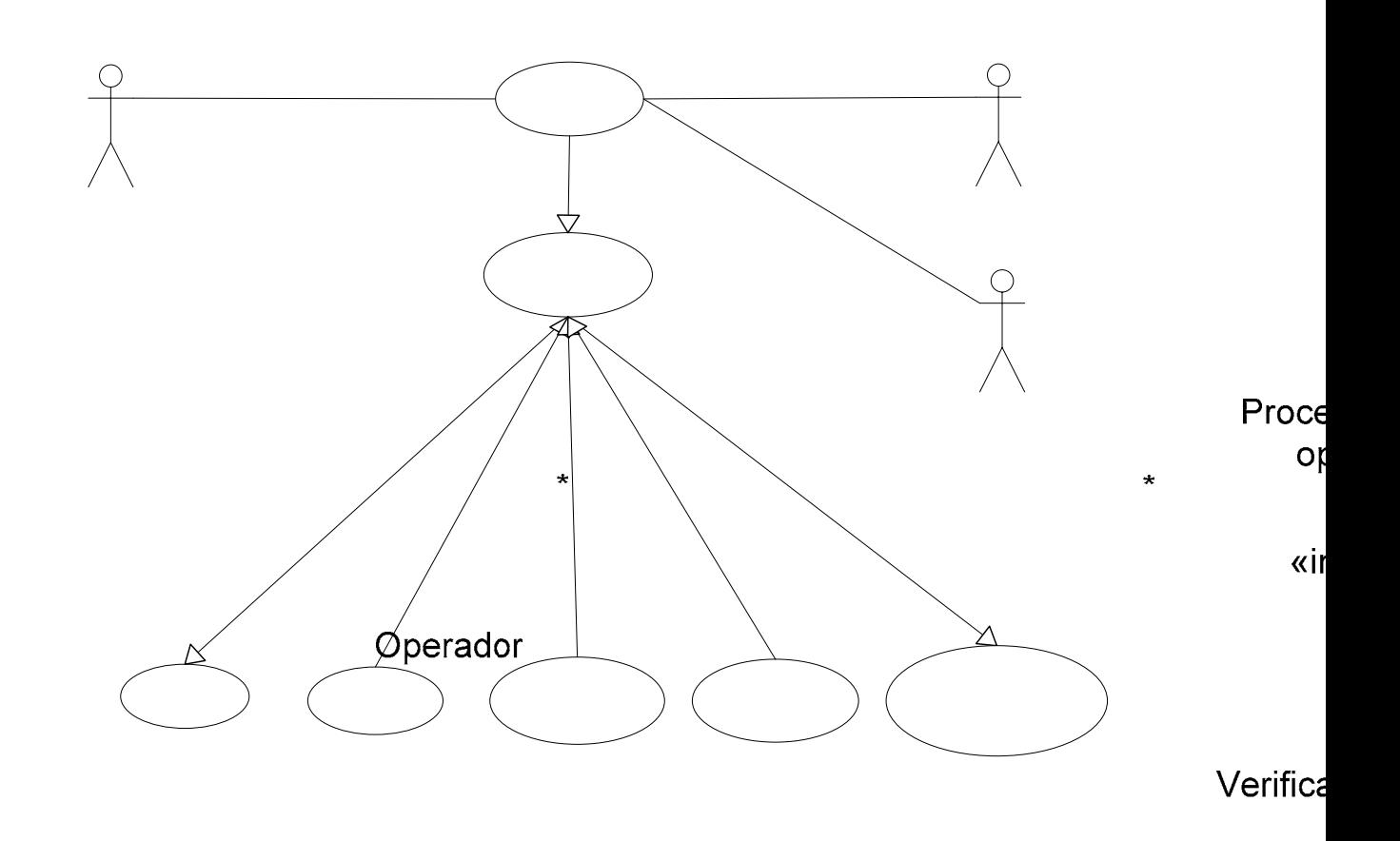

**Figura 6 - 6. Caso de uso procesar acción operador.** 

**Ingresar Data:** En este caso de uso una vez identificado el usuario se puede alimenta al sistema con la información del cliente, el pozo y/o las muestras de los pozos. (Figura  $6 - 7$ ).

> «є «include» «extends»

> > Cor

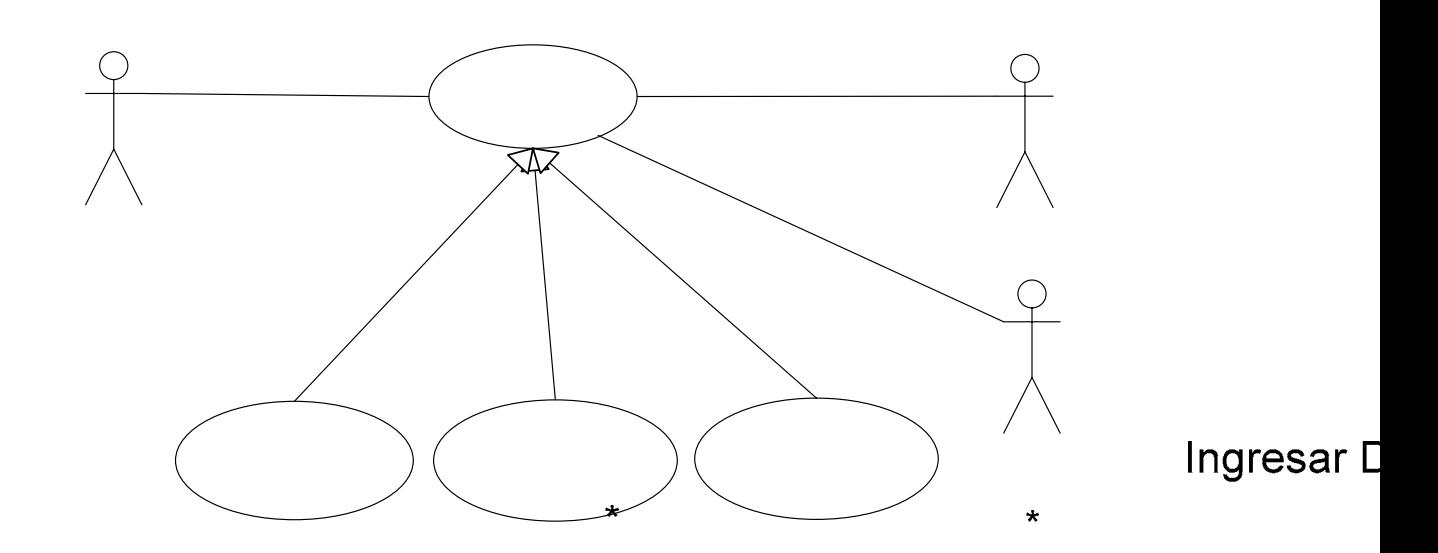

**Figura 6 - 7. Caso de uso ingresar data.** 

Modificar Data: En este case de uso el operador puede modificar los datos de un cliente, un pozo de algún cliente o una muestra, para adecextends» «exten necesidades del sistema y/o reporte. (Figura 6 – 8).

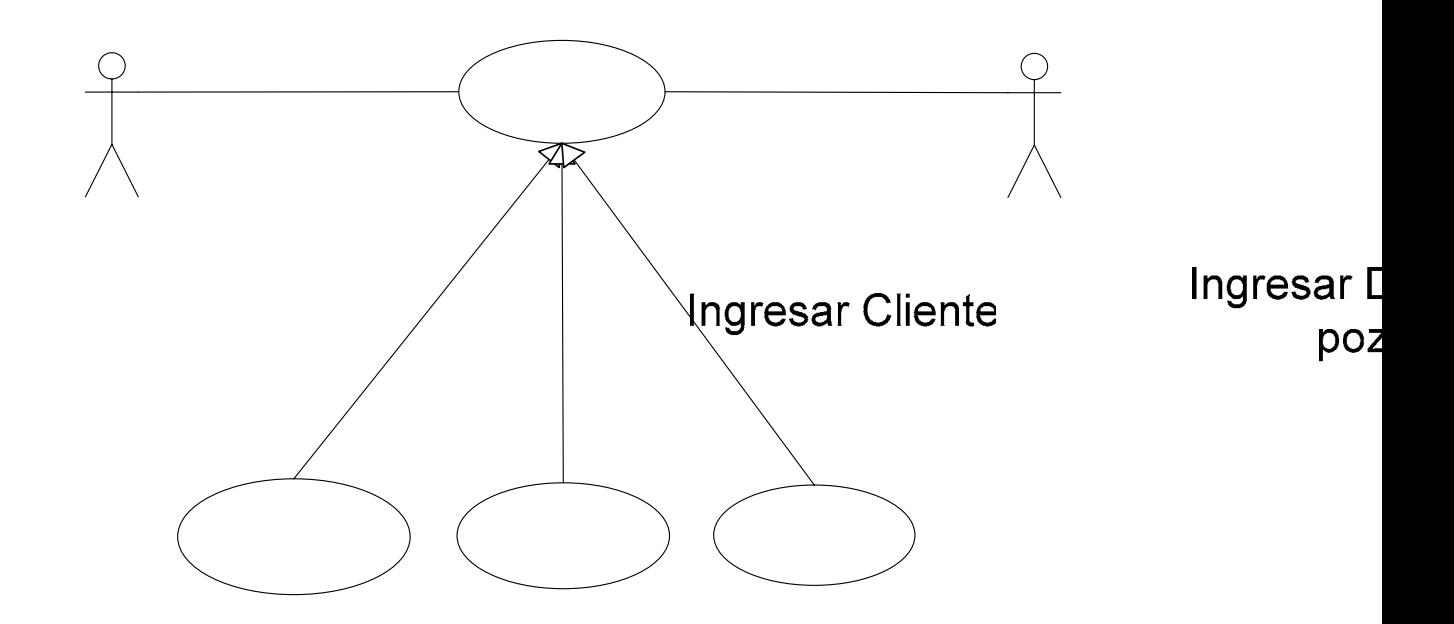

#### **Figura 6 - 8. Caso de uso modificar data.**

**Consultar Data:** En este caso de uso el operador puede consultar los datos de un cliente ó todos; un pozo o todos los pozos de un cliente; una muestra o todas las muestras de un pozo y/o los reportes del sistema. (Figura 6 – 9).

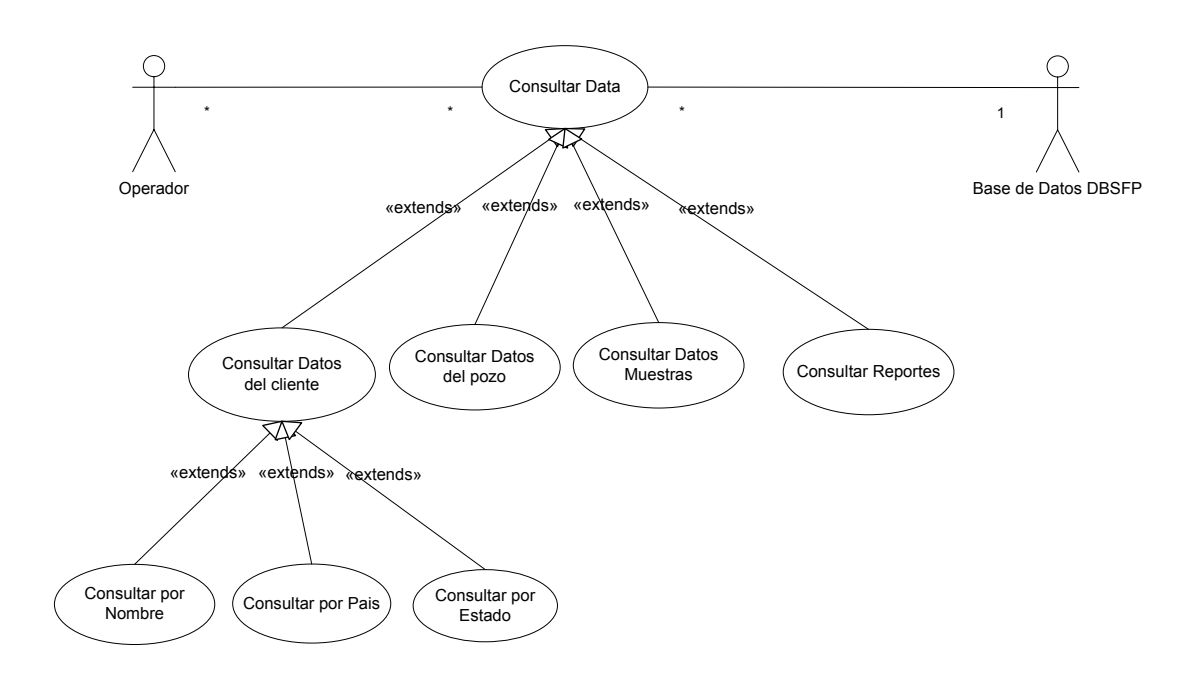

**Figura 6 - 9. Caso de uso Consulta Data.** 

**Sincronizar Base de Datos:** Con este caso de uso se puede realizar una sincronización de la data del sistema contenida en una portátil hacia el servidor principal de la empresa.

**Jerarquización la Saturación de Fluidos Producibles:** En este caso de uso el operador solicita al sistema que efectúe la jerarquización de las unidades de flujo envase al porcentaje de hidrocarburo producible. (Figura 6  $-10$ ).

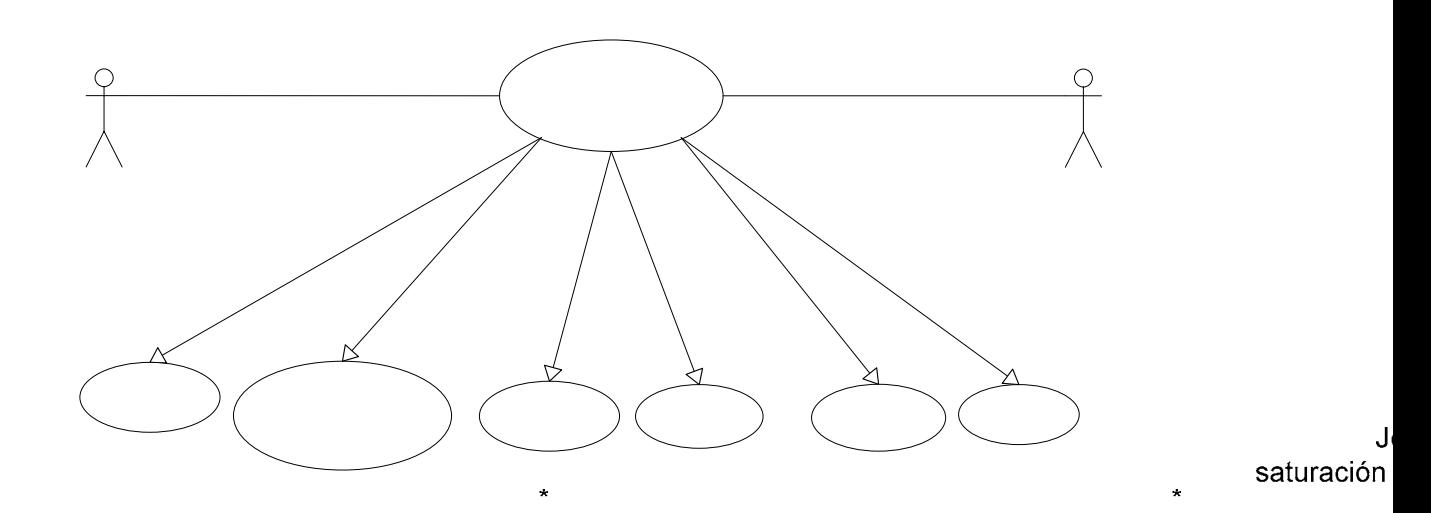

**Figura 6 - 10: Caso de uso Jerarquizar la saturación de fluidos Operador producibles.** 

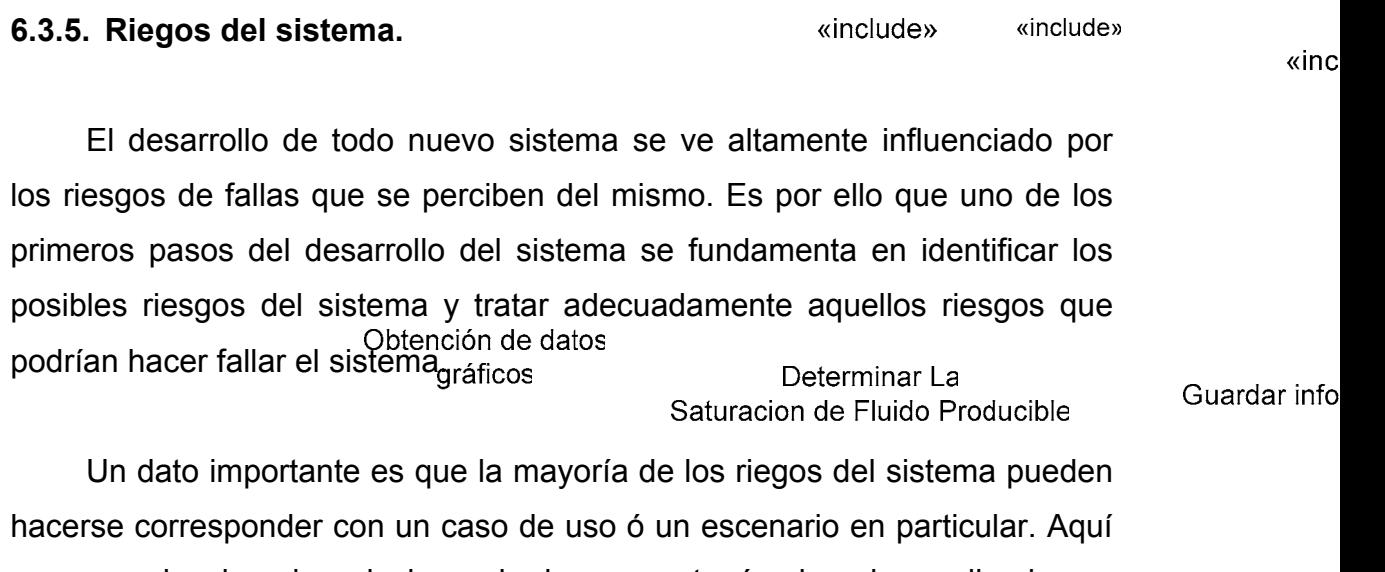

correspondencia quiere decir que le riesgo se atenúa si se desarrolla el caso de uso con sus requisitos funcionales y no funcionales. A continuación se muestra una lista de los riesgos del sistema:

135

• Una arquitectura que no sea lo suficientemente robusta, es considerado un riesgo crítico y debe mitigarse durante la fase de inicio y elaboración, cuando se asegure de tener la arquitectura correcta y poder establecerla.

• El mal diseño de la base de datos se considera un riesgo crítico, debido a que se pueden producir fallas en cuanto a la consistencia e integridad de los datos que constituyen la información manipulada por el sistema, pudiendo afectar de igual manera el acceso a los datos y las relaciones entre ellos.

• No poseer una definición clara de los requisitos del usuario, conlleva a un mal conocimiento del ámbito del sistema y es por esto que es considerado un riesgo crítico y es importante mitigarlo en la fase de recolección de información. Debido a esto es de relevante importancia conocer todas las necesidades del usuario y crear una visión clara de lo que se quiere.

Tomando en cuenta estos riesgos se desarrollaron los casos de uso, que implementados correctamente disminuyen los riesgos del sistema.

Mediante la utilización del modelo de dominio como entrada, se empleó una técnica sistemática para crear un modelo de casos de uso. El modelo de casos de uso permite que se llegue a un acuerdo sobre los requisitos, es decir, sobre las condiciones y posibilidades que debe cumplir el sistema.

#### **6.3.6. Requisitos Adicionales.**

Los requisitos adicionales son fundamentalmente requisitos no funcionales que no pueden asociarse a ningún caso de uso. Los requisitos adicionales se capturan a través de una lista de requisitos, y se utilizan durante el análisis y el diseño junto al modelo de casos de uso. A continuación se muestra la lista de requisitos adicionales obtenida en el estudio del sistema propuesto:

**6.3.6.1. Requisitos de hardware y software:** 

## • **Requisitos del Servidor:**

- Procesador de 3.0 GHz ó superior.
- 1 GB memória RAM ó superior.
- Tarjeta de Red 10/100/1000.
- Disco Duro 40 GB ó superior.
- Monitor.
- Teclado.
- Ratón.
- Sistema operativo Microsoft Windows XP o Linux (cualquier distribución).

### • **Requisitos de los Clientes (equipos de escritorio):**

- Procesador de 3.0 GHz ó superior.
- 512 GB memória RAM ó superior.
- Tarjeta de Red 10/100/1000.
- Disco Duro 40 GB ó superior.
- Monitor.
- Teclado.
- Ratón.

• Sistema operativo Microsoft Windows XP o Linux (cualquier distribución).

#### • **Requisitos del Clientes (equipos portátiles):**

- Procesador de 3.0 GHz ó superior.
- 512 GB memória RAM ó superior.
- Tarjeta de Red 10/100/1000.
- Disco Duro 40 GB ó superior.
- Monitor.
- Teclado.
- Ratón.
- Sistema operativo Microsoft Windows XP o Linux (cualquier distribución).

#### **6.3.6.2. Seguridad.**

Se deben establecer criterios de autorización para el acceso a la información, es decir, sólo personas autorizadas tendrán acceso a la información debidamente clasificada según los criterios establecidos para mantener la privacidad de la data.

#### **6.3.6.3. Disponibilidad.**

Se necesita que el sistema esté disponible a los usuarios cuando estos lo consideren necesario.

#### **6.3.6.4. Facilidad de Aprendizaje.**

El sistema propuesto de be ser práctico, consistente y flexible para acelerar el proceso de aprendizaje de uso y mantenimiento del mismo.

#### **6.1. Análisis.**

Durante este flujo de trabajo, analizaremos los requisitos que se describieron en el flujo de trabajo anterior, refinándolos y estructurándolos.

El resultado del flujo de trabajo del análisis es el modelo de análisis, que es un modelo del objeto conceptual que analiza los requisitos mediante su refinamiento y estructuración.

#### **6.4.1. Realización de Casos de Uso.**

Las realizaciones de casos de uso se obtienen después de estudiar las descripciones de los casos de uso, y consiste en representar la manera en que se efectúa cada caso de uso. A continuación se describe y esquematiza la realización de los casos de uso del sistema.

**Realización del caso de uso Crear sesión del operador:** En el caso de uso se identifican la clase de interfaz: Interfaz Sesiones que permite interactuar al sistema con el administrador (actor), la clase de control: Sesiones que permite ingresar al sistema la información pertinente a la nueva sesión de usuario que se desea crear y la clase de entidad:Usuarios que almacena de forma persistente los datos de la nueva sesión de usuario, como se puede observar en la Figura 6 -11.

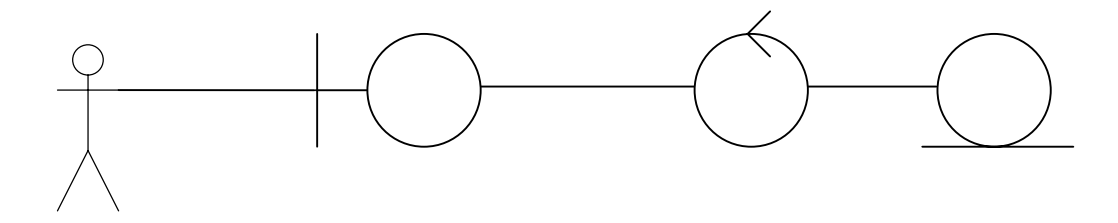

**Figura 6 - 11. Diagrama de clases de análisis del caso de uso crear sesión del operador.** 

**Realización del caso de uso Modificar Sesiones:** En el caso de uso Modificar Sesiones (Figura 6 - 12) el Administrador realiza modificaciones a las sesiones de los operadores y a su sesión de administrador. Para la clase az Sesiol de análisis se identifican la clase de interfaz: Interfaz\_ModificarSesiones la cual modela la interfaz de usuario, mediante esta el Administrador interactúa con el sistema, se identifica una setta de control: ModificarSesiones que permite invocar una instancia de la clase de entidad: Usuarios y captar los datos ingresados por el Administrador.

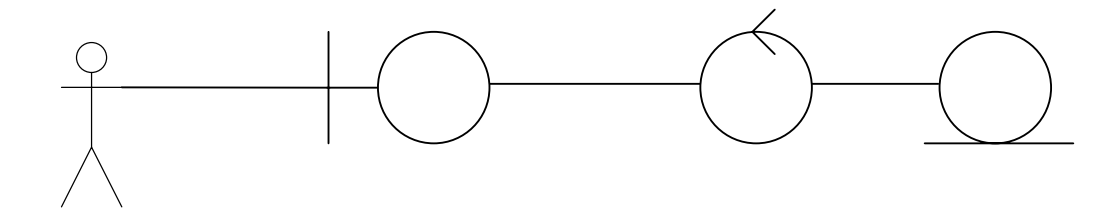

**Figura 6 - 12 Diagrama de clases de análisis del caso de uso Modificar Sesiones.**

**Realización del caso de uso Consultar Datos Usuarios:** En el caso de uso Consultar Datos Usuarios (Figura 6 - 13) el Administrador realiza consultas a los datos de los operadores. Para la clase de análisis se identifican la clase

de interfaz: Interfaz\_ConsultarSesiones la cual modela la interfaz de usuario; mediante esta el Administrador interactúa con el sistema, se identifica una clase de control: ConsultarSesiones que permite invocar una instancia de la clase de entidad: Usuarios la cual contiene los datos de los usuarios registrados en el sistema.

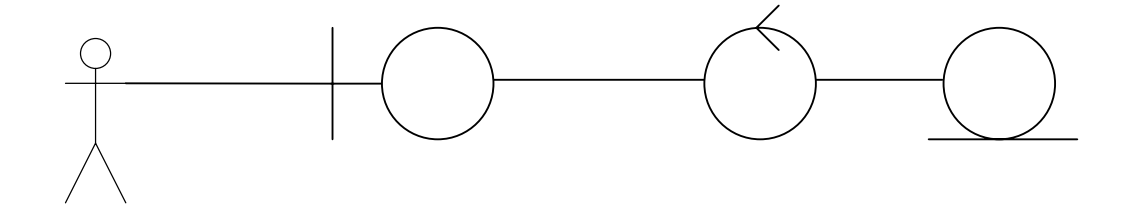

**Figura 6 - 13 Diagrama de clases de análisis del caso de uso Consultar Datos Usuarios.** 

**Realización del caso de uso Eliminar Data:** En el caso de uso Eliminar Data (Figura 6 - 14) el Administrador borra a los datos de los operadores, clientes, pozos, muestras y/ó reportes. Para la clase de análisis se identifican las clases de interfaz: Interfaz\_EliminarData, Interfaz\_Eliminar\_Usuario, Interfaz Eliminar Cliente, Interfaz Eliminar Pozo, Interfaz Eliminar Muestra e Interfaz\_Eliminar\_Reporte; las cuales modelan las interfaces de usuario, mediante estas el Administrador interactúa con el sistema; se identifican las clases de control: Borrar Usuario, Borrar Cliente, Borrar Pozo, Borrar Muestras y Borrar Reportes que permiten invocar una instandinte razeeConsultarS de entidad: Usuarios, Clientes, Pozos, Muestras y Reportes, respectivamente; las cuales contiene los datos registrados en el sistema.<br>Administrador

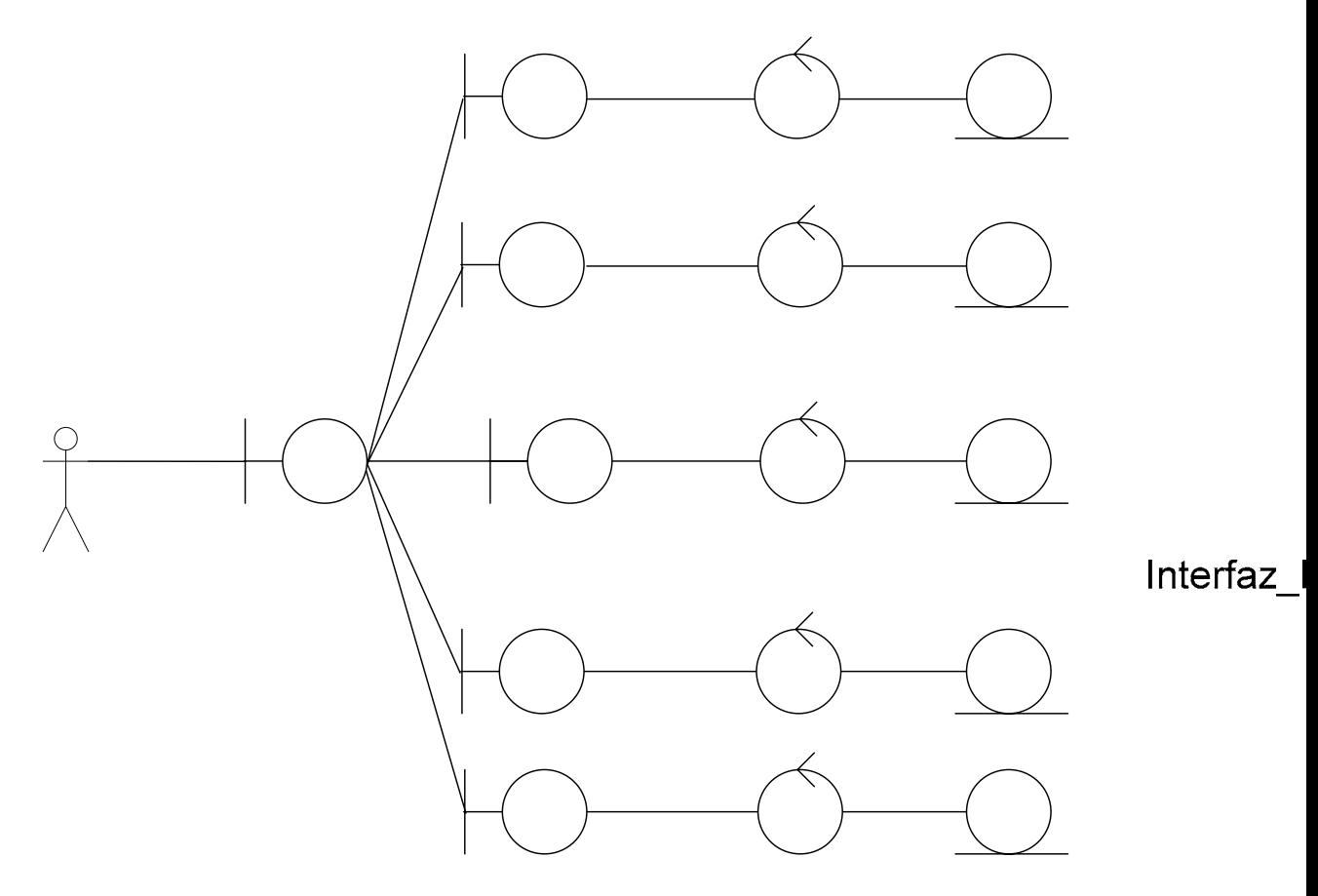

Interfaz

**Figura 6 - 14. Diagrama de clases de análisis del caso de uso Eliminar Data.**

**Realización del caso de uso Administrar Base de Datos:** En el caso de uso Administrar Base de Datos (Figura 6 - 15) el Administrador puede sincronizar, respaldar y restaurar la base de datos. Para la clase de análisis se identifican la clase de interfaz: Interfaz\_AdministrarBD la cual modela la<br>Interfaz EliminarData Interl interfaz de usuario, mediante esta el Administrador interactúa con el sistema; se identifica una clase de ergatge AdministrarDB que permite invocar una instancia de la clase de entidad: DBSFP; la cual representa la base de datos del sistema.

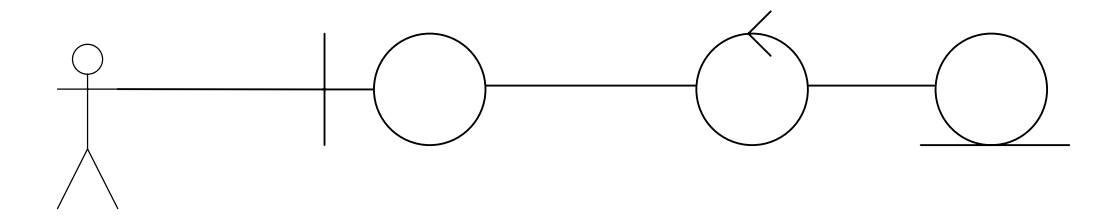

**Figura 6 - 15. Diagrama de clases de análisis del caso de uso Administrar Base de Datos.** 

**Realización del caso de uso Configurar Programa:** Se identifican la clase de interfaz Configurar, la clase de control Gestionador de configuración y la clase de entidad control, como podemos observar en la Figura 6 - 16.

Interfaz Adminis

El actor establece los parámetros de funcionamiento del sistema a través de la interfaz, posteriormente la clase Gestionador configurar sistema se encarga de procesar los parámetros y almacenarlos en la clase Control, que contiene las variables que brindan apoyo a la seguridad, control y configuración del sistema.

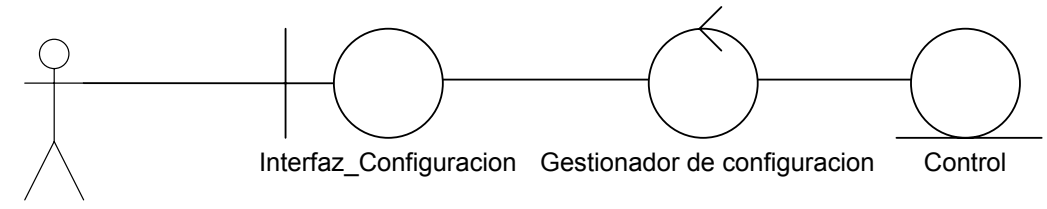

Administrador

# **Figura 6 - 16. Diagrama de clases de análisis del caso de uso**  C**onfigurar Programa.**

**Realización del caso de uso Insertar Data:** En el caso de uso Insertar Data (Figura 6 - 17) el operador puede agregar datos al sistema. Para la clase de análisis se identifican las clases de interfaz: Interfaz\_InsertarData, Interfaz Agregar Usuario, Interfaz Agregar Cliente, Interfaz Agregar Pozo, Interfaz Agregar Muestra e Interfaz Generar Reporte; las cuales modelan las interfaces de usuario, mediante estas el operador interactúa con el sistema; se identifican las clases de control: Insertar Data Usuario, Insertar Data Cliente, Insertar Data Pozo, Insertar Data Muestras, Crear Reporte; que permiten invocar respectivamente a las instancias de las clases de entidad: Usuarios, Clientes, Pozos, Muestras, y Reportes; las cuales contiene los datos registrados en el sistema; las clases de control: Insertar Data Pozo e Insertar Data Muestras también permite invocar a la clase Gestor Archivos, la cual permite obtener los datos de archivos de textos.

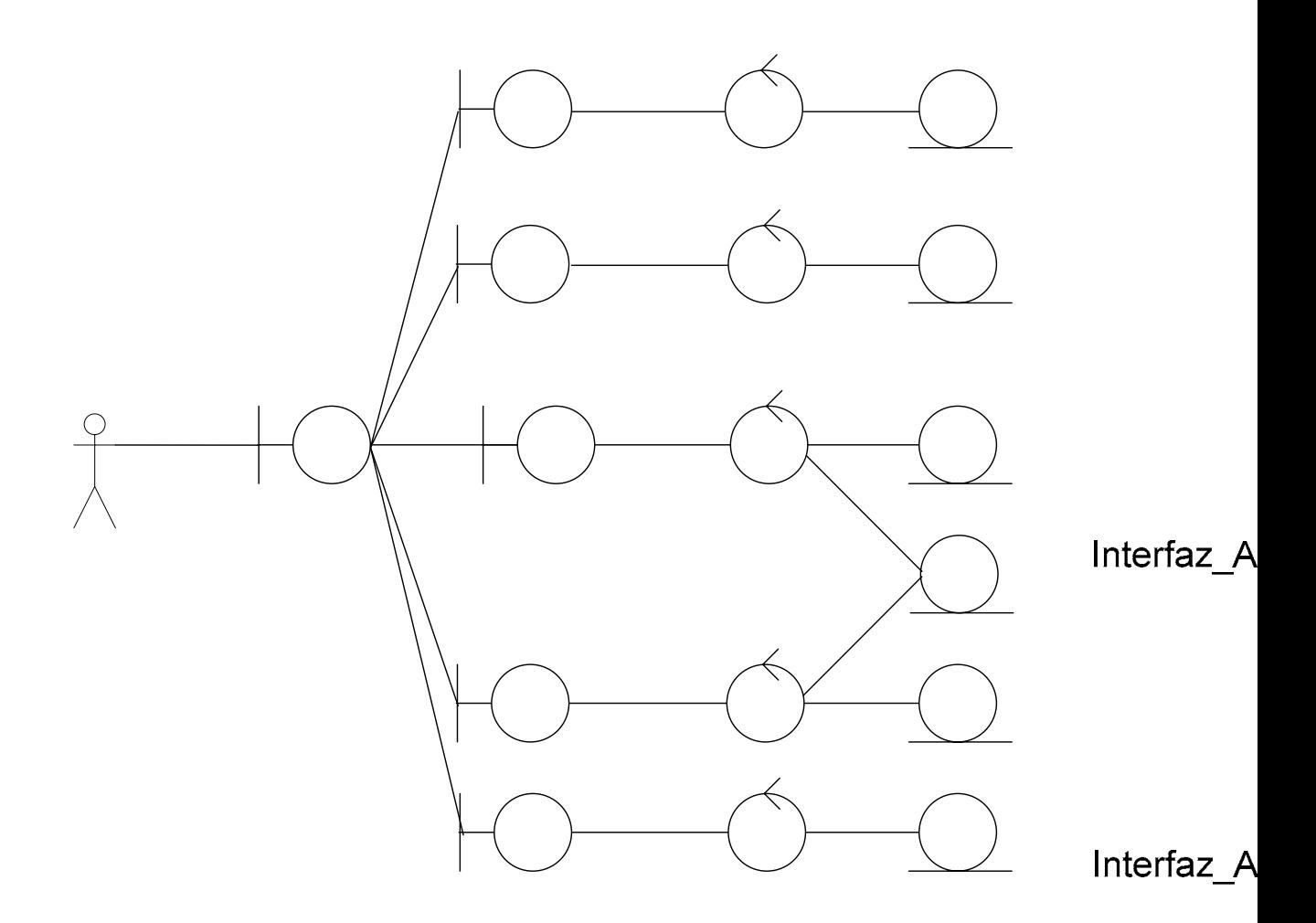

# **Figura 6 - 17. Diagrama de clases de análisis del caso de uso Insertar Data.**

**Realización del caso de uso Modificar Data:** En el caso de uso Modificar Data (Figura 6 - 18) el operador puede modifica los datos del sistema. Para la Interfa clase de análisis se identifican la clase de interfaz: Interfaz\_ModificarData, Interfaz Modificar Cliente, Interfaz Modificar Pozo, Interfaz Modificar Muestra; las cuales modelan las interfaces de usuario, mediante estas el operador interactúa con el sistema; se identifican las clases de control: Modificar Data Cliente, Modificar Data Pozo, Modificar Data Muestra; que permite invocar a
las instancias de las clases de entidad: Clientes, Pozos y Muestras, respectivamente; las cuales contiene los datos registrados en el sistema.

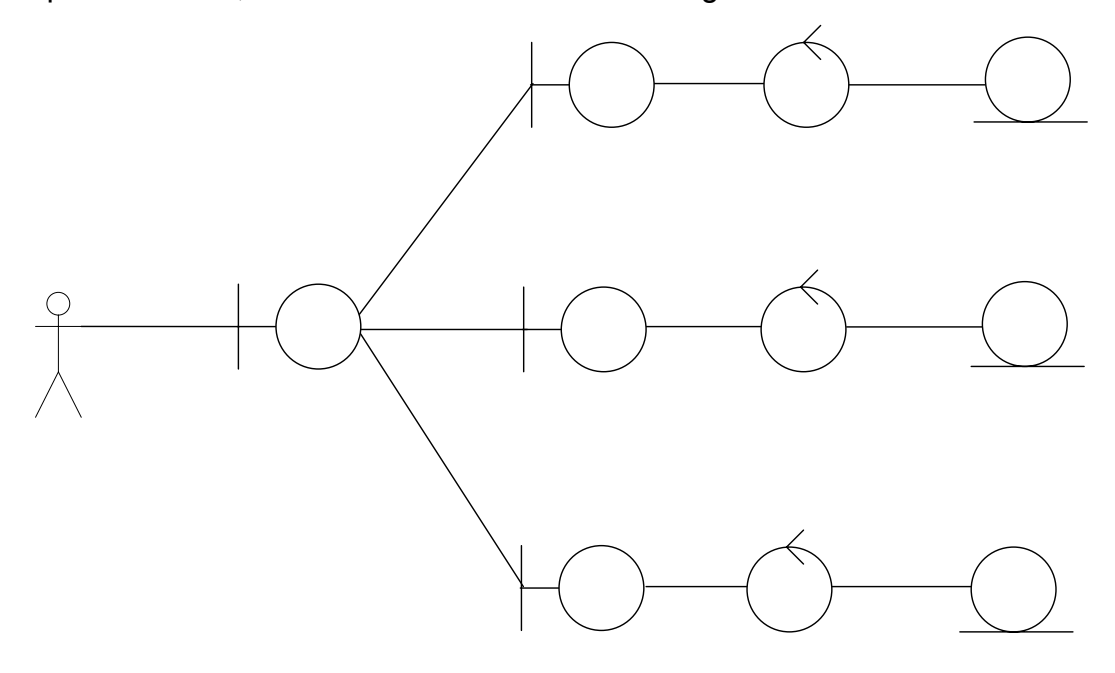

**Figura 6 - 18. Diagrama de clases de análisis del caso de uso Modificar Data.** 

**Realización del caso de uso Consultar Data:** En el caso de uso Consultar Data (Figura 6 - 19) el operador puede modifica los datos del sistema. Para la clase de análisis se identifican la clase de interfaz: Interfaz\_ConsultarData, Interfaz Consultar Cliente, Interfaz Consultar Pozo, Interfaz Consultar Muestra; las cuales modelan las interfaces de usuario, mediante estas el operador interactúa con el sistema; se identifican las clases de control: Consultar Data Cliente, Consultar Data Pozo, Consultar Data Muestra; que permite invocar a las instancias de las clases de entidad: Clientes, Pozos y Muestras, respectivamente; las cuales contiene los datos registrados en el sistema.

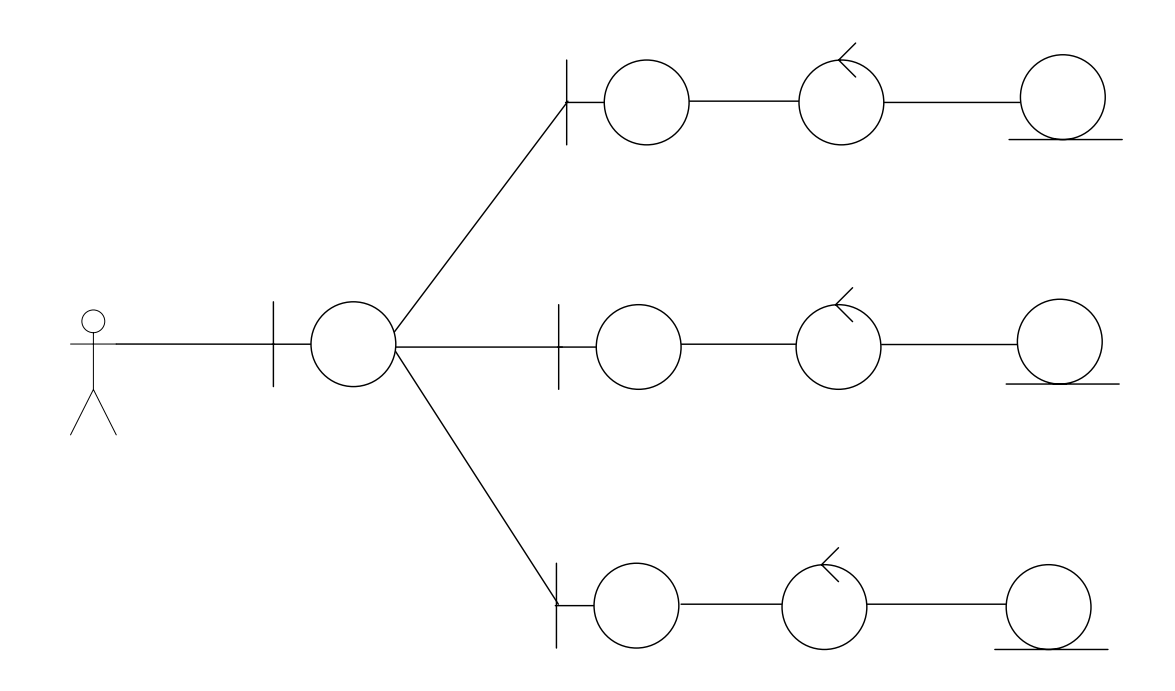

## **Figura 6 - 19. Diagrama de clases de análisis del caso de uso Consultar Data.**

**Realización del caso de uso Sincronizar Base de Datos:** En el caso de uso Sincronizar Base de Datos el operador realiza una sincronización de la data del equipo portátil con la base de datos del servidor, enviando toda la información al equipo servidor en donde se ordenará y almacenará de acuerdo a las reglas de la base de datos. (Figura 6 – 20).

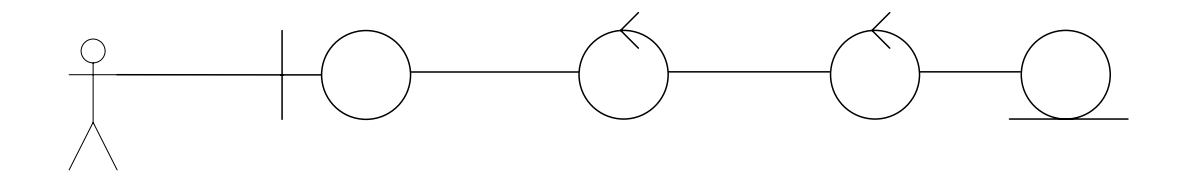

**Figura 6 - 20. Diagrama de clases de análisis del caso de uso sincronizar Base de Datos.** 

Para la clase de análisis se identifican la clase de interfaz: Interfaz\_Sincronización; la cual modela la interfaz de usuario, mediante esta el operador interactúa con el sistema; se identifican las clases de control: ControlCliente; que permite solicitar al servidor la utilización de la clase de control: SincronizarBD, esta clase de control interactúa con el sistema para hacer referencia a la clase de entidad DBSFP, que se encargara de la data entrante al servidor.

**Realización del caso de uso Jerarquizar Saturación de Fluidos Producibles:** En el caso de uso Jerarquizar Saturación de Fluidos Producibles el operador selecciona la data de un cliente determinado y procede ha elaborar el reporte de Saturación de Fluidos Producibles, extrayendo toda la información de la base de datos. (Figura 6 – 21).

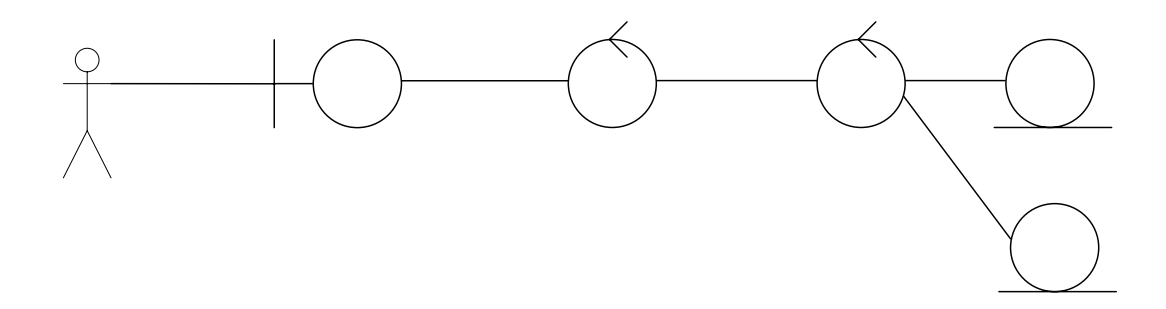

## **Figura 6 - 21. Diagrama de clases de análisis del caso de uso Jerarquización Saturación de Fluidos Producibles.**

Para la clase de análisis se identifican la clase de interfaz: Interfaz\_Calculos; la cual modela la interfaz de usuario, mediante esta el operador interactúa con el sistema; se identifican la clase de control: ControlCliente; que permite reconocer la conección a la red y solicitar al servidor la utilización de la clase de control: SaturacionFluidos, esta clase de control interactúa con el sistema para hacer referencia a la clase de entidad DBSFP, que se encargara de seleccionar y obtener la data de la base de datos. En caso de ser un equipo desconectado de la red la clase de control: ControlCliente, reconoce su estado aislado y procesa la solicitud del operador haciendo referencia a la clase de control: SaturacionFluidos, esta clase de control interactúa con el sistema para hacer referencia a la clase de entidad DBSFP\_Portatil; que se encargara de seleccionar y obtener la data de la base de datos portátil (nótese que la base de datos portátil solo contiene la información limitada de un cliente a la vez).

## **6.2. Evaluación de la fase de Análisis y Especificación de los Requerimientos.**

Ésta fase se realizó siguiendo el ciclo de vida del software. Fue un período breve, en cuanto a tiempo de realización, el cual comprendió el análisis y estudio de los requisitos del sistema, y una visión general del mismo.

En esta etapa se logró expresar el contexto del sistema a través del modelo de dominio; lo que permitió el correcto desarrollo del modelo de casos de uso y la definición de los actores.

Posteriormente, se desarrollaron los diagramas de clases de análisis usando como entrada los objetos obtenidos en la captura de requisitos. Se obtuvo un bosquejo del sistema usando clases de análisis y realizaciones de casos de uso, que guiaron al siguiente paso, la definición de la arquitectura del sistema.

# **CAPÍTULO VII DISEÑO DEL SISTEMA**

#### **7.1. Fase de Diseño.**

El objetivo principal de esta fase es alcanzar la línea base de la arquitectura, recopilando la mayoría de los requisitos que aún quedan pendientes. En esta fase se van a transformar y refinar los modelos de la fase de inicio en otra serie de modelos que vayan perfilando una solución más cercana al mundo real. Debido al gran volumen de los diagramas solo serán representados los diagramas más significativos del núcleo del programa (la elaboración e impresión del reporte de saturación de fluidos producibles).

#### **7.2. Diagrama de Clases.**

La elaboración de los diagramas de clases permite dar el primer paso para comenzar a estructurar el software, pasando del concepto modular a la concepción del código del mismo. En esta sección se desarrollará el prototipo de diagrama de clases con sus respectivos atributos y procedimientos.

# **7.2.1. Diagrama de clases para el caso de uso Jerarquizar Saturación de Fluidos Producibles.**

Para este caso de uso se consideraran la siguiente descripción:

**Nombre del Caso de Uso:** Jerarquización Saturación de Fluidos Producibles.

**Actores:** Operador, DBSFP.

**Descripción:** En este caso de uso se le permite al Operador elaborar los cálculos necesarios para la creación del reporte de Saturación de Fluidos Producibles. (Figura 7 – 1).

## **Pre-Condición:**

<sup>¾</sup> El Operador invoca el caso de uso.

## **Flujo Principal***:*

**1.** El sistema despliega una interfaz que permite seleccionar al cliente para el cual se elaborará el reporte, en dicha interfaz se selecciona también el pozo de estudio del cliente.

**2.** El Operador escoge el pozo del cliente que desea analizar para el reporte.

**3.** Se debe obtener una vista previa de los datos del pozo.

**4.** El sistema toma los datos señalados por el Operador como la primera parte los datos de estudio.

**5.** El sistema despliega una interfaz que muestra una vista previa de las muestras relacionadas al yacimiento seleccionado.

**6.** El sistema toma los datos señalados de las muestras como segunda parte de los datos de estudio.

**7.** El sistema despliega una interfaz que permite elaborar las graficas que describen el comportamiento del yacimiento (Estas graficas deben ser mostradas una a la vez).

**8.** La interfaz que permite elaborar las graficas que describen el comportamiento del yacimiento debe permitir al Operador Observar las graficas una por una, el Operador selecciona cuando desea avanzar a la siguiente grafica.

**9.** El sistema despliega una interfaz que determina la saturación de fluidos producibles presentes en el yacimiento, la cantidad de fluido que pueden ser producidos y la cantidad de fluido que no pueden ser producidos; arrojando los resultados en un grafico de barras horizontal.

**10.** El sistema despliega una interfaz que solicita las constantes de viscosidad del agua e hidrocarburo presente en el yacimiento.

**11.** El sistema despliega una interfaz que genera una grafica de barras horizontales que describen que porcentaje del fluido producible es agua y cual porcentaje del fluido producible es hidrocarburo.

**12.** El Operador Imprime el reporte. Esta acción hace que el sistema tome toda la información mostrada al usuario y la ordene para ser plasmada en el papel, y además guarde un histórico del reporte generado en la base de datos.

**13.** Finaliza el caso de uso.

## **Flujo Alterno:**

**1.** El Operador puede volver al menú principal.

**2.** El Operador puede volver a la interfaz de vista previa de los datos del pozo desde la interfaz de selección de los datos de las muestras de pozo.

**3.** El Operador puede volver a la interfaz de vista previa de los datos de las muestras de pozo desde la interfaz que permite elaborar las graficas que describen el comportamiento del yacimiento.

**4.** El Operador puede solicitar al sistema redibujar una grafica anterior en la interfaz que permite elaborar las graficas que describen el comportamiento del yacimiento.

**5.** El Operador puede volver a la interfaz vista previa de las muestras desde la interfaz que grafica la cantidad de fluidos producibles y no producibles del yacimiento.

**6.** El Operador puede volver a la interfaz vista previa de las muestras desde la interfaz que solicita las viscosidades del agua y del hidrocarburo presentes en el yacimiento.

**7.** El Operador puede volver a la interfaz que solicita las viscosidades del agua y del hidrocarburo presentes en el yacimiento desde la interfaz que grafica las barras horizontales que describen que porcentaje del fluido producible es agua y cual porcentaje del fluido producible es hidrocarburo.

- **8.** El Operador puede cerrar su sección en cualquier momento.
- **9.** El Operador puede salir de la aplicación en cualquier momento.

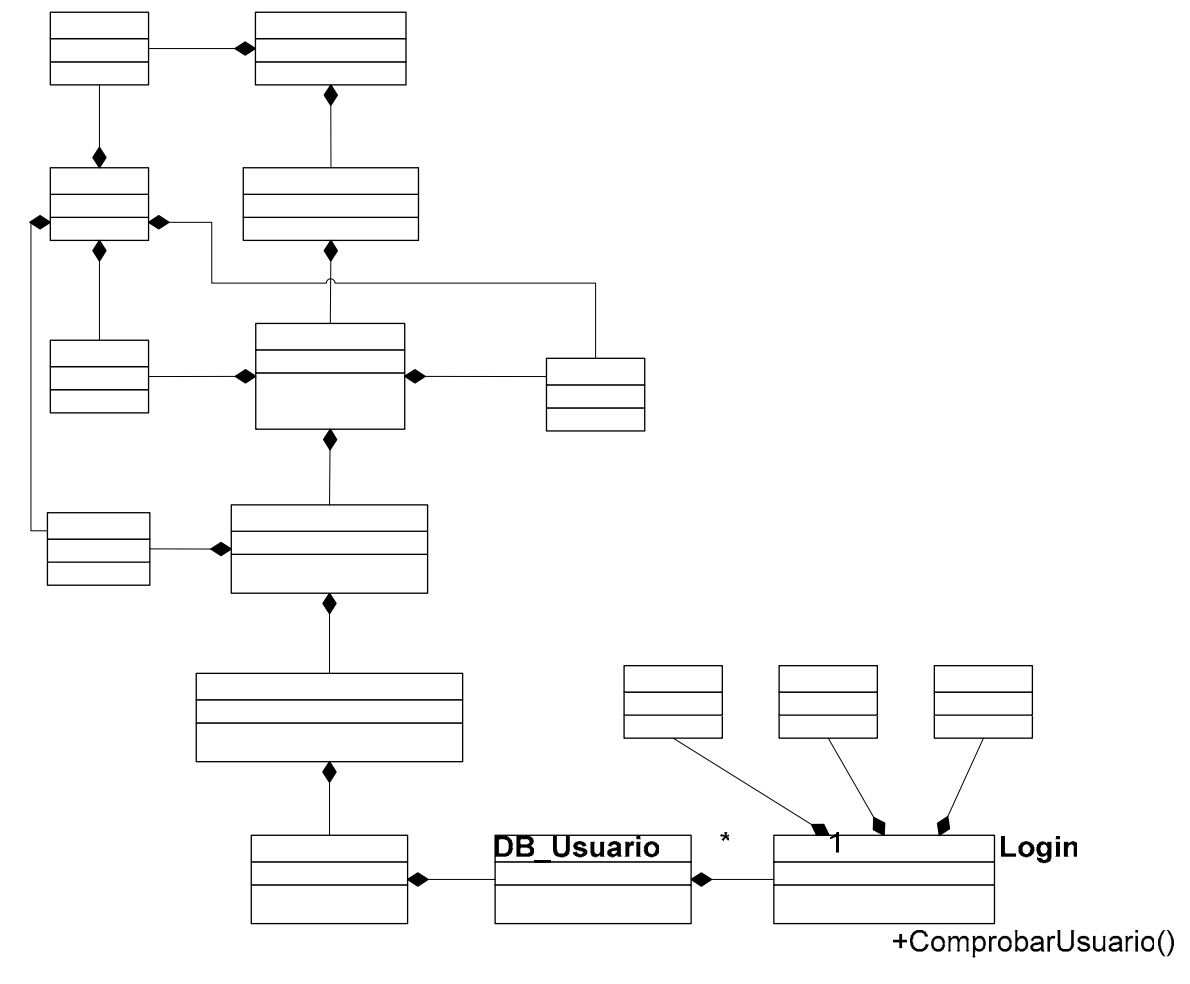

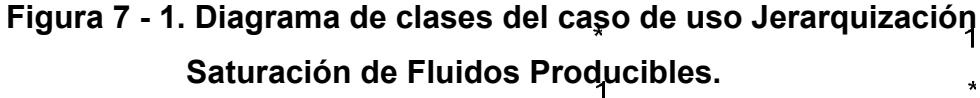

**DBSFP** 

 $\overline{\mathbf{1}}$ 

**GUI\_OpcionesOperador** 

 $\overline{1}$ 

+Calcular()

153

## **7.3. Diagrama de secuencia**

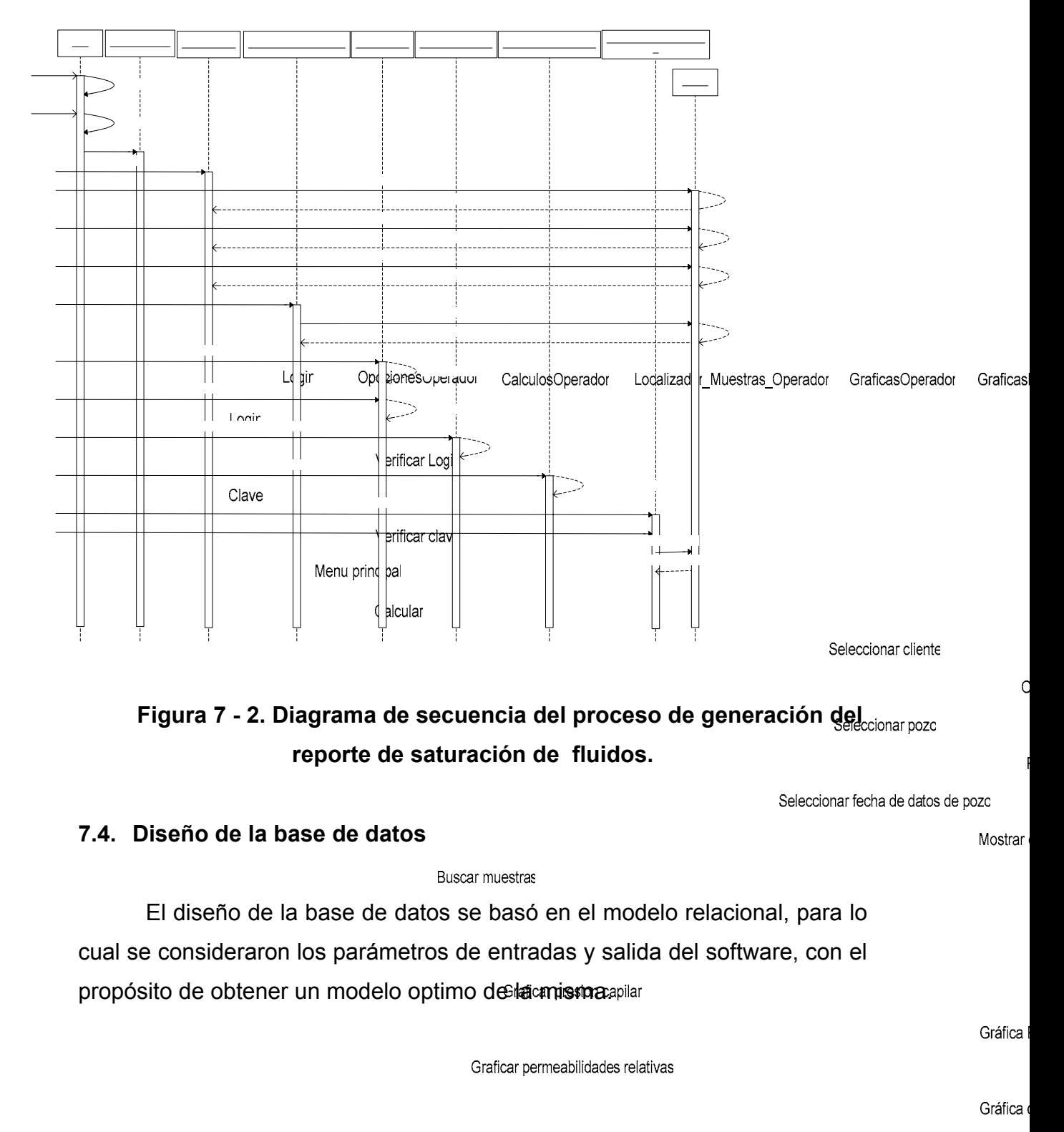

Graficar Barras de saturación de fluido

Coligitar congraphes de viceosidas

 Durante la definición de las tablas, se obtuvieron 5 tablas que conforman el sistema de base de datos del software (Figura 7 – 3); las cuales se explicaran a continuación:

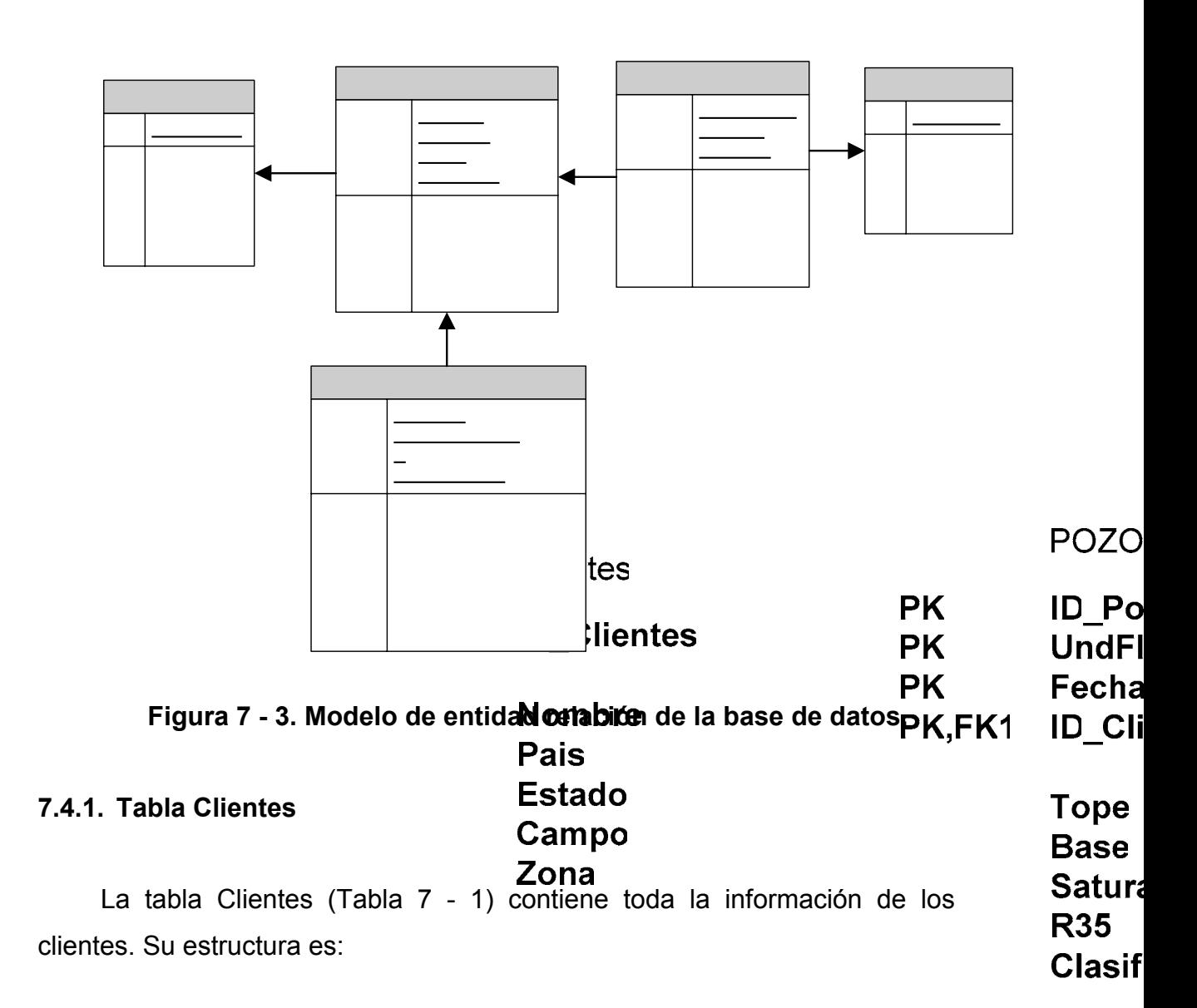

## **MUEST**

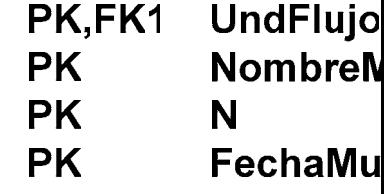

| <b>Nombre</b>      | <b>Tipo</b> | <b>Tamaño</b> |
|--------------------|-------------|---------------|
| <b>ID</b> Clientes | counter     |               |
| Nombre             | varchar     | 20            |
| Pais               | varchar     | 20            |
| Estado             | varchar     | 20            |
| Campo              | varchar     | 20            |
| Zona               | varchar     | 20            |

**Tabla 7 - 2. Descripción de la tabla clientes.** 

## **7.4.2. Tabla Pozos**

La tabla de Pozos (Tabla 7 - 1) contiene la información pertinente al estado del pozo en la fecha en la cual fue agregada la información del mismo. Su estructura es:

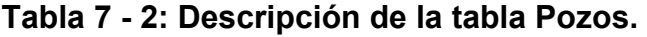

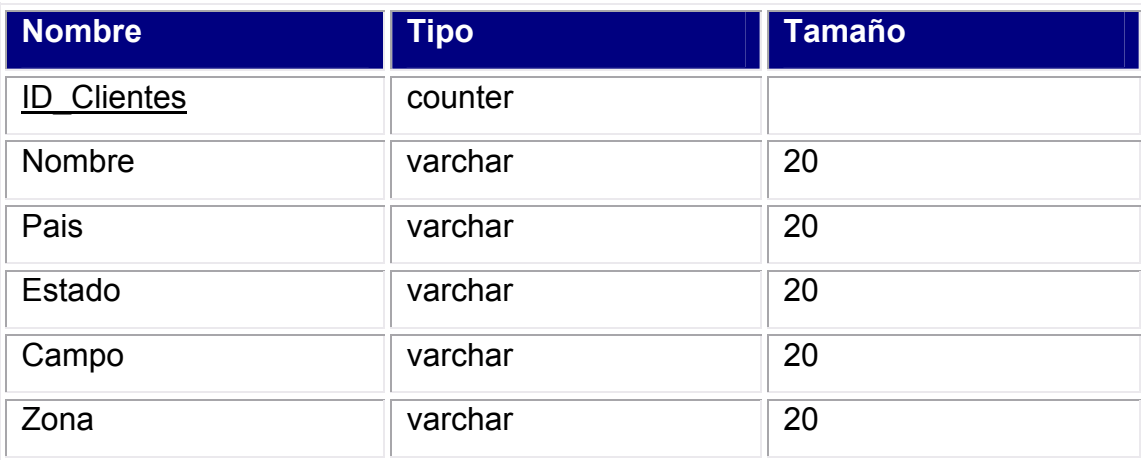

## **7.4.3. Tabla Muestras**

La tabla de Muestras (Tabla 7 - 3) contiene la información de las muestras de roca del pozo. Su estructura es:

| <b>Nombre</b>            | <b>Tipo</b>     | <b>Tamaño</b> |
|--------------------------|-----------------|---------------|
| <b>UndFlujo</b>          | varchar         | 20            |
| NombreMuestra            | varchar         | 20            |
| $\underline{\mathsf{N}}$ | Integer         |               |
| <b>FechaMuestra</b>      | <b>DateTime</b> |               |
| <b>ID Pozo</b>           | varchar         | 50            |
| SaturacionAgua           | Double          |               |
| PresionCapilar           | Double          |               |
| PermeabilidadPetroleo    | Double          |               |
| PermeabilidadAgua        | Double          |               |
| Fecha                    | <b>DateTime</b> |               |
| <b>Cliente</b><br>ID     | Integer         |               |

**Tabla 7 - 3: Descripción de la tabla Muestras.** 

## **7.4.4. Tabla Reportes**

La tabla de Reportes (Tabla 7 - 4) contiene la información de todos los reportes elaborados por el software. Su estructura es:

| <b>Nombre</b>      | <b>Tipo</b>     | <b>Tamaño</b> |
|--------------------|-----------------|---------------|
| <b>ID Reportes</b> | counter         |               |
| ID_Pozo            | varchar         | 50            |
| UndFlujo           | varchar         | 20            |
| ID_Usuario         | varchar         | 20            |
| Fecha              | <b>DateTime</b> |               |
| Hora               | <b>DateTime</b> |               |
| <b>ID</b> Cliente  | Integer         |               |
| Fecha Pozo         | <b>DateTime</b> |               |

**Tabla 7 - 4: Descripción de la tabla Reportes.** 

## **7.4.5. Tabla Usuarios**

La tabla de Usuarios (Tabla 7 - 5) contiene la información de todos los usuarios del software. Su estructura es:

| <b>Nombre</b>     | <b>Tipo</b> | <b>Tamaño</b> |
|-------------------|-------------|---------------|
| <b>ID Usuario</b> | varchar     | 20            |
| Clave             | varchar     | 20            |
| Nombre            | varchar     | 20            |
| Apellido          | varchar     | 20            |
| <b>Nivel</b>      | varchar     | 20            |

**Tabla 7 - 5: Descripción de la tabla Usuarios.** 

#### **7.5. Diseño de interfaces**

El modelo de interfaz del sistema se muestra en la Figura 7 – 4 donde se puede apreciar que la interfaz contiene un menú de opciones del programa, el cual muestra todas las opciones disponibles al usuario en la pantalla actual y un menú de ayuda que ofrece la ayuda del sistema para la pantalla actual; un combobox que lista a los clientes del sistema, un combobox que lista los pozos del cliente y un combobox que lista las fechas en la cual se agregaron los pozos al sistema; la interfaz también cuenta con un DBGrid que tabula la información consultada por el usuario y los botones de control de la interfaz; para el caso mostrado el botón de Aceptar, Limpiar y Regresar. Para una referencia más detallada del funcionamiento de las diferentes interfaces ver el apéndice C: Manual de Usuario.

|                                   | Saturación de Fluidos Producibles: Cálculos. |                               |                |          | $\Box$ D $\times$       |
|-----------------------------------|----------------------------------------------|-------------------------------|----------------|----------|-------------------------|
| Programa Ayuda<br><b>Cliente:</b> |                                              | Pozo:<br>$\blacktriangledown$ |                |          | $\overline{\mathbf{v}}$ |
| Fecha:                            |                                              | $\overline{\mathbf{v}}$       |                |          |                         |
|                                   | Título 1                                     | Título 2                      |                | Título 3 | Título 4                |
|                                   |                                              |                               |                |          |                         |
|                                   |                                              |                               |                |          |                         |
|                                   |                                              |                               |                |          |                         |
|                                   |                                              |                               |                |          |                         |
|                                   |                                              |                               |                |          |                         |
|                                   |                                              |                               |                |          |                         |
|                                   |                                              |                               |                |          |                         |
|                                   |                                              |                               |                |          |                         |
|                                   |                                              |                               |                |          |                         |
|                                   |                                              |                               |                |          |                         |
| Aceptar                           |                                              |                               | <b>Limpiar</b> |          | Regresar                |

**Figura 7 - 4. Modelo de interfaz del software.** 

Para efectos de diseño, se obtuvo una visión precisa y clara del sistema. Se logró hacer un diseño efectivo de los objetos que conformaran el sistema. También se desarrollo el modelo eficiente de la base de datos del sistema.

Se logró crear un diseño de interfaz amigable y práctico para los usuarios

# **CAPÍTULO VIII CODIFICACIÓN Y DEPURACIÓN**

## **8.1. Codificación**

Se implementan los códigos fuentes y ejecutables correspondientes al caso de uso Jerarquizar Saturaciones de Fluidos Producibles con el propósito de obtener la versión beta de SFP. Para efectos de la explicación sólo será mostrado el código fuente de la interfaz principal de los cálculos.

**8.1.1. Codificación del caso de uso Jerarquizar Saturaciones de Fluidos Producibles.** 

| Saturación de Fluidos Producibles: Cálculos. |                                     |          | $\Box$ D $\times$ |
|----------------------------------------------|-------------------------------------|----------|-------------------|
| Programa Ayuda<br><b>Cliente:</b>            | Pozo:<br>$\blacktriangledown$       |          | $\mathbf{v}$      |
| Fecha:<br>Título 1                           | $\overline{\mathbf{v}}$<br>Título 2 | Título 3 | Título 4          |
|                                              |                                     |          |                   |
|                                              |                                     |          |                   |
|                                              |                                     |          |                   |
|                                              |                                     |          |                   |
|                                              |                                     |          |                   |
| Aceptar                                      | <b>Limpiar</b>                      |          | Regresar          |

**Figura 8 - 5. Interfaz correspondiente al caso de uso Jerarquizar Saturaciones de Fluidos Producibles.** 

#### **Nombre del fichero:** Calculos.java

#### **Fuente:**

```
/* 
 * Calculos.java
```
\*/

package Principal;

import java.sql.\*;

/\*\*Esta clase genera la interfaz para comenzar a realizar los cálculos para un pozo dado.

\* @author Ricardo Presilla.

\*/

public class Calculos extends javax.swing.JFrame {

private OpcionesAdministrador anterior;

private Localizador\_Muestras nuevo;

private ResultSet contenedor;

private static Acerca acerca;

private BDTableModel modelo;

private NodoUsuario Usuario;

private static Ayuda ayuda;

private java.sql.Date dia;

private Conexion conexion;

private BDTableModel aux;

private String idpozo;

private int idcliente;

/\*\*Crea una nueva instancia de la interfaz Calculos.

\* param Obj Tipo OpcionesAdministrador, recive la referencia a la pantalla anterior.

\* param U Tipo NodoUsuario, contiene la información pertinente al usuario de la sesión actual.

\*/

public Calculos(OpcionesAdministrador Obj, NodoUsuario U) {

initComponents();

anterior=Obj;

Usuario=U;

this.setTitle("Saturación de Fluidos Producibles: Cálculos.");

try{

conexion=new Conexion();

}catch (Exception ex) {}

try{

contenedor=conexion.MostrarClientes();

Clientes.setModel(new ResultSetComboBoxModel(contenedor,

"ID\_Cliente","Nombre"));

}catch (Exception ex) {}

Limpiar.setToolTipText("Limpia los campos de texto de la pantalla.");

Regresar.setToolTipText("Regresa a la ventana anterior.");

}

/\*\*Este método es citado desde adentro el constructor para inicializar la interfaz.

\*/

 // <editor-fold defaultstate="collapsed" desc=" Código Generado ">//GEN-BEGIN:initComponents

private void initComponents() {

Panel = new javax.swing.JPanel();

Regresar = new javax.swing.JButton();

EtiquetaCliente = new javax.swing.JLabel();

Clientes = new javax.swing.JComboBox();

Etiqueta2 = new javax.swing.JLabel();

Pozos = new javax.swing.JComboBox();

jScrollPane1 = new javax.swing.JScrollPane();

DatosPozo = new javax.swing.JTable();

Aceptar = new javax.swing.JButton();

Limpiar = new javax.swing.JButton();

Etiqueta3 = new javax.swing.JLabel();

Fechas = new javax.swing.JComboBox();

MenuCalculos = new javax.swing.JMenuBar();

Programa = new javax.swing.JMenu();

CerrarSesion = new javax.swing.JMenuItem();

MRegresar = new javax.swing.JMenuItem();

Salir = new javax.swing.JMenuItem();

Ayuda = new javax.swing.JMenu();

```
 Informacion = new javax.swing.JMenuItem(); 
Manual = new javax.swing.JMenuItem();
 setDefaultCloseOperation(javax.swing.WindowConstants.EXIT_ON_CLOSE); 
 Panel.setBackground(new java.awt.Color(186, 175, 155)); 
 Regresar.setFont(new java.awt.Font("Arial Black", 0, 12)); 
 Regresar.setText("Regresar"); 
 Regresar.setToolTipText("Regresa a la ventana anterior."); 
 Regresar.addActionListener(new java.awt.event.ActionListener() { 
   public void actionPerformed(java.awt.event.ActionEvent evt) { 
      RegresarRegreso(evt); 
   } 
 }); 
 EtiquetaCliente.setFont(new java.awt.Font("Arial Black", 0, 12)); 
 EtiquetaCliente.setText("Cliente:");
 Clientes.setFont(new java.awt.Font("Arial Black", 0, 12)); 
 Clientes.addItemListener(new java.awt.event.ItemListener() { 
   public void itemStateChanged(java.awt.event.ItemEvent evt) { 
      ClientesItemStateChanged(evt); 
   } 
 }); 
 Etiqueta2.setFont(new java.awt.Font("Arial Black", 0, 12)); 
 Etiqueta2.setText("Pozo:"); 
 Pozos.setFont(new java.awt.Font("Arial Black", 0, 12)); 
 Pozos.setEnabled(false); 
 Pozos.addItemListener(new java.awt.event.ItemListener() { 
   public void itemStateChanged(java.awt.event.ItemEvent evt) { 
      PozosItemStateChanged(evt); 
   } 
 }); 
 DatosPozo.setModel(new javax.swing.table.DefaultTableModel( 
  new Object [][] {
      {null, null, null, null}, 
      {null, null, null, null},
```
{null, null, null, null},

164

165

```
 {null, null, null, null} 
   }, 
   new String [] { 
      "Título 1", "Título 2", "Título 3", "Título 4" 
   } 
 )); 
 DatosPozo.setEnabled(false); 
 jScrollPane1.setViewportView(DatosPozo); 
 Aceptar.setFont(new java.awt.Font("Arial Black", 0, 12)); 
 Aceptar.setText("Aceptar"); 
 Aceptar.setToolTipText("Acepta la selecci\u00f3n."); 
 Aceptar.setEnabled(false); 
 Aceptar.addActionListener(new java.awt.event.ActionListener() { 
   public void actionPerformed(java.awt.event.ActionEvent evt) { 
      AceptarActionPerformed(evt); 
   } 
 }); 
 Limpiar.setFont(new java.awt.Font("Arial Black", 0, 12)); 
 Limpiar.setText("Limpiar"); 
 Limpiar.setToolTipText("Limpia la vetana."); 
 Limpiar.addActionListener(new java.awt.event.ActionListener() { 
   public void actionPerformed(java.awt.event.ActionEvent evt) { 
      LimpiarActionPerformed(evt); 
   } 
 }); 
 Etiqueta3.setFont(new java.awt.Font("Arial Black", 0, 12)); 
 Etiqueta3.setText("Fecha:"); 
 Fechas.setFont(new java.awt.Font("Arial Black", 0, 12)); 
 Fechas.setEnabled(false); 
 Fechas.addItemListener(new java.awt.event.ItemListener() { 
   public void itemStateChanged(java.awt.event.ItemEvent evt) { 
      FechasItemStateChanged(evt); 
   }
```
});

javax.swing.GroupLayout PanelLayout = new javax.swing.GroupLayout(Panel);

Panel.setLayout(PanelLayout);

PanelLayout.setHorizontalGroup(

 PanelLayout.createParallelGroup(javax.swing.GroupLayout.Alignment.LEADING) .addGroup(javax.swing.GroupLayout.Alignment.TRAILING,

PanelLayout.createSequentialGroup()

.addContainerGap()

.addComponent(Aceptar)

.addGap(297, 297, 297)

.addComponent(Limpiar)

.addPreferredGap(javax.swing.LayoutStyle.ComponentPlacement.RELATED, 311,

Short.MAX\_VALUE)

.addComponent(Regresar)

.addContainerGap())

.addGroup(PanelLayout.createSequentialGroup()

.addContainerGap()

.addGroup(PanelLayout.createParallelGroup(javax.swing.GroupLayout.Alignment.LEADING) .addComponent(EtiquetaCliente) .addComponent(Etiqueta3))

.addGap(14, 14, 14)

.addGroup(PanelLayout.createParallelGroup(javax.swing.GroupLayout.Alignment.LEADING) .addComponent(Fechas, javax.swing.GroupLayout.PREFERRED SIZE, 176, javax.swing.GroupLayout.PREFERRED\_SIZE)

.addGroup(PanelLayout.createSequentialGroup()

 .addComponent(Clientes, javax.swing.GroupLayout.PREFERRED\_SIZE, 226, javax.swing.GroupLayout.PREFERRED\_SIZE)

.addGap(52, 52, 52)

.addComponent(Etiqueta2)

 .addPreferredGap(javax.swing.LayoutStyle.ComponentPlacement.RELATED) .addComponent(Pozos, javax.swing.GroupLayout.PREFERRED\_SIZE, 356, javax.swing.GroupLayout.PREFERRED\_SIZE)))

 .addContainerGap(135, Short.MAX\_VALUE)) .addComponent(jScrollPane1, javax.swing.GroupLayout.DEFAULT\_SIZE, 883, Short.MAX\_VALUE) ); PanelLayout.setVerticalGroup( PanelLayout.createParallelGroup(javax.swing.GroupLayout.Alignment.LEADING) .addGroup(PanelLayout.createSequentialGroup() .addContainerGap()

) .addComponent(Clientes, javax.swing.GroupLayout.PREFERRED\_SIZE, javax.swing.GroupLayout.DEFAULT\_SIZE, javax.swing.GroupLayout.PREFERRED\_SIZE) .addComponent(Etiqueta2) .addComponent(Pozos, javax.swing.GroupLayout.PREFERRED\_SIZE, javax.swing.GroupLayout.DEFAULT\_SIZE, javax.swing.GroupLayout.PREFERRED\_SIZE) .addComponent(EtiquetaCliente)) .addGap(7, 7, 7)

.addGroup(PanelLayout.createParallelGroup(javax.swing.GroupLayout.Alignment.BASELINE

.addGroup(PanelLayout.createParallelGroup(javax.swing.GroupLayout.Alignment.BASELINE )

 .addComponent(Etiqueta3) .addComponent(Fechas, javax.swing.GroupLayout.PREFERRED\_SIZE, javax.swing.GroupLayout.DEFAULT\_SIZE, javax.swing.GroupLayout.PREFERRED\_SIZE)) .addPreferredGap(javax.swing.LayoutStyle.ComponentPlacement.RELATED) .addComponent(jScrollPane1, javax.swing.GroupLayout.DEFAULT\_SIZE, 321, Short.MAX\_VALUE) .addGap(17, 17, 17)

.addGroup(PanelLayout.createParallelGroup(javax.swing.GroupLayout.Alignment.BASELINE )

> .addComponent(Regresar) .addComponent(Aceptar) .addComponent(Limpiar))

.addContainerGap())

);

```
 MenuCalculos.setBackground(new java.awt.Color(186, 175, 155)); 
 Programa.setBackground(new java.awt.Color(186, 175, 155));
 Programa.setText("Programa"); 
 Programa.setFont(new java.awt.Font("Arial", 0, 12)); 
 CerrarSesion.setFont(new java.awt.Font("Arial", 0, 12)); 
 CerrarSesion.setText("Cerrar Sesi\u00f3n"); 
 CerrarSesion.addActionListener(new java.awt.event.ActionListener() { 
   public void actionPerformed(java.awt.event.ActionEvent evt) { 
      CerrarSesionActionPerformed(evt); 
   } 
 }); 
 Programa.add(CerrarSesion); 
 MRegresar.setFont(new java.awt.Font("Arial", 0, 12)); 
 MRegresar.setText("Regresar"); 
 MRegresar.addActionListener(new java.awt.event.ActionListener() { 
   public void actionPerformed(java.awt.event.ActionEvent evt) { 
      MenuMRegresar(evt); 
   } 
 }); 
 Programa.add(MRegresar); 
 Salir.setFont(new java.awt.Font("Arial", 0, 12)); 
 Salir.setText("Salir"); 
 Salir.addActionListener(new java.awt.event.ActionListener() {
   public void actionPerformed(java.awt.event.ActionEvent evt) { 
      SalirActionPerformed(evt); 
   } 
 }); 
 Programa.add(Salir); 
 MenuCalculos.add(Programa); 
 Ayuda.setBackground(new java.awt.Color(186, 175, 155));
```
Ayuda.setText("Ayuda");

Ayuda.setToolTipText("Ayuda");

```
 Ayuda.setFont(new java.awt.Font("Arial", 0, 12));
     Informacion.setFont(new java.awt.Font("Arial", 0, 12)); 
      Informacion.setText("Acerca de"); 
     Informacion.setToolTipText("Informaci\u00f3n general del sistema."); 
     Informacion.addActionListener(new java.awt.event.ActionListener() { 
        public void actionPerformed(java.awt.event.ActionEvent evt) { 
          InformacionActionPerformed(evt); 
        } 
     }); 
     Ayuda.add(Informacion); 
     Manual.setFont(new java.awt.Font("Arial", 0, 12)); 
     Manual.setText("Manual"); 
     Manual.setToolTipText("Muestra el manual de ayuda."); 
     Manual.addActionListener(new java.awt.event.ActionListener() { 
        public void actionPerformed(java.awt.event.ActionEvent evt) { 
          ManualActionPerformed(evt); 
        } 
     }); 
     Ayuda.add(Manual); 
     MenuCalculos.add(Ayuda); 
     setJMenuBar(MenuCalculos); 
     javax.swing.GroupLayout layout = new javax.swing.GroupLayout(getContentPane()); 
     getContentPane().setLayout(layout); 
     layout.setHorizontalGroup( 
        layout.createParallelGroup(javax.swing.GroupLayout.Alignment.LEADING) 
       .addComponent(Panel, interest in a javax.swing.GroupLayout.DEFAULT_SIZE,
javax.swing.GroupLayout.DEFAULT_SIZE, Short.MAX_VALUE)
     ); 
     layout.setVerticalGroup( 
        layout.createParallelGroup(javax.swing.GroupLayout.Alignment.LEADING) 
       .addComponent(Panel, industrial parax.swing.GroupLayout.DEFAULT_SIZE,
javax.swing.GroupLayout.DEFAULT_SIZE, Short.MAX_VALUE)
     );
```
java.awt.Dimension screenSize = java.awt.Toolkit.getDefaultToolkit().getScreenSize();

setBounds((screenSize.width-891)/2, (screenSize.height-503)/2, 891, 503);

}// </editor-fold>//GEN-END:initComponents

 private void ManualActionPerformed(java.awt.event.ActionEvent evt) {//GEN-FIRST:event\_ManualActionPerformed

ayuda = new Ayuda("Calculos.pdf");

}//GEN-LAST:event\_ManualActionPerformed

 private void InformacionActionPerformed(java.awt.event.ActionEvent evt) {//GEN-FIRST:event\_InformacionActionPerformed

acerca = new Acerca();

acerca.setVisible(true);

}//GEN-LAST:event\_InformacionActionPerformed

/\*\*Se encarga de buscar los datos del pozo para fecha seleccionada, en el combobox Fechas.\*/

 private void FechasItemStateChanged(java.awt.event.ItemEvent evt) {//GEN-FIRST:event\_FechasItemStateChanged

try{

dia=Date.valueOf(((ObjetoBDCombobox)Fechas.getSelectedItem()).getDescri());

contenedor=conexion.Buscar\_Pozos\_Fecha(idpozo,dia);

modelo = new BDTableModel(contenedor);

DatosPozo.setModel(modelo);

Aceptar.setEnabled(true);

//Maximiza la pantalla para mostrar los datos

this.setExtendedState(MAXIMIZED\_BOTH);

}catch(Exception ex) {

dia=null;

return;

}

}//GEN-LAST:event\_FechasItemStateChanged

/\*\*Se aceptan los datos mostrados en el DBGrid VistaPrevia y se hace una llamada a la interfaz Localizador\_Muestras.\*/

 private void AceptarActionPerformed(java.awt.event.ActionEvent evt) {//GEN-FIRST:event\_AceptarActionPerformed

nuevo=new Localizador Muestras(this,idpozo,idcliente,dia,Usuario); this.setVisible(false);

nuevo.setVisible(true);

}//GEN-LAST:event\_AceptarActionPerformed

/\*\*Cierra el programa.\*/

private void SalirActionPerformed(java.awt.event.ActionEvent evt) {//GEN-

FIRST:event\_SalirActionPerformed

this.Cerrar();

System.exit(0);

}//GEN-LAST:event\_SalirActionPerformed

/\*\*Regresa a la interfaz anterior.\*/

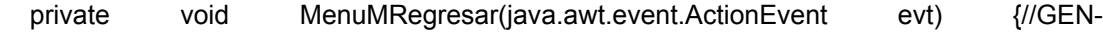

FIRST:event\_MenuMRegresar

anterior.setVisible(true);

this.dispose();

}//GEN-LAST:event\_MenuMRegresar

/\*\*Cierra la sesion del usuario actual.\*/

private void CerrarSesionActionPerformed(java.awt.event.ActionEvent evt) {//GEN-

FIRST:event\_CerrarSesionActionPerformed

anterior.Regreso();

this.Cerrar();

this.dispose();

}//GEN-LAST:event\_CerrarSesionActionPerformed

/\*\*Acción del botón, limpia la interfaz.\*/

private void LimpiarActionPerformed(java.awt.event.ActionEvent evt) {//GEN-

FIRST:event\_LimpiarActionPerformed

Limpiar();

}//GEN-LAST:event\_LimpiarActionPerformed

/\*\*Se encarga de obtener el código del pozo seleccionado en el combobox Pozos y

\* listar en el combobox Fechas todas las fechas de los diferentes registros de

\* datos del pozo seleccionado.

\*/

 private void PozosItemStateChanged(java.awt.event.ItemEvent evt) {//GEN-FIRST:event\_PozosItemStateChanged

try{

idpozo=((ObjetoBDCombobox)Pozos.getSelectedItem()).getCodigo();

```
 }catch(Exception ex) {
   idpozo=""; 
   return; 
 } 
 try{ 
   contenedor=conexion.MostrarPozos_Fecha(idpozo); 
   if(contenedor.next())
```
{

```
 Fechas.setModel(new BDCombobox(contenedor, "ID_Pozo","Fecha"));
```
Fechas.setEnabled(true);

//Limpiando el dbgrid

aux=(BDTableModel)DatosPozo.getModel();

aux.BorrarContenido();

DatosPozo.setModel(aux);

DatosPozo.repaint();

Aceptar.setEnabled(false);

#### }

}catch (Exception ex) {}

}//GEN-LAST:event\_PozosItemStateChanged

/\*\*Se encarga de obtener el código del cliente seleccionado en el combobox

\* Clientes y listar todos los pozos asociados a dicho cliente en el combobox

\* Pozos.

\*/

 private void ClientesItemStateChanged(java.awt.event.ItemEvent evt) {//GEN-FIRST:event\_ClientesItemStateChanged

Pozos.setEnabled(true);

try{

idcliente=((ResultSetComboBoxModelObject)Clientes.getSelectedItem()).getCodigo();

```
 }catch(Exception ex) {
```
idcliente=0;

}

try{

contenedor=conexion.MostrarPozos\_Cliente(idcliente);

```
 Pozos.setModel(new BDCombobox(contenedor, "ID_Pozo","ID_Pozo"));
        Fechas.setSelectedIndex(-1); 
        Fechas.setEnabled(false); 
        //Limpiando el dbgrid
        aux=(BDTableModel)DatosPozo.getModel(); 
        aux.BorrarContenido(); 
        DatosPozo.setModel(aux); 
        DatosPozo.repaint(); 
        Aceptar.setEnabled(false); 
      }catch (Exception ex) {} 
   }//GEN-LAST:event_ClientesItemStateChanged 
/**Acción del botón Regreso permite regresa a la interfaz anterior.*/
   private void RegresarRegreso(java.awt.event.ActionEvent evt) {//GEN-
FIRST:event_RegresarRegreso 
      anterior.setVisible(true); 
      this.dispose(); 
   }//GEN-LAST:event_RegresarRegreso 
   /**Solicita el cierre de la conexión a la base de datos.*/ 
   public void Cerrar() 
   { 
      try{ 
        conexion.Cerrar_Coneccion(); 
      }catch (Exception ex) {} 
   } 
   /**Limpia la interfaz.*/ 
   public void Limpiar() 
   { 
      Clientes.setEditable(true); 
      Clientes.setSelectedIndex(-1); 
      Clientes.setEnabled(true); 
      idcliente=0; 
      Pozos.setEnabled(false); 
      Pozos.setSelectedIndex(-1); 
      Fechas.setSelectedIndex(-1);
```

```
 Fechas.setEnabled(false); 
   //Limpiando el dbgrid
   aux=(BDTableModel)DatosPozo.getModel(); 
   aux.BorrarContenido(); 
   DatosPozo.setModel(aux); 
   DatosPozo.repaint(); 
   Aceptar.setEnabled(false); 
 } 
 /**Regresa a la ventana anterior.*/ 
 public void Regreso(){ 
   anterior.setVisible(true); 
   this.dispose(); 
 } 
 /**Regresa a la ventana del login.*/ 
 public void CerrarSesion(){ 
   anterior.Regreso(); 
   this.dispose(); 
 } 
 /** 
 * @param args the command line arguments 
 */ 
 public static void main(String args[]) { 
   java.awt.EventQueue.invokeLater(new Runnable() { 
      public void run() { 
         new Calculos(null,null).setVisible(true); 
      } 
   }); 
 }
```
 // Declaración de varibales -no modificar//GEN-BEGIN:variables private javax.swing.JButton Aceptar; private javax.swing.JMenu Ayuda; private javax.swing.JMenuItem CerrarSesion; private javax.swing.JComboBox Clientes;

 private javax.swing.JTable DatosPozo; private javax.swing.JLabel Etiqueta2; private javax.swing.JLabel Etiqueta3; private javax.swing.JLabel EtiquetaCliente; private javax.swing.JComboBox Fechas; private javax.swing.JMenuItem Informacion; private javax.swing.JButton Limpiar; private javax.swing.JMenuItem MRegresar; private javax.swing.JMenuItem Manual; private javax.swing.JMenuBar MenuCalculos; private javax.swing.JPanel Panel; private javax.swing.JComboBox Pozos; private javax.swing.JMenu Programa; private javax.swing.JButton Regresar; private javax.swing.JMenuItem Salir; private javax.swing.JScrollPane jScrollPane1; // Fin de declaración de variables//GEN-END:variables

#### **8.2. Depuración.**

}

Se catalogaron los posibles errores del sistema con el propósito de obtener la versión beta del SFP. Para efectos de la explicación sólo serán mostrados algunos de los errores que pudieran surgir en la manipulación del software SFP.

| Mensaje de Error                                                      | <b>Descripción</b>                                                                                                    |
|-----------------------------------------------------------------------|----------------------------------------------------------------------------------------------------|
| Error: En la configuración del<br>programa.                           | La configuración del programa esta mal<br>realizada ó no fue hecha. Se cancela la<br>operación actual del sistema.                                                |
| datos<br>Error:<br><b>Base</b><br><b>de</b><br>no<br>encontrada.      | La base de datos no existe en el<br>servidor. Se cancela la operación actual<br>del sistema.                                                                      |
| Error en el controlador de la realizarse; el controlador<br>conexión. | La conección con el MySQL no puede<br>de<br>la<br>conección se encuentra dañado. Se<br>cancela la operación actual del sistema.                                   |
| Error: Al crear la base de datos.<br>La operación fue cancelada.      | La instalación del programa no fue<br>terminada con éxito, la base de datos no<br>pudo ser creada ni inicializada. Se<br>cancela la operación actual del sistema. |

**Tabla 8 - 1: Descripción de los mensajes de error (1 de 3).** 

| <b>Mensaje de Error</b>                                                                  | <b>Descripción</b>                                                                                                    |
|------------------------------------------------------------------------------------------|----------------------------------------------------------------------------------------------------|
| <b>AI</b><br>Error:<br>el<br>nuevo<br>agregar<br>cliente.<br>La operación fue cancelada. | El nuevo cliente no pudo ser agregado<br>en la base de datos. Se cancela la<br>operación actual del sistema.                        |
| Error: Al agregar el nuevo pozo.<br>La operación fue cancelada.                          | Los datos del pozo no pudieron ser<br>agregados a la base de datos. Se<br>cancela la operación actual del sistema.                  |
| <b>AI</b><br>Error:<br>agregar<br>la<br>nueva<br>muestra.<br>La operación fue cancelada. | Los datos de la muestra del pozo no<br>pudieron ser agregados a la base de<br>datos. Se cancela la operación actual<br>del sistema. |
| Error: Al agregar el nuevo pozo.<br>La operación fue cancelada.                          | El reporte no pudo ser almacenado en la<br>base de datos. Se cancela la operación<br>actual del sistema.                            |
| Error: Al consultar la tabla de<br>clientes.<br>La operación fue cancelada.              | La consulta de los clientes no puede<br>realizarse, posible daño en la base de<br>datos ó formato de datos incompatibles.           |
| <b>AI</b><br>consultar<br>la<br>Error:<br>pozos.<br>La operación fue cancelada.          | tabla La consulta de los pozos no puede<br>realizarse, posible daño en la base de<br>datos ó formato de datos incompatibles.        |
| consultar<br><b>AI</b><br>la<br>Error:<br>pozos.<br>La operación fue cancelada.          | tabla La consulta de las muestras no puede<br>realizarse, posible daño en la base de<br>datos ó formato de datos incompatibles.     |

**Tabla 8 - 1: Descripción de los mensajes de error (2 de 3).** 

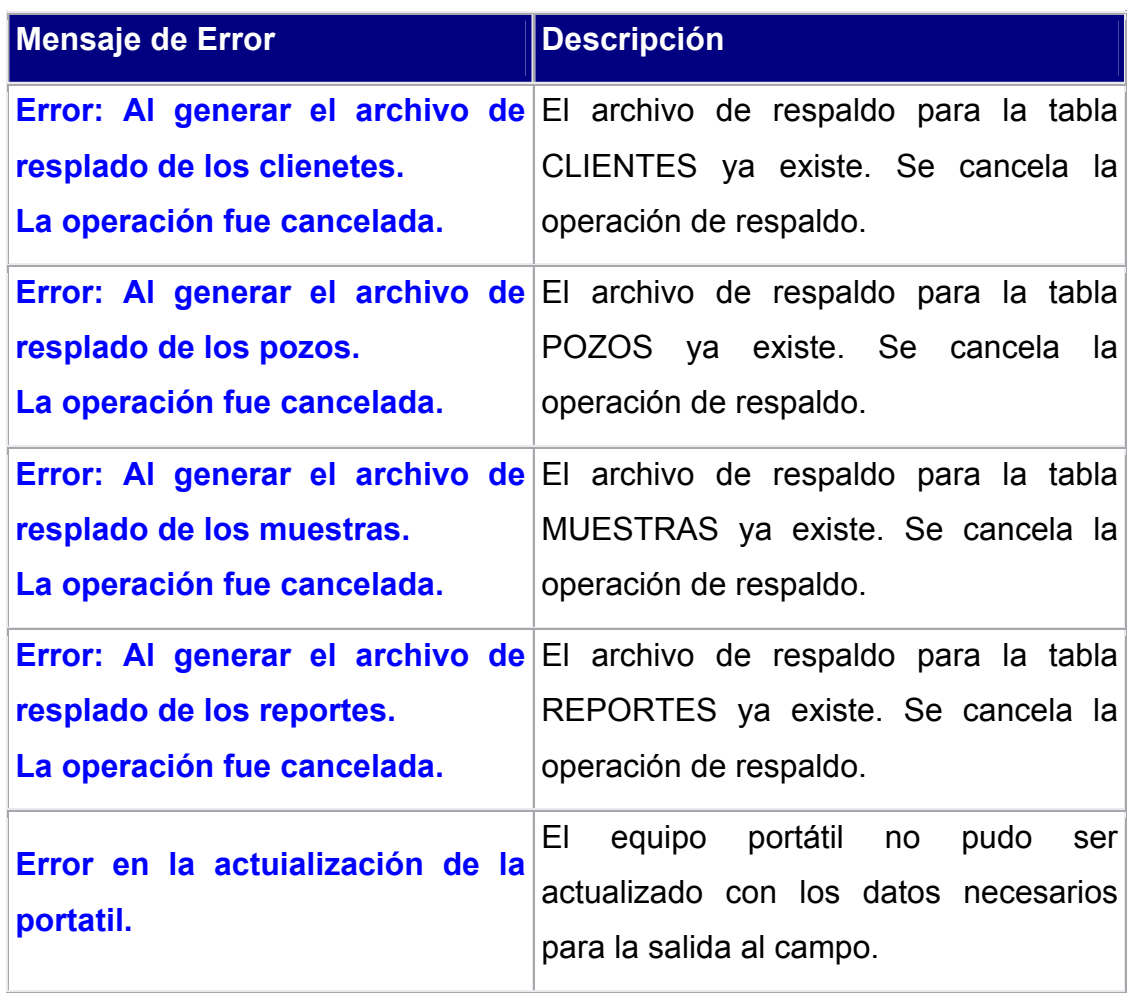

**Tabla 8 - 1: Descripción de los mensajes de error (3 de 3).** 

## **8.3. Evaluación de la Fase de Codificación y Depuración.**

El desarrollo de esta fase fue un éxito. Se lograrón codificar correctamente todas las clases de planteadas en el diseño y las pruebas de depuración permitieron confirmar el correcto funcionamiento del sistema.

# **CAPÍTULO IX ANÁLISIS DE RESULTADOS**

Una vez procesada la información de entrada utilizando la herramienta diseñada (SFP), se obtuvo la siguiente información a la saturación de agua existente al momento de realizar el estudio:

¾ **Rocas Megaporosas:** 

**R35:** 10.0088 **Swirr:** 12.30 % **Sor:** 25.10 % **Fw:** 6.37 % **Swp:** 7.75 % **So:** 79.95 %

¾ **Rocas Macroporosas:** 

**R35:** 5.2352 **Swirr:** 21.40 % **Sor:** 32.30% **Fw:** 9.76 % **Swp:** 7.61 % **So:** 70.99 %

¾ **Rocas Mesoporosas:** 

**R35:** 1.0967 **Swirr:** 31.10 % **Sor:** 40.75 %

**Fw:** 3.23 % **Swp:** 1.05 % **So:** 67.85 %

### ¾ **Rocas Microporosas:**

**R35:** 0.1772 **Swirr:** 36.16 % **Sor:** 40.44 % **Fw:** 2.67 % **Swp:** 0.02 % **So:** 63.82 %

Dicha información permitió jerarquizar las unidades de flujo en función al porcentaje de hidrocarburo producible, quedando de la siguiente forma:

- ¾ **Rocas Microporosas:** Shp = 97.33 %
- ¾ **Rocas Mesoporosas:** Shp = 96.77 %
- ¾ **Rocas Megaporosas:** Shp = 93.63 %
- ¾ **Rocas Macroporosas:** Shp = 90.24 %

Resultados que fueron presentados por la herramienta en un reporte acompañado de los respectivos respaldos usados por la misma para realizar dicha jerarquización (véase apéndice E). Posteriormente la empresa Inter – Rock se encargó de realizar la respectiva comparación de los mismos con la data obtenida a partir de pruebas de producción reales realizadas en el yacimiento y en el pozo con el cual se trabajo en esta investigación, obteniéndose porcentajes de diferencia bastante aceptables considerando los siguientes elementos:
- ¾ La información utilizada por la herramienta diseñada, proviene en parte de análisis de laboratorio (junto a los procedimientos inherentes) que aunque simulen óptimamente las condiciones del yacimiento, generalmente tienden a presentar un mínimo margen de error, el cual indudablemente repercute en cualquier análisis posterior que utilice los resultados arrojados por dichas pruebas de laboratorio.
- $\triangleright$  Las pruebas de producción antes mencionadas ofrecen volúmenes de fluidos medidos en superficie, los cuales, sin lugar a duda presentan diferencias con los volúmenes que estén (a la misma fecha) siendo aportados por la formación en estudio, esto es debido a que en el recorrido dentro del pozo (desde la cara de la arena hasta la superficie) se evidencian una serie de fenómenos tales como el daño en la cara de la arena (grado variable), de perdidas de energía (caidas de presión) y subsecuentemente variaciones composicionales y/o cambios de fase; los cuales de una forma u otra interactúan en el fluído incidiendo directamente en la producción medida en superficie; generando diferencias con las estimaciones que genera la herramienta desarrollada las cuales representan volúmenes a nivel de formación.
- $\triangleright$  En algunos casos las arenas se encuentran produciendo "en comingle" por lo que los porcentajes de fluido obtenidos a cara de arena son estimados con ayuda de aplicaciones matemáticas y pruebas de pozo, las cuales contribuyen a la eficiente disminución del margen de error en dichas estimaciones.

 $\triangleright$  El estudio realizado en este trabajo se desarrolló a nivel matricial, por lo que la incertidumbre en cuanto a fracturas en la formación y fenómenos de conificación de agua, podrían generar cierto margen de diferencia entre los resultados obtenidos y los valores reales.

Así mismo es importante recalcar que los resultados obtenidos son a un tiempo determinado (al momento de realizar el estudio) por lo que varían con el tiempo, debido a que los fluidos se producirán y cambiaran las permeabilidades relativas, lo que incide directamente en la proporción de fluidos que se produzcan.

Porcentajes de certidumbre para las Saturaciones de Fluidos Producibles obtenidas por la herramienta diseñada (véase apéndice F), los cuales fueron clasificados en una escala representada de la siguiente forma: **bueno (menor al 90 %), muy bueno (mayor o igual al 90 %).** 

- ¾ **Rocas Microporosas:** --- (no se reportó producción)
- ¾ **Rocas Mesoporosas:** 89 % (bueno) Incertidumbre en Pyac.
- ¾ **Rocas Macroporosas:** 94 % (muy bueno)
- ¾ **Rocas Megaporosas:** 87 % (bueno) % Agua mayor a lo esperado.

En función a lo anterior es posible afirmar que la herramienta desarrollada ofrece información detallada y con altísima certidumbre.

## **CONCLUSIONES**

1. El proceso utilizado por la empresa Inter-Rock para la jerarquización de unidades de flujo en función de saturaciones de fluidos producibles, requiere de la intervención de varios expertos y de la inherente inversión de tiempo esfuerzo y dinero.

2. El proceso de selección y depuración de la data de entrada debe ser realizado por personal con la capacitación y experticia adecuada.

3. La certeza de los resultados que arroja la herramienta depende directamente del proceso de depuración de los datos suministrados y de la veracidad de los mismos.

4. En la depuración realizada, los valores típicos de Swirr encontrados para los distintos tipos de roca aumentaban en función del decrecimiento del tamaño de garganta de poro y de la calidad de la roca yacimiento.

5. El tamaño de garganta de poro incide directamente sobre la permeabilidad relativa de los fluidos presentes en el medio poroso.

6. Se realizó un análisis detallado de las necesidades del sistema propuesto donde se especificaron todos los procesos requeridos para la elaboración de un producto final que conste de un reporte preliminar de unidades de flujo jerarquizadas en función de la saturación de fluidos producibles y así lograr el objetivo inicialmente planteado.

7. Se definió satisfactoriamente el alcance del sistema logrando con ello la adecuada implementación del mismo, como lo confirma el apéndice D. 8. Se elaboraron clara y eficientemente los módulos que conforman el sistema, lo que permitió desarrollar una arquitectura sólida del mismo.

9. Se realizó la codificación de todos los modelos que fueron diseñados, documentando apropiadamente cada uno de ellos.

10. Se logró definir un modelo eficiente de la base de datos del sistema por medio del modelo entidad relación, la cual permite recopilar adecuadamente toda la información pertinente a los reportes generados por el mismo.

11. El diseño de pantallas del sistema es simple, amigable y consistente, lo que le facilita al usuario la interacción con el sistema; obteniéndose de esta forma reducir el margen de error humano.

12. Diseño del sistema tipo multiusuario; permite realizar la apropiada identificación del autor para cada reporte del sistema, con lo cual se facilita la auditoria de la data almacenada en el servidor.

13. El manual de usuario del sistema proporciona el adecuado soporte del mismo y una mejor comprensión de su funcionamiento por parte de los usuarios.

14. El flujo fraccional de agua es una herramienta de gran ayuda para determinar el porcentaje de producción de agua a nivel de formación.

15. La viscosidad y la permeabilidad relativa del agua y el petróleo a una misma saturación de agua tiene incidencia directa en el flujo fraccional de agua.

16. Las rocas megaporosas y macroporosas tienen mayor capacidad productiva, por lo que sus porcentajes de fluidos producibles tienden a cambiar más rápidamente que los de las rocas mesoporosas y microporosas.

17. La comprobación de la certidumbre de los resultados obtenidos depende directamente de las condiciones bajo las cuales se encuentra produciendo el pozo estudiado.

18. La herramienta diseñada es capaz de ofrecer respuestas e información detallada con altísima certidumbre y mucha más rapidez que el estudio tradicional realizado manualmente.

19. Con la aplicación de este software se genera un ahorro de esfuerzo, tiempo y dinero, lo cual conlleva a generar ganancias al cliente, en relación al tiempo de ejecución y subsecuentemente al presupuesto requerido.

20. Mediante la aplicación de esta herramienta se logran disminuir los tiempos de respuesta en cuanto a elaboración de programas de completación en función de las unidades jerarquizadas por SFP.

21. El diseño, la estructura versatilidad y fácil manejo del programa lo hacen único en su estilo.

# **RECOMENDACIONES**

1. Se le sugiere al usuario del sistema leer el manual de usuario antes de manipular el software.

2. Realizar un respaldo de la base de datos mensualmente.

3. Realizar un mantenimiento periódico a los equipos clientes del sistema, y con mayor regularidad en los equipos portátiles.

4. Tomar en cuenta la versatilidad y fácil manejo del sistema para estudios donde se cuente con data de presión capilar y permeabilidad relativa garantizando máxima precisión en la cuantificación de fluidos producibles en función al modelo de tipo de roca.

5. Integrar al sistema los programas EPP (ver referencia [2]) y PetroFlow System 1.0 (ver referencia [3]), de manera que le proporcione un mayor grado de funcionalidad, teniendo en cuenta siempre la eficiencia y eficacia de los resultados que se pretenden obtener.

6. Desarrollar un módulo que permita, a partir de los datos almacenados en la base de datos del software SFP y con los resultados obtenidos por él; determinar los volúmenes de producción en superficie; tomando en consideración la declinación de presión del yacimiento, las posibles restricciones de flujo, factor daño, las pérdidas de energía en el pozo y cualquier otro factor inherente que afecte el desplazamiento de los fluidos desde la cara de la arena hasta la superficie, además de la evaluación económica respectiva.

## **BIBLIOGRAFÍA**

- 1. Álvarez G., Héctor E. "**Identificación de Modelos de Interpretación de Pruebas de Presión Utilizando Redes Neuronales".** Trabajo de grado presentado en Maracaibo, Estado Zulia. Universidad del Zulia. Facultad de Ingeniería. Escuela de Ingeniería de Petróleo. Departamento de Yacimientos. (2003).
- 2. González S., Zakyra M. y Subero A., Rafhaeld J. **"Sistema de Apoyo a la Toma de Decisiones en las Evaluaciones Petrofísica Preliminares con Determinación y Jerarquización de las unidades de Flujo para la Empresa "Rock Data Hunters, C. A."**. Trabajo de grado presentado en el I.U.P.S.M., Barcelona Estado Anzoátegui (2004).
- 3. Malavé P., Lenis S. Agosto. **"Sistema de Apoyo para la Toma de Decisiones en las Determinación de Petrofacies según la capacidad de Flujo y Almacenamiento de los Yacimientos para la empresa Rock Data Hunters, C.A.".** Trabajo de grado presentado en el I.U.P.S.M., Barcelona Estado Anzoátegui (2004).
- 4. Vega, Yamile y Rodríguez, Daniel. Octubre. "**Estimación de propiedades petrofísicas usando redes neuronales.".** Trabajo de grado presentado en la Universidad Católica Andrés Bello. Facultad de ingeniería. Informática (2005).
- 5. Amyx B. and Bass Whiting. **"Petroleum Reservoir Engineering"**, McGraw - Hill Book Co., New Cork Toronto London (1960).
- 6. Rivera, José.: **"Prácticas de Ingeniería de Yacimientos Petrolíferos"**. GEOPECA S.A. Puerto La Cruz, Venezuela (2004).
- 7. Pirson, S.J.:"**Oil Reservoir Engineering**", McGraw-Hill Book Co., Inc., New York City (1958).
- 8. Barberi, Efraín.: "**El Pozo Ilustrado**". FONCIED, PDVSA, Caracas (2001).
- 9. Hubbert, M. King: "**Entrapment of Petroleum under Hydrodynamic Conditions**" Bull. Am. Assoc. Petrol, Geologists, (1953), p.1954.
- 10. Francher, G. H., Lewis, J. A., and Barrer K. B., "**Some Physical Characteristics of Oil Sand**", Penn. State Coll. Bull. 12 (1933), p. 65 – 171.
- 11. Osoba, J.s, Richardson, J.G., Kerver, J.K., Hafford, J.A. y Blair, P.M.: "**Laboratory Measurements of Relative Permeability."** Trans. AIME (1951).
- 12. Johnson, E.F., Bossler, D.P. y Naumann, V.O.: **"Calculation of Relative Permeability from Displacement Experiments,"** Trans. AIME (1959). Vol. 1.
- 13. Baker, O., y Swerdloff, W.: **"calculations of Surface Tension 3: Calculationes of Surface Tension Parachor Values".** Oil and Gas Journal, Dic.5, 1955.
- 14. **API Technical Data Book**. Capitulo 10 (1966).
- 15. Craig Jr. F.F.: **"The Reservoir Engineering Aspects of Waterflooding"**, Henry L. Doherty Series. Monografía. Vol. 3 SPE, AIME (1970).
- 16. Wagner, O.R. y Leach, R..O.: **"Improvement Oil Desplacement Efficiency by wettability Adjustment"**, Tans. AIME (1985), Vol. 216. 65-72.
- 17. Bobek, J. E.: Mattax, C.C. y Denekas, M.D.: **"Reservoir Rock Wettability – Its Significance and Evaluation"**. Trans, Aime (1958), vol. 213, 155-160.
- 18. Amott, E.: **"Observación Relating to the Wettability of Porous Rock"**, Trans. AIME (1959), Vol. 216, 156-162.
- 19. Johansen, R.T. y Dunning, H.N.: **"Relative Wetting Tendencies of Crude oil by the Capillarimetric Method"**, Prod. Monthly (1959), 24 No. 9.
- 20. Pittman, Edward D. **"Relationship Of Porosity And Permeability To Various Parameters Derived From Mercury Injection – Capillary Pressure Curves For Sandstone",** The American Association of Petroleum Geologists Bulletin, Tulsa, U.S.A., pp. 191-198. (1992).
- 21. Panesso, Rafael D., **"Saturacion De Fluidos: Conceptos Y Metodos De Calculo Utilizando Los Registros Electricos",** Universidad de Oriente – Trabajo de Grado, Ciudad Bolívar, Venezuela, pp. 4-62, 136- 150, 196-202. (1997).
- 22. ARLOW J., NEUSTAD I. **"Programación UML 2".** Primera Edición. Ediciones Anaya Multimedia. Madrid, España. (2006).
- 23. Greiff W. R. **"Paradigma vs Metodología"**; El Caso de la POO (Parte II). *Soluciones Avanzadas*. (1994).
- 24. Stallings, W. **"Sistemas Operativos".** Segunda Edición. Prentice Hall. Madrid (1997).
- 25. **"Microsoft Diccionario de Informática e Internet"**. Editorial McGraw-Hill. Primera Edición. Madrid. (2001).
- 26. Wikipedia, la enciclopedia libre. "**Base de Datos**". http://es.wikipedia.org/wiki/Base\_de\_datos#Modelos\_de\_bases\_de\_da tos, (2008).
- 27. Wikipedia, la enciclopedia libre. "**Interpolación Polinómica de Lagrange**". http://es.wikipedia.org/wiki/Interpolaci%C3%B3n\_polin%C3%B3mica\_ de\_Lagrange, (2008).

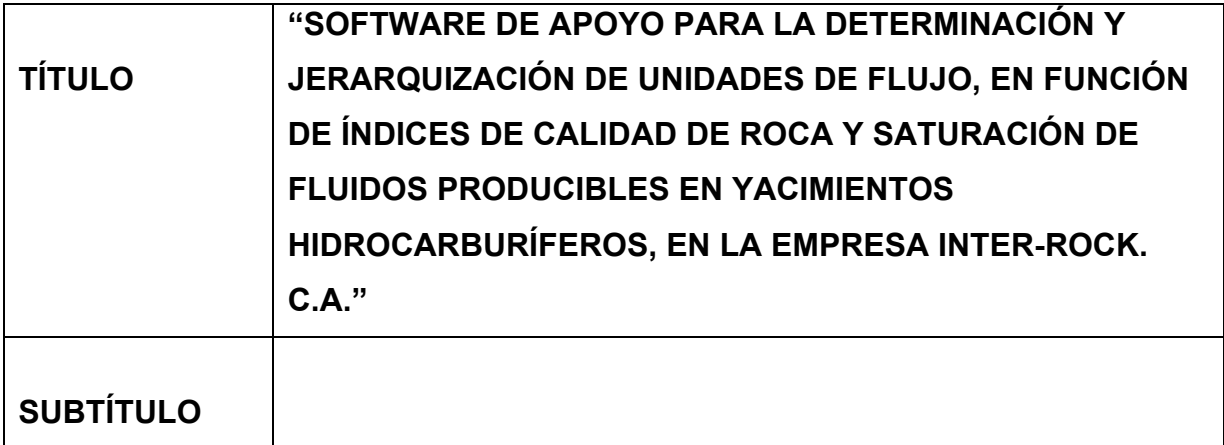

## **AUTOR (ES):**

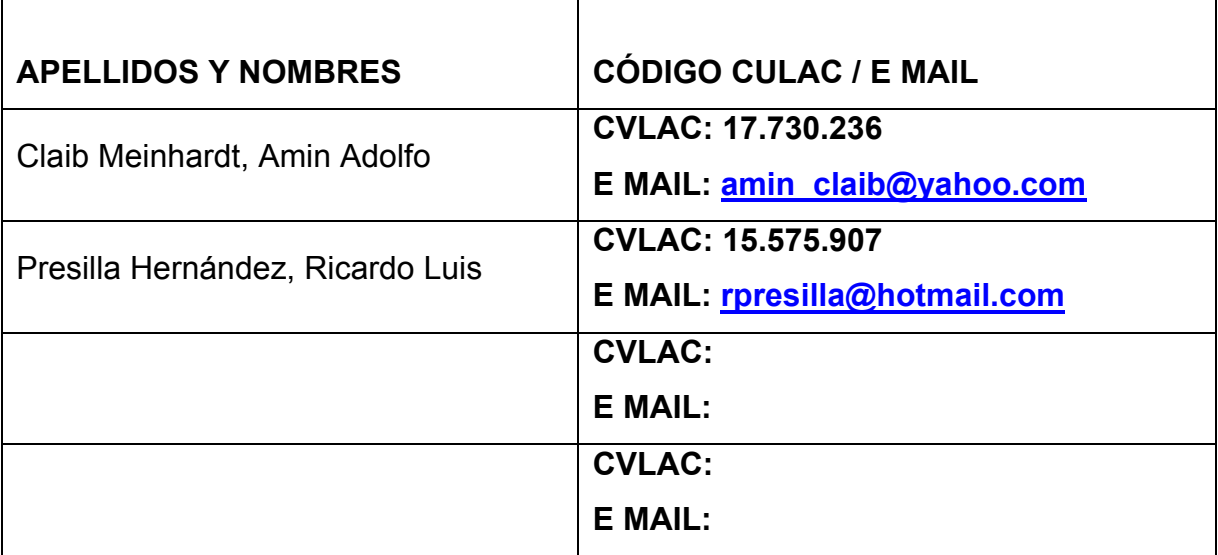

## **PALABRAS O FRASES CLAVES:**

Índice de calidad de roca, unidad de flujo, saturación, fluidos, producibles, jerarquizar.

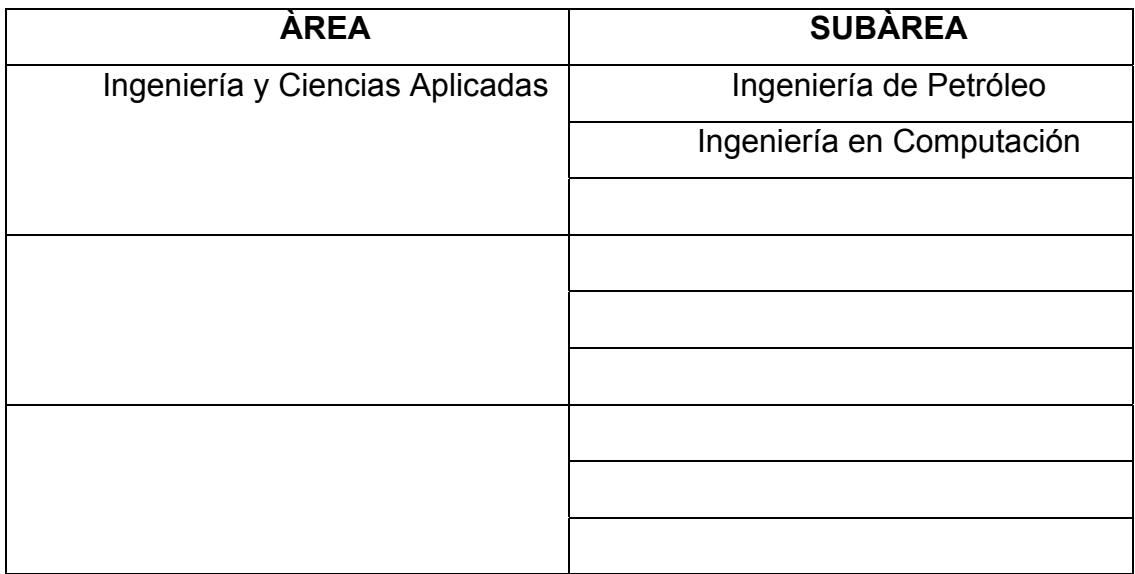

### **RESUMEN (ABSTRACT):**

En el presente trabajo se plantea la necesidad de optimizar los procesos de jerarquización de unidades flujo, considerando los adelantos tecnológicos que se desarrollan día a día en la industria petrolera. Para dicha jerarquización se consideran parámetros como el radio de las gargantas porales, presión capilar y las permeabilidades relativas, a fin de determinar los volúmenes producibles de fluidos así como su movilidad a determinadas condiciones de saturación de agua.

# **CONTRIBUIDORES:**

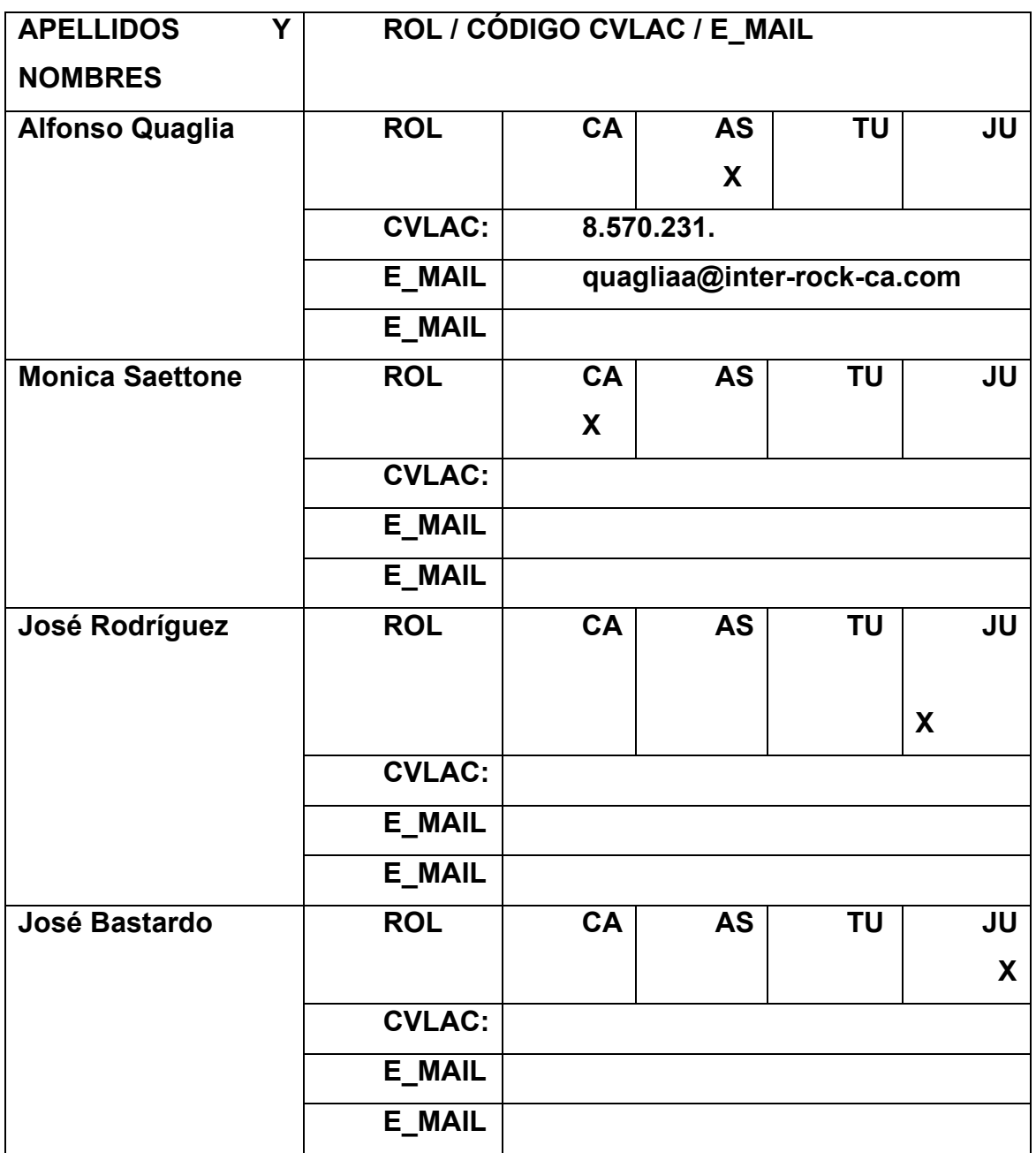

**FECHA DE DISCUSIÓN Y APROBACIÓN:** 

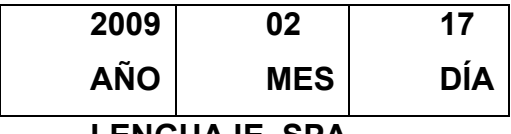

**LENGUAJE. SPA.** 

#### **ARCHIVO (S):**

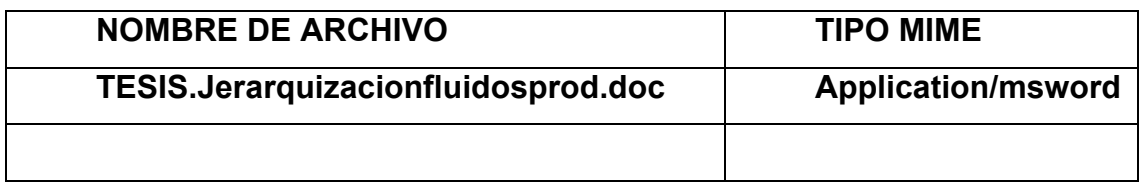

**CARACTERES EN LOS NOMBRES DE LOS ARCHIVOS:** A B C D E F G H I J K L M N O P Q R S T U V W X Y Z. a b c d e f g h i j k l m n o p q r s t u v w x y z. 0 1 2 3 4 5 6 7 8 9.

### **ALCANCE**

**ESPACIAL: \_\_\_\_Diseño para evaluación de yacimientos\_\_\_\_ (OPCIONAL)** 

**TEMPORAL:** 7 meses **(OPCIONAL)** 

### **TÍTULO O GRADO ASOCIADO CON EL TRABAJO:**

Ingeniero de Petróleo.

Ingeniero en Computación.

**NIVEL ASOCIADO CON EL TRABAJO**  Pre-Grado.

**ÁREA DE ESTUDIO:**  Departamento de Petróleo.

**INSTITUCIÓN:**  Universidad de Oriente / Núcleo Anzoátegui.

#### **DERECHOS**

Articulo 44 "Los trabajos de grado son de exclusiva propiedad de la Universidad de Oriente y solo podrán ser utilizadas a otros fines con el consentimiento del consejo de núcleo respectivo, quién lo participará al consejo universitario"

 **Amin A. Claib M. Ricardo L. Presilla H. AUTOR AUTOR** 

**Ing. Alfonso Quaglia ng. José Rodríguez Ing.José Bastardo** 

**. TUTOR JURADO JURADO** 

**Ing. Rayda Patiño CORDINADOR DE LA SUBCOMISION**